# **PERAMALAN BEBAN LISTRIK JANGKA PENDEK MENGGUNAKAN OPELM** *(OPTIMALLY PRUNED EXTREME LEARNING MACHINE)* **PADA SISTEM KELISTRIKAN CILEGON, BANTEN**

**SKRIPSI** 

Disusun sebagai salah satu syarat untuk memperoleh gelar Sarjana Teknik (S.T)

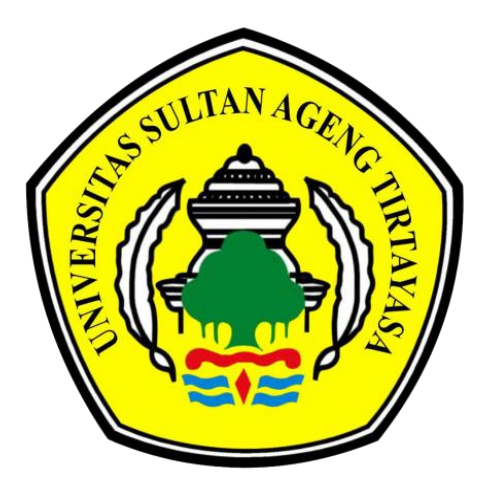

Disusun oleh : Rama Hasan Hidayatullah 3332160036

# **JURUSAN TEKNIK ELEKTRO FAKULTAS TEKNIK UNIVERSITAS SULTAN AGENG TIRTAYASA**

**2022**

# <span id="page-1-0"></span>LEMBAR PERNYATAAN KEASLIAN SKRIPSI

**LEMBAR PERNYATAAN KEASLIAN SKRIPSI**

Dengan ini ditetapkan bahwa Skripsi berikut

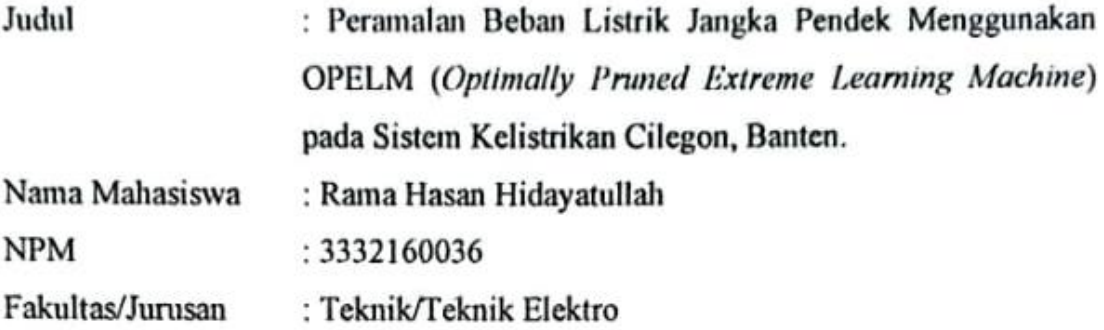

Menyatakan dengan sesungguhnya bahwa Skripsi tersebut di atas adalah benarbenar hasil karya asli saya dan tidak memuat hasil karya orang lain, kecuali dinyatakan melalui rujukan yang benar dan dapat dipertanggungjawabkan. Apabila dikemudian hari ditemukan hal-hal yang menunjukkan bahwa sebagian atau seluruh karya ini bukan karya saya, maka saya bersedia dituntut melalui hukum yang berlaku. Saya juga bersedia menanggung segala akibat hukum yang timbul dari pernyataan yang secara sadar dan sengaja saya nyatakan melalui lembar ini.

Cilegon, Februari 2022

Rama Hasan Hidayatullah NPM.3332160036

# **LEMBAR PENGESAHANLEMBAR PENGESAHAN**

<span id="page-2-0"></span>Dengan ini ditetapkan bahwa Skripsi berikut

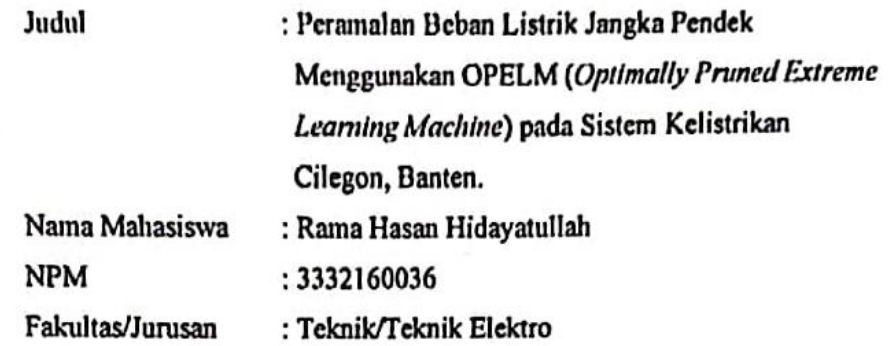

Telah diuji dan dipertahankan pada tanggal 10 Juni 2022 melalui Sidang Skripsi di Fakultas Teknik Universitas Sultan Ageng Tirtayasa Cilegon dan dinyatakan LULUS.

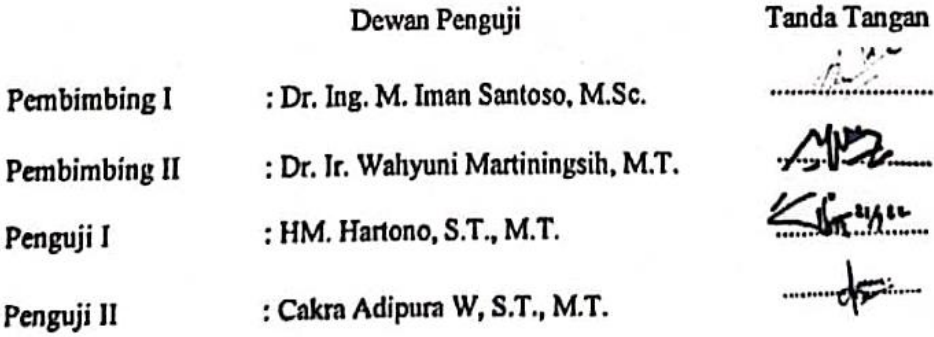

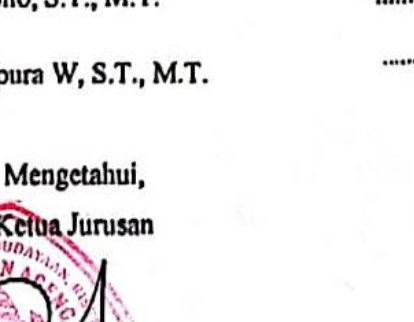

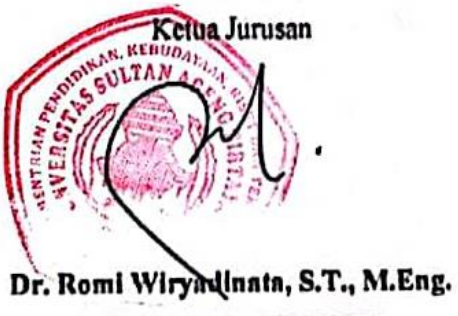

NIP.198307032009121006

 $\mathbf{v}$ 

# **PRAKATA**

<span id="page-3-0"></span>Puji syukur saya panjatkan kepada Tuhan Yang Maha Esa, karena atas berkat dan rahmat-Nya, saya dapat menyelesaikan skripsi ini. Penulisan skripsi ini dilakukan dalam rangka memenuhi salah satu syarat untuk mencapai gelar Sarjana Teknik Jurusan Teknik Elektro pada Fakultas Teknik Universitas Sultan Ageng Tirtayasa. Saya menyadari bahwa, tanpa bantuan dan bimbingan dari berbagai pihak, dari masa perkuliahan sampai pada penyusunan skripsi ini, sangatlah sulit bagi saya untuk menyelesaikan skripsi ini. Saya mengucapkan terima kasih kepada:

- 1. Orang tua dan keluarga yang telah memberikan semangat, bantuan materi dan do'anya,
- 2. Bapak Dr. Romi Wiryadinata, S.T., M. Eng. selaku Ketua Jurusan Teknik Elektro,
- 3. Bapak Dr. Ing. M. Iman Santoso, M.Sc. selaku dosen pembimbing 1 yang telah menyediakan waktu, tenaga, dan pikiran untuk mengarahkan saya dalam penyusunan skripsi ini,
- 4. Ibu Dr. Ir. Wahyuni Martiningsih, M.T. selaku dosen pembimbing 2 yang telah menyediakan waktu, tenaga, dan pikiran untuk mengarahkan saya dalam penyusunan skripsi ini,
- 5. Bapak Agusutrisno, S.Si., M.Sc. selaku dosen pembimbing akademik yang telah memberikan bimbingan kepada saya selama masa perkuliahan.

Akhir kata, saya berharap Tuhan Yang Maha Esa berkenan membalas segala kebaikan semua pihak yang telah membantu. Semoga skripsi ini bermanfaat bagi pengembangan ilmu.

Cilegon, Februari 2022

Penulis

# **ABSTRAK**

# Rama Hasan Hidayatullah Teknik Elektro

<span id="page-4-0"></span>Peramalan Beban Listrik Jangka Pendek Menggunakan OPELM (*Optimally Pruned Extreme Learning Machine*) pada Sistem Kelistrikan Cilegon, Banten

Peramalan beban listrik jangka pendek merupakan faktor yang sangat penting dalam perencanaan dan pengoperasian sistem tenaga listrik. Tujuan dari peramalan beban listrik adalah agar permintaan listrik dan penyediaan listrik dapat seimbang. Karakteristik beban di wilayah Cilegon sangat fluktuatif sehingga pada penelitian ini digunakan metode OPELM (*Optimally Pruned Extreme Learning Machine*) untuk meramalkan beban listrik. Kelebihan OPELM ada pada *learning speed* yang cepat dan pemilihan model yang tepat meskipun datanya mempunyai pola tidak linier. Keakuratan metode OPELM dapat diketahui dengan menggunakan data aktual. Kriteria keakuratan yang digunakan adalah MAPE (*Mean Absolute Percent Error*). *Error* rata-rata hasil pengujian peramalan paling minimum menunjukkan MAPE sebesar 2,1252%.

Kata Kunci: Peramalan Beban, OPELM, Sistem Kelistrikan

# **ABSTRACT**

# Rama Hasan Hidayatullah Electrical Engineering

# <span id="page-5-0"></span>Short-Term Electricity Load Forecasting Using OPELM (Optimally Pruned Extreme Learning Machine) on the Cilegon, Banten Electricity System

Short-term forecasting of electrical load is a very important factor in the planning and operation of electric power systems. The purpose of forecasting the electricity load is so that the demand for electricity and electricity supply can be balanced. Load characteristics in the Cilegon region are so volatile that the OPELM (Optimally Pruned Extreme Learning Machine) method was used to forecast electrical loads. The advantages of OPELM are in the fast learning speed and selection of the right model even though the data has a non-linear pattern. The accuracy of the OPELM method can be known using actual data. The accuracy criteria used is MAPE (Mean Absolute Percent Error). The average error of the minimum forecasting test results showed MAPE of 2.1252%.

Keywords:

Load Forecasting, OPELM, Electricity System

# **DAFTAR ISI**

<span id="page-6-0"></span>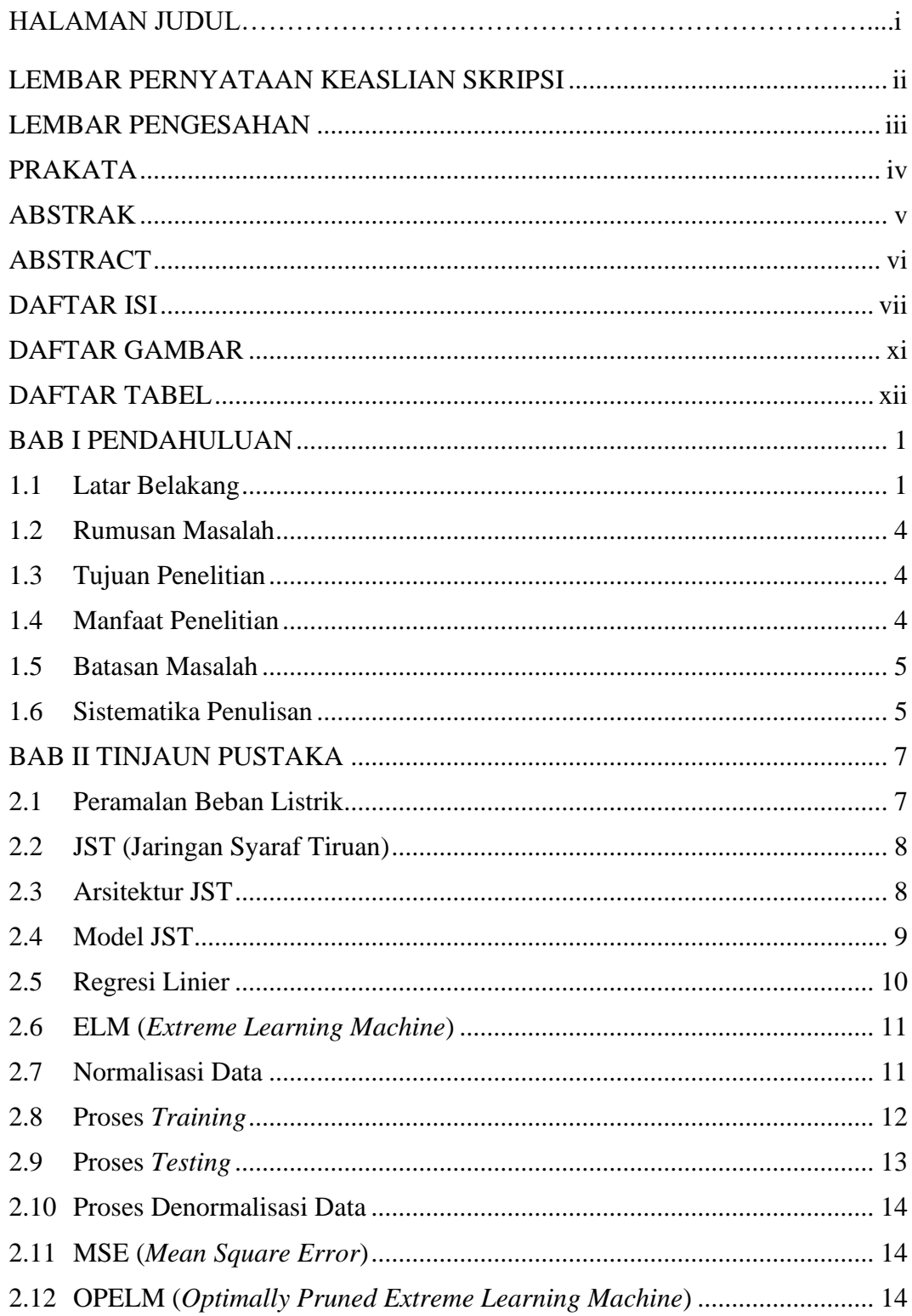

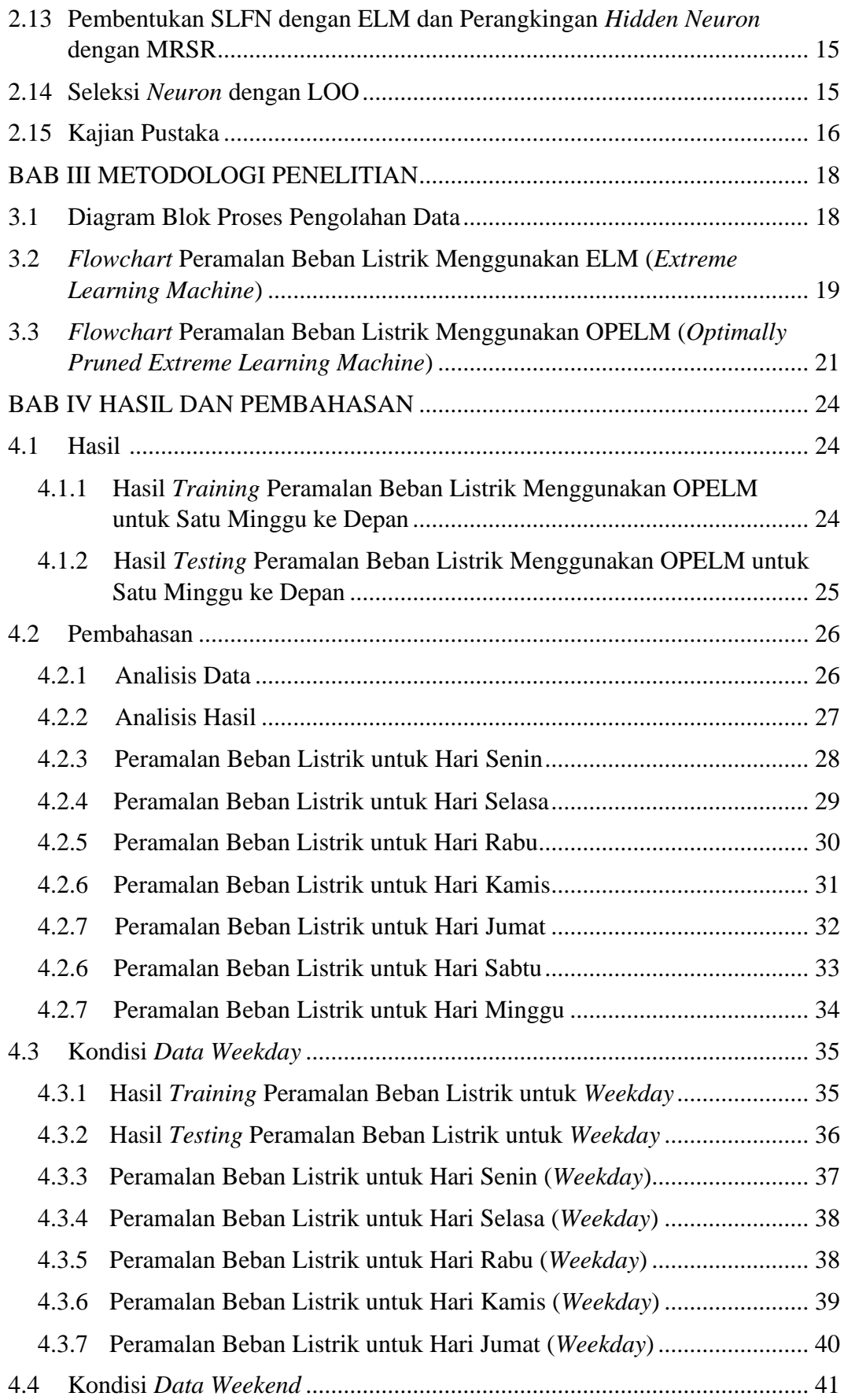

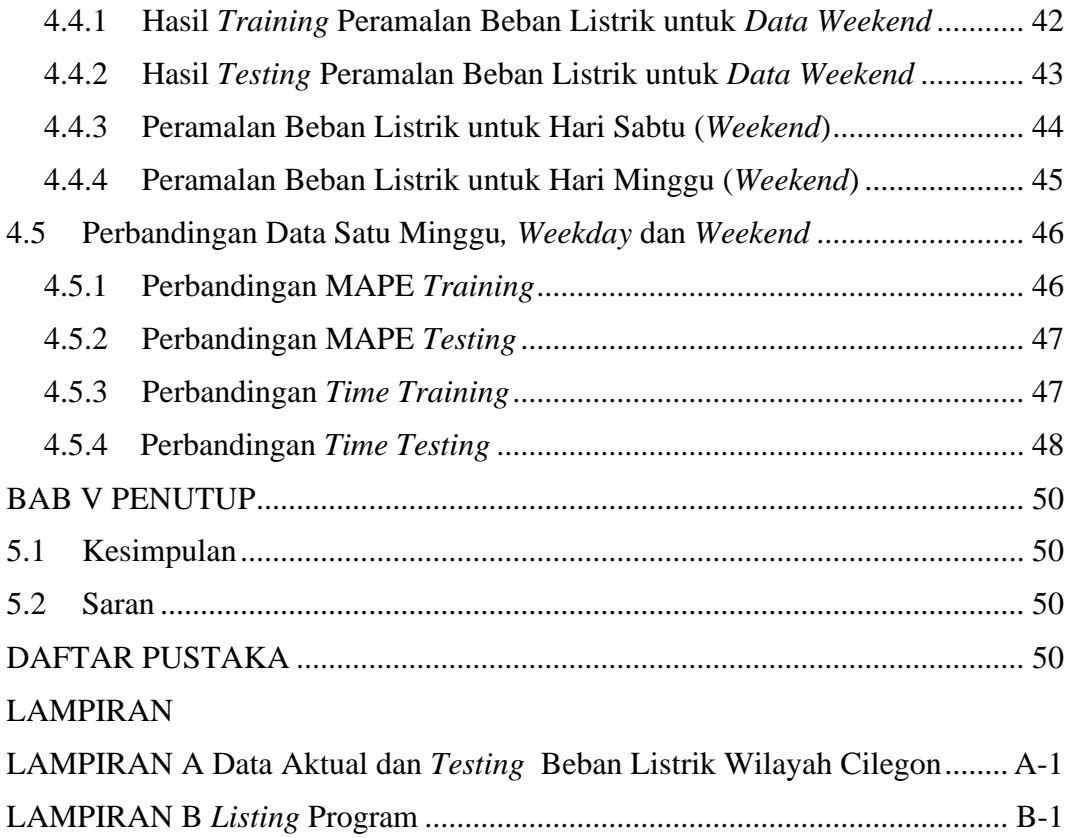

# **DAFTAR GAMBAR**

<span id="page-9-0"></span>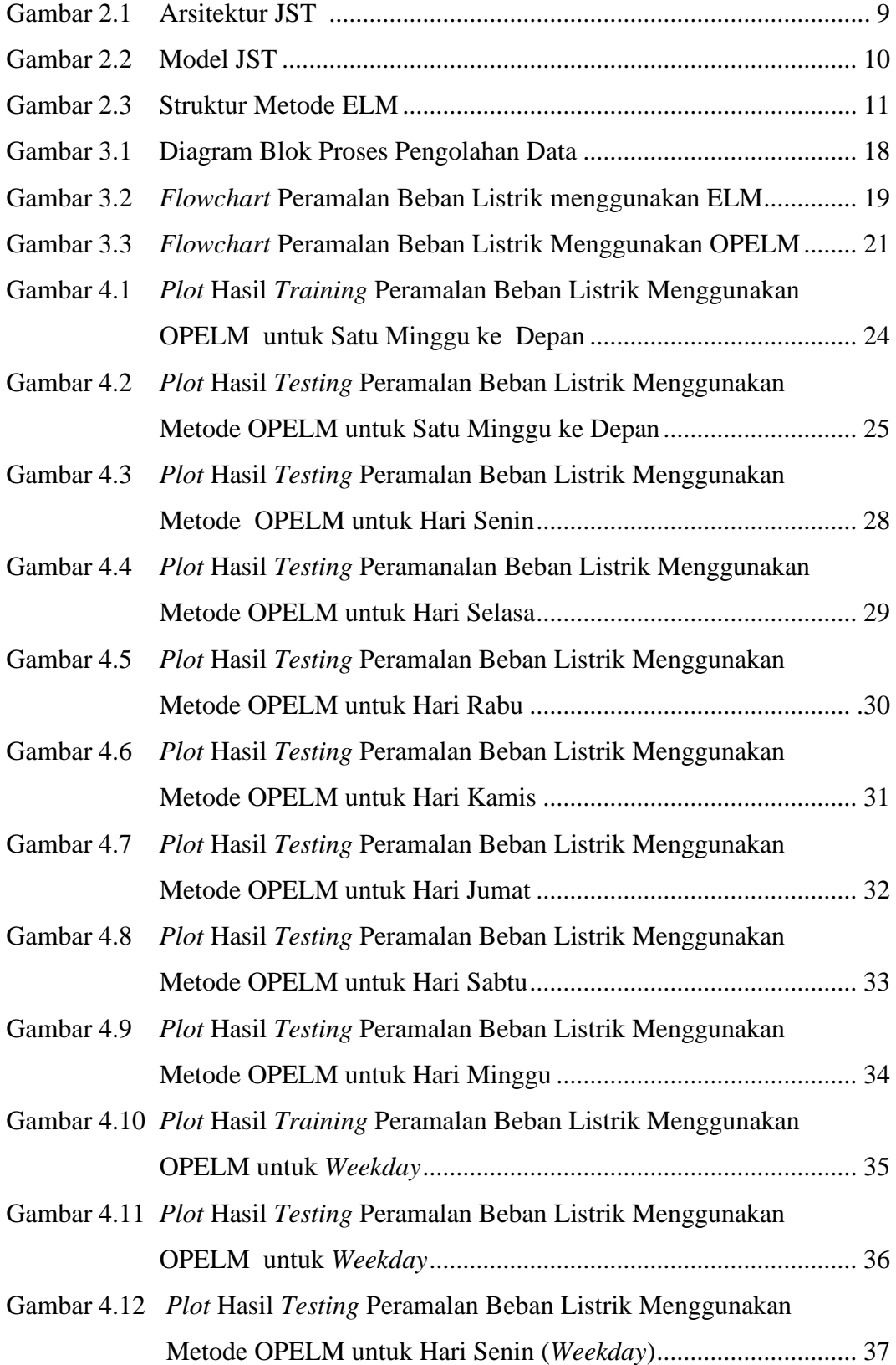

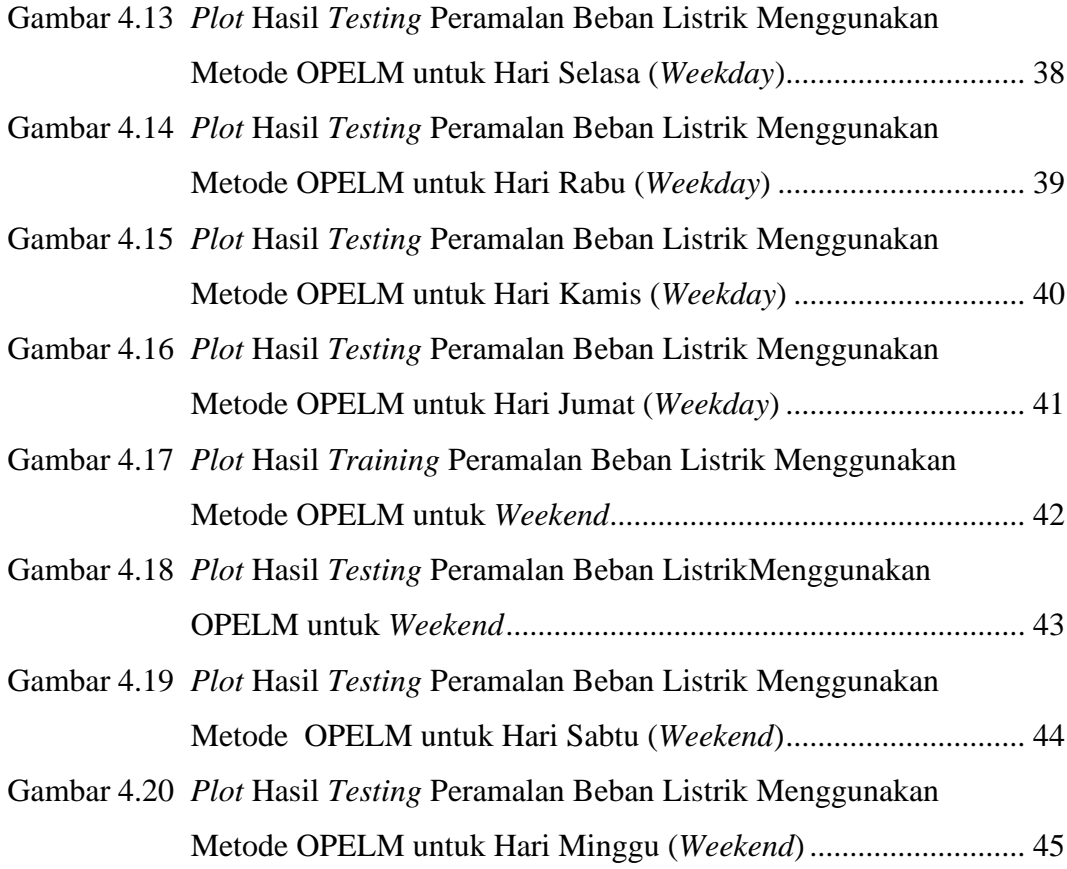

# **DAFTAR TABEL**

<span id="page-11-0"></span>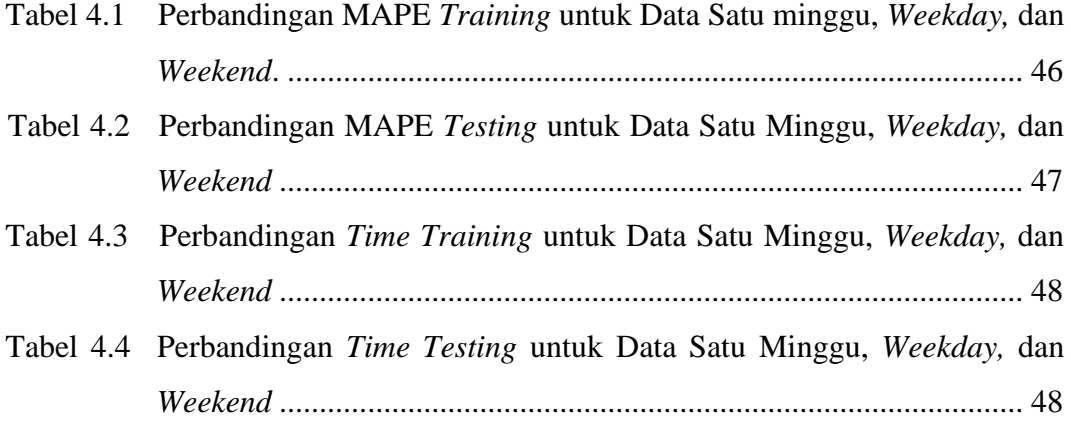

# **BAB I**

# **PENDAHULUAN**

#### <span id="page-12-1"></span><span id="page-12-0"></span>**1.1 Latar Belakang**

Listrik merupakan salah satu faktor penting bagi kehidupan masyarakat di era *modern* ini [1]. Energi listrik yang harus tersedia saat dibutuhkan mengakibatkan daya listrik yang tidak tetap dari waktu ke waktu dengan kualitas energi yang baik dan harga yang murah. PT.PLN sebagai pemasok utama tenaga listrik dituntut harus menyediakan pasokan listrik yang sesuai dengan kebutuhan listrik pada suatu wilayah, sehingga tidak terjadi kerugian baik pada konsumen maupun PT. PLN sendiri. Besarnya permintaan listrik pada suatu rentang waktu tidak dapat dihitung secara pasti, akibatnya timbul permasalahan, yaitu bagaimana mengoperasikan suatu pembangkit sistem tenaga listrik secara kontinyu agar dapat memenuhi permintaan daya setiap saat [6]. Daya yang dikirim dari pembangkit jauh lebih besar daripada permintaan daya pada beban, maka timbul pemborosan biaya pembangkitan energi listrik pada perusahaan listrik. Daya yang dibangkitkan dan dikirimkan lebih rendah atau bahkan tidak memenuhi kebutuhan konsumen maka terjadi pemadaman lokal pada beban dan merugikan pihak konsumen.

Peramalan beban listrik adalah suatu ilmu untuk memperkirakan beban listrik di masa datang berdasarkan beban yang telah ada sebelumnya. Jangka waktu, peramalan beban dapat di bagi menjadi tiga kategori jangka pendek, jangka menengah, dan jangka panjang [3]. Industri membutuhkan prakiraan pasokan dengan waktu yang berkisar dari jangka pendek (beberapa menit, jam, atau hari kedepan) hingga jangka panjang (sampai 20 tahun kedepan) [4]. Kebutuhan listrik tersebut digunakan hampir di semua sektor, antara lain sektor rumah tangga, industri, usaha komersial, dan tempat layanan umum.

Prakiraan jangka pendek beberapa jam hingga beberapa minggu kedepan, diperlukan untuk penjadwalan ekonomi, kapasitas pembangkit, penjadwalan pembelian bahan bakar, analisis keamanan dan penjadwalan pemeliharaan jangka pendek, dengan merata-ratakan tiga kesalahan utama musiman untuk setiap metode peramalan, diperoleh gambaran umum tentang bagaimana masing-masing model

2

adil dalam memprediksi beban masa depan. Model ARIMA (*Autoregressive Integrated Moving Average*) memiliki *error* rata-rata total sebesar 4,92%, *error* fungsi *transfer* sebesar 4,25%, ekstensi tidak linier -3,73%, dan metode konvensional, 5,75% [5]. Peramalan beban listrik jangka pendek oleh sistem pembangkitan setiap saat adalah persyaratan dasar dalam operasi dari sistem tenaga. Kebutuhan listrik tersebut digunakan hampir di semua sektor, antara lain sektor rumah tangga, industri, usaha komersial, dan tempat layanan umum. Sistem kelistrikan di kota Samarinda dipasok dari sistem Mahakam, yang merupakan sistem kelistrikan yang paling besar di wilayah Provinsi Kalimantan Timur. Total pelanggan di area Kota Samarinda sebanyak 330.000, dengan besar daya yang digunakan sebesar 351,5 MW [7]. Karakteristik beban masa lalu *bias*anya dipengaruhi oleh beberapa faktor seperti: cuaca, waktu, ekonomi, dan gangguan acak. Faktor cuaca termasuk temperatur, kelembaban, kecepatan angin, keadaan awan, dan intesitas cahaya [9].

Prediksi beban listrik berdampak besar dalam operasi sistem tenaga listrik mulai dari perencanaan pembangkitan, analisis aliran daya, unit *comitment*, *hydrothermis,* dan operasi ekonomis sistem tenaga. Kebutuhan energi listrik penyedia energi listrik harus dapat memprediksi kebutuhan beban listrik setiap harinya, ada banyak cara dalam dalam memprediksi beban listrik sehingga sangat diperlukan pemilihan metode dalam memprediksi beban listrik karena dibutuhkan keakuratan yang tepat, sehingga dapat menekan biaya dalam memproduksi energi listrik. Metode ARIMA dan koefisien beban diperoleh persentase absolut kesalahan rata-rata MAPE pada peramalan beban puncak, beban dasar, dan beban harian secara berturut-turut yaitu 0,8011%; 1,0362%; 0,9823%, dan 0,6294%; 0,7876%; 0,7571% [10]. Syarat mutlak yang pertama harus dilaksanakan untuk mencapai tujuan itu adalah pihak perusahaan listrik mengetahui beban atau permintaan daya listrik dimasa depan. Peramalan beban jangka pendek, menengah, dan panjang merupakan tugas yang penting dalam perencanaan dan pengoperasian sistem daya. Data yang digunakan adalah data saat beban puncak tahun 2010, dengan menggunakan metode AR (*Autoregressive*). Hasil menggunakan metode AR didapatkan model untuk peramalan beban tahun berikutnya. Hasil penelitian

menunjukan bahwa peramalan untuk lima hari berikutnya pada tahun 2011, adanya penurunan beban listrik dari data aktual saat beban puncak [11].

JST (Jaringan Syaraf Tiruan) merupakan sistem komputasi dengan arsitektur dan operasi yang diilhami dari pengetahuan tentang sel syaraf di dalam otak manusia. Penggunaan JST untuk peramalan beban listrik jangka pendek dengan cakupan data beban area kecil, sebagai studi kasus beban harian PT. Prismatex Pekalongan, tidak sesuai dengan hipotesis yang diharapkan, karena hasil rata-rata MAPE (*Mean Absolute Percent Error*) pada penelitian sebesar 7,233%[12]. Bagian terkecil dari otak manusia adalah sel syaraf yang merupakan unit dasar proses informasi. Unit ini sering disebut sebagai *neuron*, ada sekitar 10 miliar *neuron* dalam otak manusia dan sekitar 10 triliun koneksi (disebut *sinapsis*) antar *neuron* dalam otak manusia [13]. Hasil peramalan menggunakan ANN (*Artificial Neural Network*) pada tahun 2011 sampai 2023 seperti jumlah total energi listrik terjual sebesar 55.344.984.342 kWH serta jumlah total daya tersambung 23.058.477.630 kVA. Hasil koefisien beban menunjukkan rata-rata *error* dengan metode JST untuk satu minggu mencapai 0,12% dengan akurasi 99,88% dan rata-rata *error* dengan metode koefisien beban untuk satu minggu mencapai 1,85% dengan akuasi 98,15%. [2].

OPELM (*Optimally Pruned Extreme Learning Machine*) adalah metodologi yang didasarkan pada ELM (*Extreme Learning Machine*) dimana OPELM meminjam kontruksi jaringan SLFN (*Single Layer Feedforward Neural Network*) yang asli. Mesin pembelajaran ekstrim yang dipangkas secara optimal dan *k-nearest* yang dipangkas secara optimal. Kedua model memiliki waktu pelatihan yang cepat, yang menjadikannya pilihan yang cocok untuk strategi langsung untuk prediksi jangka panjang. Metodologi diuji pada tiga set data yang berbeda dua set data kompetisi deret waktu dan satu set data keuangan [14]. Metode statistik untuk mengukur relevansi setiap simpul tersembunyi dalam berkontribusi pada akurasi prediksi pengklasifikasi, arsitektur yang sesuai dari jaringan klasifikasi kemudian didefinisikan. Studi empiris OPELM pada beberapa masalah *benchmark* klasifikasi yang umum digunakan dan dengan beragam bentuk fungsi simpul tersembunyi menunjukkan bahwa pendekatan yang diusulkan mengarah pada pengklasifikasi jaringan kompak yang menghasilkan *respons* cepat dan akurasi prediksi yang kuat pada data yang tidak terlihat, dibandingkan dengan ELM tradisional dan populer lainnya pendekatan pembelajaran mesin [15]. Keakuratan metode OPELM dapat diketahui dengan menggunakan metode pembanding yaitu metode ELM. Kriteria keakuratan yang digunakan adalah MAPE. Hasil dari perbandingan kriteria keakuratan menunjukkan bahwa hasil peramalan OPELM lebih baik dari ELM. *Error* rata-rata hasil pengujian peramalan paling minimum menunjukkan MAPE sebesar 1,3579% terjadi pada peramalan hari Jumat, sementara pada hari yang sama dengan metode ELM menghasilkan MAPE sebesar 2,2179% [8].

#### <span id="page-15-0"></span>**1.2 Rumusan Masalah**

Berdasarkan uraian yang telah dipaparkan sebelumnya, maka dapat dirumuskan masalah yang melatar belakangi penelitian ini adalah sebagai berikut.

- 1. Bagaimana meramalkan beban listrik menggunakan metode OPELM?
- 2. Bagaimana pola beban listrik harian di wilayah Cilegon?
- 3. Apakah metode OPELM akurat untuk meramal beban listrik pada sistem kelistrikan Cilegon?

#### <span id="page-15-1"></span>**1.3 Tujuan Penelitian**

Tujuan dari penelitian yang dilakukan ini diantaranya sebagai berikut.

- 1. Mendapatkan hasil peramalan beban listrik menggunakan metode OPELM.
- 2. Mengetahui hasil peramalan beban listrik harian terbaik dalam waktu satu minggu di wilayah Cilegon.
- 3. Mengetahui faktor-faktor yang membuat hasil peramalan beban listrik yang akurat.

#### <span id="page-15-2"></span>**1.4 Manfaat Penelitian**

Manfaat dari penelitian ini adalah sebagai berikut:

- 1. Penelitian ini dapat digunakan sebagai bahan pertimbangan untuk perusahaan dalam menentukan rencana penyediaan energi listrik di masa yang akan datang.
- 2. Memberikan informasi metode yang lebih akurat dari metode yang sudah simulasikan dan dibandingkan pada penelitian ini.

3. Dapat digunakan sebagai perbandingan dan sumber acuan untuk bidang kajian yang sama.

#### <span id="page-16-0"></span>**1.5 Batasan Masalah**

Penelitian ini dibatasi dengan hal-hal sebagai berikut:

- 1. Menggunakan metode OPELM.
- 2. Menggunakan data historis beban listrik 3 Mei 2021 s.d. 20 Juni 2021 sebagai *data training* dan 10 Mei 2021 s.d. 27 Juni 2021 sebagai *data testing* pada wilayah Cilegon yang didapatkan dari PT. PLN (Persero) UPT Cilegon.
- 3. Simulasi yang digunakan untuk penelitian ini menggunakan *software* MatLab R2016a.
- 4. Data yang diramal berdasarkan pada hari-hari yang sama (*similar day*).

#### <span id="page-16-1"></span>**1.6 Sistematika Penulisan**

Penulisan penelitian ini dibagi dalam beberapa bab, maka secara garis besar isi dari masing-masing bab dengan sistematika penulisan sebagai berikut.

1. BAB I PENDAHULUAN

Bab ini menjelaskan tentang latar belakang masalah dalam penelitian ini, rumusan masalah, tujuan penelitian, manfaat penelitian, batasan masalah, dan sistematika penulisan.

### 2. BAB II TINJAUAN PUSTAKA

Bab ini membahas tinjauan pustaka yang mencakup teori peramalan, penjelasan JST, penjelasan tentang metode ELM, dan penjelasan tentang metode OPELM.

#### 3. BAB III METODOLOGI PENELITIAN

Bab ini menjelaskan tentang metode yang digunakan dalam inti peneltian ini, meliputi metode pengambilan data, pengolahan data, dan data yang digunakan.

### 4. BAB IV HASIL DAN PEMBAHASAN

Bab ini menampilkan hasil dari penelitian yang telah dilakukan dengan simulasi bantuan aplikasi MatLab R2016a. Data yang ditampilkan berupa *plot* dan hasil peramalan. Hasil peramalan dibandingkan metodenya antara ELM dan OPELM.

# 5. BAB V PENUTUP

Bab ini membahas tentang kesimpulan dan saran, dimana kesimpulan diperoleh dari uraian-uraian hasil penjelasan laporan penelitian skripsi yang dipaparkan secara singkat, padat, dan jelas.

# **BAB II**

# **TINJAUAN PUSTAKA**

#### <span id="page-18-1"></span><span id="page-18-0"></span>**2.1 Peramalan Beban Listrik**

Metode peramalan merupakan cara memperkirakan apa yang akan terjadi pada masa depan secara sistematis dan pragmatis atas dasar data yang relevan pada masa yang lalu, sehingga dengan demikian metode peramalan diharapkan dapat memberikan objektivitas yang lebih besar. Metode peramalan dapat memberikan cara pengerjaan yang teratur dan terarah, dengan demikian dapat dimungkinkannya penggunaan teknik penganalisaan yang lebih maju. Penggunaan teknik-teknik tersebut maka diharapkan dapat memberikan tingkat kepercayaan dan keyakinan yang lebih besar karena dapat diuji penyimpangan atau *deviasi* yang terjadi secara ilmiah [16]. Peramalan dapat dibagi menjadi tiga kategori, berdasarkan jangka waktunya jangka pendek, jangka menengah, dan jangka panjang.

Beban listrik merupakan pemakaian tenaga listrik dari para pelanggan. Besar kecilnya beban listrik beserta perubahannya tergantung kepada kebutuhan para pelanggan listrik pada suatu saat tertentu. Peramalan beban listrik menjamin kualitas pelayanan para pelanggan tersebut. Peramalan di bidang tenaga listrik dimaksudkan pada perkiraan kebutuhan beban listrik di masa yang akan datang. Beban yang diramalkan mempunyai jangka waktu tertentu yang disesuaikan dengan kebutuhan peramalan. Peramalan beban jangka pendek untuk meramalkan kebutuhan beban harian umumnya tersaji pada beban listrik bertujuan untuk mengenali pola beban dengan mengolah data historis beban listrik yang direpresentasikan dalam kurva beban harian. Model peramalan beban yang akurat sangat penting dalam perencanaan dan pengoperasian sistem tenaga listrik. Pemodelan yang sesuai berdasarkan pada pola beban yang dilakukan sehingga diperoleh parameter-parameter yang diperlukan [8].

Peramalan dibagi menjadi beberapa kategori jangka waktu yaitu jangka pendek, jangka menengah, dan jangka panjang sebagi berikut [7]:

- 1. Peramalan jangka pendek (*short term forecasting*), yaitu peramalan penggunaan daya pada beban dengan jangka waktu beberapa jam sampai dengan 1 minggu ke depan.
- 2. Peramalan jangka menengah (*mid term forecasting*), yaitu peramalan penggunaan daya beban dengan jangka waktu 1 bulan sampai 1 tahun ke depan.
- 3. Peramalan jangka panjang (*long term forecasting*), yaitu peramalan penggunaan daya beban untuk jangka waktu di atas 1 tahun.

### <span id="page-19-0"></span>**2.2 JST (Jaringan Syaraf Tiruan)**

JST (Jaringan Syaraf Tiruan) merupakan sistem komputasi dengan arsitektur dan operasi yang diilhami dari pengetahuan tentang sel syaraf di dalam otak manausia. Prinsip kerja tersebut menjadikan JST sangat sesuai untuk menyelesaikan berbagai masalah yang mempunyai tipe sama seperti otak manusia dalam menyelesaikan masalah. Keberhasilan penggunaan metode JST ditentukan oleh tiga faktor, yaitu [12]:

- 1. Pola-pola hubungan antar *neuron* yang disebut arsitekstur jaringan.
- 2. Metode penentuan bobot penghubung yang disebut metode pembelajaran (*training* atau *learning*).
- 3. Fungsi aktifasi yang digunakan.

JST mampu mengenali kegiatan dengan berbasis masa lalu. Data masa lalu dipelajari oleh JST sehingga mempunyai kemampuan untuk memberi keputusan terhadap data yang belum pernah dipelajari [17].

#### <span id="page-19-1"></span>**2.3 Arsitektur JST**

Berdasarkan jumah lapis (l*ayer*), arsitektur JST dapat mengklasifikasikan menjadi dua kategori yaitu jaringan lapis tunggal (*single layer network*), dimana semua unit *input* dalam jaringan ini dihubungkan dengan semua unit *output*, meskipun dengan bobot yang berbeda-beda dan jaringan lapis jamak (*multi layer* 

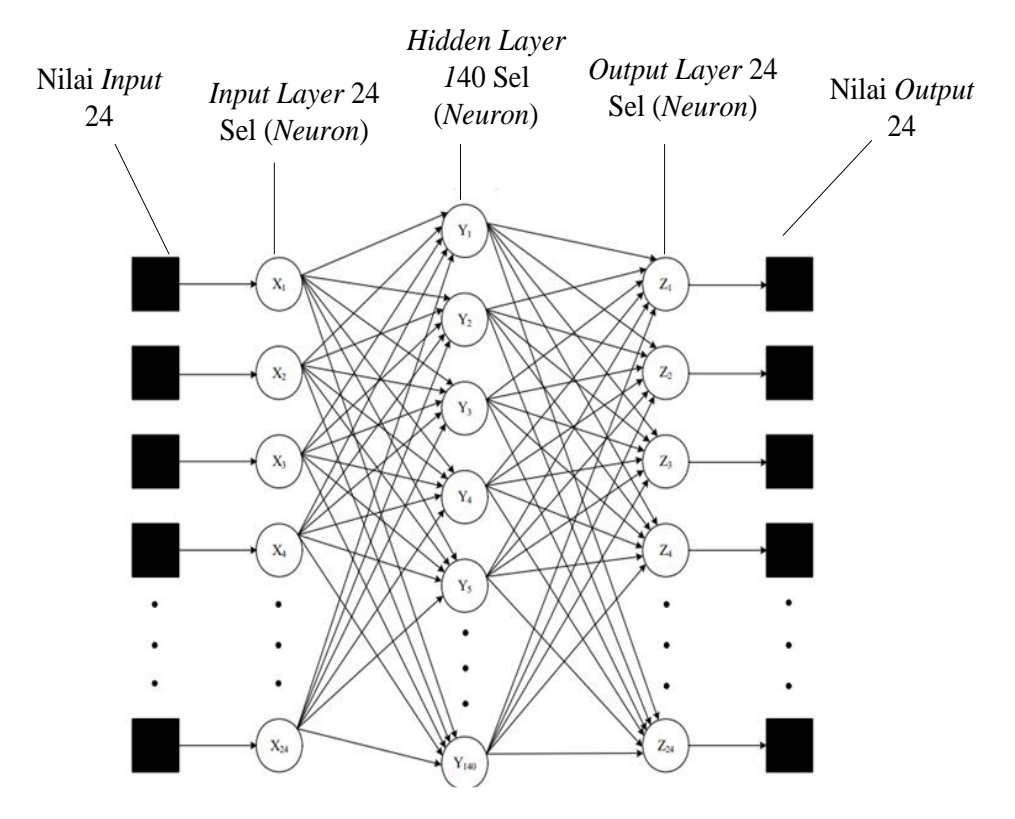

*network*) yang merupakan perluasan dari *single layer*. Arsitektur JST dapat dilihat pada Gambar 2.1.

Gambar 2.1 Arsitektur JST [18]

<span id="page-20-1"></span>Gambar 2.1 merupakan arsitektur JST jaringan layar jamak, memperkenalkan satu atau lebih *layer* tersembunyi (*hidden layer*) yang mempunyai simpul yang disebut *neuron* tersembunyi. Arah aliran sinyal masukan, arsitektur JST dapat menglasifikasikan menjadi dua kelas yang berbeda, yaitu jaringan umpan maju (*feedforward network*) dan jaringan dengan umpan balik (*recurrent network*) [12].

#### <span id="page-20-0"></span>**2.4 Model JST**

Model JST memiliki banyak bagian. Bagian-bagian pada model JST dapat dilihat pada Gambar 2.2.

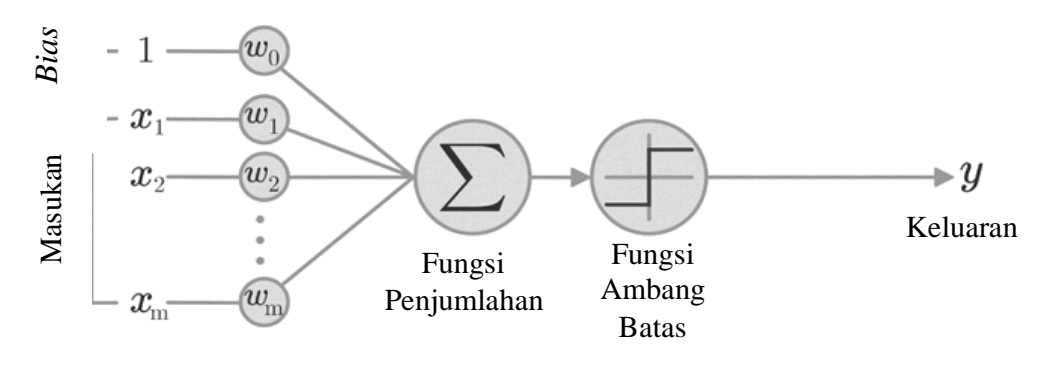

Gambar 2.2 Model JST

Gambar 2.2 merupakan model JST. Satu sel syaraf terdiri dari 3 bagian yaitu, fungsi penjumlahan (*summing function*), fungsi aktifasi (*activation function*), dan keluaran (*output*) [17].

#### <span id="page-21-0"></span>**2.5 Regresi Linier**

Analisis regresi adalah studi mengenai ketergantungan variabel *dependent* (terikat) dengan satu atau lebih *variabel independent* dengan tujuan untuk mengestimasi atau memprediksi rata-rata populasi atau nilai rata-rata variabel *dependent* berdasarkan nilai *variabel independent* yang diketahui [19]. Analisis regresi dapat dibedakan menjadi dua berdasarkan banyak dan jenis data [20]:

- 1. Regresi linier, yaitu regresi yang membuat diagram pencar membentuk garis lurus. Regresi linier terdiri atas regresi linier sederhana (1 variabel bebas) dan regresi linier berganda (lebih dari 1 variabel bebas).
- 2. Regresi tidak linier, regresi yang membuat *plot* diagram tidak membentuk garis lurus tetapi membentuk pola tertentu, meliputi parabolik, eksponen, geometrik, logistik, dan hiperbolik.

Persamaan dari regresi linier sederhana dinyatakan seperti persamaan yang ada pada persamaan (2.1).

$$
Y = a + bX \tag{2.1}
$$

Persamaan  $(2.1)$  merupakan regresi linier sederhana, dimana Y adalah variabel akibat (*dependent*), a adalah konstanta, *b* adalah besaran respon yang ditimbulkan oleh *predictor*, dan *X* adalah variabel penyebab (*independent*).

#### <span id="page-22-0"></span>**2.6 ELM (***Extreme Learning Machine***)**

ELM (*Extreme Learning* Machine) merupakan JST *feed-forward* dengan satu *hidden layer* atau lebih dikenal dengan istilah SLFN (*Single Layer Feedforward Neural*). Metode ELM mempunyai kelebihan dalam *learning speed*, serta mempunyai tingkat akurasi yang lebih baik dibandingkan dibandingkan dengan metode konvensional seperti m*oving average* dan *exponential smoothing* [21].

Jaringan *feed-forward* menggunakan parameter-parameter yang ditentukan secara manual seperti *input weight* dan *bias*. *Input weight* dan *bias* ini dibangkitkan secara acak dalam suatu rentang tertentu. Nilai yang diacak tersebut, bisa menghindari hasil prediksi yang tidak stabil. Struktur metode ELM secara umum dapat dilihat pada Gambar 2.3

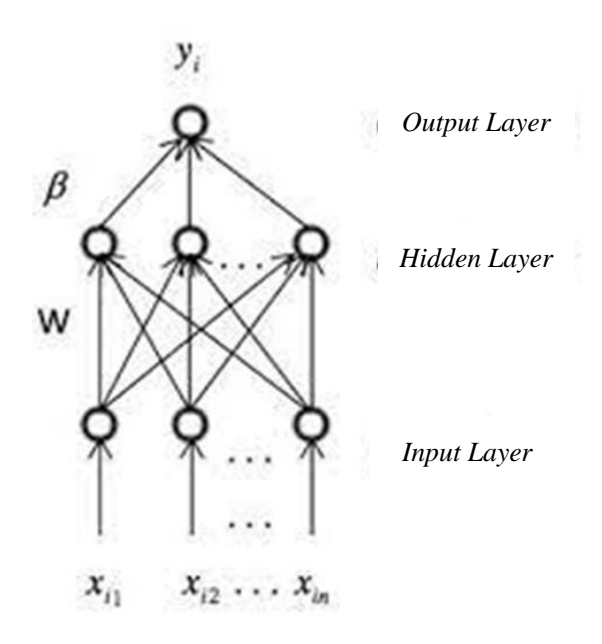

Gambar 2.2 Struktur Metode ELM

<span id="page-22-2"></span>Gambar 2.3 menampilkan langkah-langkah perhitungan dengan metode ELM yaitu adalah normalisasi data kemudian data diproses pada langkah proses *training*  dan proses *testing*.

### <span id="page-22-1"></span>**2.7 Normalisasi Data**

Normalisasi data dilakukan karena *range* nilai *input* tidak sama, yaitu bernilai puluhan hingga ribuan. *Input* diproses ke nilai *output* yang kecil sehingga data yang digunakan harus disesuaikan agar dapat diproses untuk mendapatkan nilai normalisasi yang kecil. Proses normalisasi data menggunakan metode *min-max Normalization* dapat dilihat pada persamaan (2.2).

$$
d' = \frac{d - \min}{\max - \min} \tag{2.2}
$$

Persamaan (2.2) merupakan proses normalisasi data menggunakan *min-max normalization*, dimana d'adalah nilai dari hasil normalisasi data, d adalah nilai asli data, *min* adalah nilai minimum pada data *set* fitur X, dan *max* adalah nilai maksimal pada data *set* fitur X.

#### <span id="page-23-0"></span>**2.8 Proses** *Training*

Proses *training* harus dilalui sebelum melakukan proses prediksi. Tujuannya adalah untuk mendapatkan nilai *output weight.* Langkah-langkah proses *training*  yaitu sebagai berikut [22]:

- 1. Langkah pertama adalah menginisialisasi *input weight* dan *bias*. Nilai ini diinisialisasi secara acak dengan *range* antara -1 hingga 1.
- 2. Keluaran di *hidden layer* dihitung menggunakan fungsi aktifasi. Langkah pertama adalah menghitung keluaran *hidden layer* (*H*init), setelah nilai *H*init didapatkan kemudian dihitung menggunakan fungsi aktifasi *sigmoid.* Persamaan untuk menghitung keluaran di *hidden layer* dapat dilihat pada persamaan (2.3).

$$
H_{init\;ij} = (\sum_{k=1}^{n} w_{jk} \cdot x_{ik}) + b_j \tag{2.3}
$$

Persamaan (2.3) merupakan persamaan untuk menghitung keluaran *hidden layer*, dimana *H*<sub>*init*</sub> adalah matrik keluaran *hidden layer*, *i* adalah [1,2,...*N*], dimana *N* adalah keseluruhan jumlah data, *j* adalah [1,2,...*N*], dimana *N* adalah keseluruhan jumlah *hidden neuron*, adalah jumlah *input neuron*, adalah bobot *input*, x adalah *input* data yang digunakan, dan *b* adalah nilai *bias*.

3. Menghitung *output weight* dapat dilakukan dengan cara, langkah pertama yang harus dilakukan adalah melakukan *transpose* matrik hasil keluaran *hidden layer* dengan fungsi aktifasi. Setelah dilakukan t*ranspose,* matrik *transpose* tersebut dikalikan dengan matrik hasil keluaran *hidden layer* 

dengan fungsi aktifasi *bias*a disebut matrik H. Langkah selanjutnya adalah menghitung nilai invers dari matrik H tersebut. Setelah itu menghitung matrik *Moore-Penrose Generalized Invers* dari hasil keluaran *hidden layer* dengan fungsi aktifasi. Persamaan untuk menghitung nilai *output weight* dapat dilihat pada persamaan (2.4).

$$
\beta = H^+T \tag{2.4}
$$

Persamaan (2.4) merupakan persamaan untuk menghitung nilai *output weight*, dimana β adalah matrik *output weight*,  $H^+$  adalah matrik *Moore-Penrose Generalized Invers dari matrik H*, dan T adalah matrik target.

#### <span id="page-24-0"></span>**2.9 Proses** *Testing*

Proses ini bertujuan untuk mengevaluasi metode ELM dari hasil proses *training* sebelumnya. Proses *testing* digunakan menggunakan *input weight*, *bias* dan *output weight* yang didapatkan dari proses *training*. Langkah-langkah proses *testing* adalah sebagai berikut [22]:

- 1. Langkah pertama adalah menginisialisasi *input weight* dan *bias* yang telah didapatkan dari proses *training*.
- 2. Keluaran di *hidden layer* dihitung menggunakan fungsi aktifasi. Pilih salah satu fungsi aktifasi yang digunakan yaitu fungsi aktifasi *sigmoid, sin, hardlim.*
- 3. Nilai *output weight* yang telah didapatkan pada proses *training* digunakan untuk menghitung keluaran *output layer* yang merupakan hasil prediksi. Persamaan untuk menghitung nilai *output layer* dapat dilihat pada persamaan  $(2.5)$ .

$$
y = H\beta \tag{2.5}
$$

Persamaan (2.5) merupakan persamaan untuk menghitung nilai *output layer*, dimana y adalah *output layer* yang merupakan hasil prediksi, H adalah keluaran di *hidden layer* dihitung dengan fungsi aktifasi, dan  $\beta$  nilai *output weight* didapatkan dari proses *training*.

4. Langkah terakhir adalah menghitung nilai *error* semua *output layer*. Nilai *error* ini menunjukkan nilai kesalahan dari hasil prediksi yang didapatkan.

#### <span id="page-25-0"></span>**2.10 Proses Denormalisasi Data**

Proses ini berfungsi untuk membangkitkan nilai yang telah dinormalisasi menjadi nilai asli. Persamaan untuk denormalisasi data dapat dilihat pada persamaan (2.6).

$$
d = d'(max - min) + min \tag{2.6}
$$

Persamaan (2.6) merupakan persamaan untuk denormalisasi data, dimana  $d'$  adalah nilai hasil prediksi sebelum di denormalisasi,  $d$  adalah nilai hasil asli setelah di denormalisasi, *min* adalah nilai minimum pada data *set* fitur X dan max adalah nilai maksimum pada data *set* fitur X.

#### <span id="page-25-1"></span>**2.11 MSE (***Mean Square Error***)**

MSE (*Mean Square Error*) digunakan untuk mengevaluasi hasil prediksi [22]. Persamaan untuk menghitung nilai *error* pada hasil prediksi dapat dilihat pada persamaan (2.7).

$$
MSE = \frac{\sum_{i=1}^{n} e_i^2}{n} = \frac{\sum_{i=1}^{n} (y_i - t_i)^2}{n}
$$
\n(2.7)

Persamaan (2.7) merupakan persamaan untuk menghitung nilai *error* pada hasil prediksi, dimana *n* adalah jumlah data, *e* adalah *error*,  $y_i$  adalah nilai *output* (prediksi), dan  $t_i$  adalah nilai aktual.

#### <span id="page-25-2"></span>**2.12 OPELM (***Optimally Pruned Extreme Learning Machine***)**

OPELM (*Optimally Pruned Extreme Learning Machine*) merupakan sebuah metode yang berdasarkan pada ELM aslinya. OPELM ditunjukkan untuk mengatasi kelemahan yang ada pada ELM ketika terdapat variabel yang tidak relevan atau tidak berkorelasi. Alasan tersebut, diperkenalkan metode OPELM untuk pemangkasan variabel yang tidak relevan dengan memangkas *neuron* tidak penting dari SLFN (*Single Hidden Layer Feedforwar Neural* Network) yang dibangun oleh ELM. Langkah pertama dari metode OPELM adalah membangun struktur SLFN menggunakan algoritma ELM. Perangkingan *neuron* dilakukan pada lapisan tersembunyi dengan algoritma MRSR (*Multi Response Spare Regression*) dan akhirnya penentu banyaknya *neuron* yang dipangkas dibuat berdasarkan metode estimasi *error* LOO (*Leave One Out*). Algoritma OPELM menggunakan kombinasi

tiga jenis *kerne*l, *linear, sigmoid,* dan *gaussian*. ELM hanya menggunakan satu *kernel* saja, misalnya *sigmoid* [8].

## <span id="page-26-0"></span>**2.13 Pembentukan SLFN dengan ELM dan Perangkingan** *Hidden Neuron*  **dengan MRSR**

Langkah ini dilakukan menggunakan algoritma standar ELM dengan sejumlah *neuron* yang cukup besar. ELM aslinya menggunakan *kernel sigmoid* dan model ELM ini *bias*anya dirumuskan berdasarkan satu jenis fungsi aktifasi atau *kernel* saja. Metode OPELM digunakan kombinasi dari tiga jenis *kernel* yaitu, *linear, sigmoid* dan *gaussian*. *Input weight* dan *bias* ditentukan secara acak. Matrik *output hidden layer* didapat dari kombinasi inisialisasi parameter secara acak dari ketiga fungsi tersebut.

Langkah kedua dalam metode OPELM, MRSR diterapkan untuk perangkingan *hidden neuron* berdasarkan keakurasiannya. Ide utama dari algoritma ini adalah menambahkan setiap kolom dari matrik *regressor* satu per satu ke dalam model  $Y^k = X W^k$ , dimana  $Y^k = [y_1^k \dots y_p^k]$  adalah pendekatan target model T, dimana  $X = [x_{1,...,x_m}]$  merupakan  $n \times m$  matrik *regressor,*  $T = [t_{1,...,x_p}]$   $n \times p$ matrik target dan  $W^k$  weight matrix memiliki k baris tidak nol dan sebuah kolom baru pada matrik *regressor* ditambahkan ke model [8].

#### <span id="page-26-1"></span>**2.14 Seleksi** *Neuron* **dengan LOO**

Perangkingan *neuron* dari *hidden layer* telah diperoleh jumlah *neuron* terbaik untuk model yang dipilih, digunakan LOO untuk memvalidasi. Menghitung LOO *error* bisa sangat memakan waktu ketika kumpulan data cenderung memiliki sampel *neuron* penting. PRESS (*PREdiction Sum of Squares*) memberikan formula langsung dan tepat untuk perhitungan kesalahan ini pada persamaan model linier [8]. Persamaan model linier dapat dilihat pada persamaan (2.8).

$$
\mathcal{E}^{\text{PRESS}} = \frac{y_i - h_i b}{1 - h_i P h_i^t} \tag{2.8}
$$

Persamaan (2.8) merupakan perhitungan kesalahan pada mode linier, dimana *i* dinotasikan sebagai *hidden node* ke-*i*, *P* di definisikan sebagai  $P = (H^T H)^{-1}$ , *H* adalah *hidden layer output matrix* yang didefinisikan sebelumnya, dan  $h_i$  adalah

kolom pada keluaran matrik lapisan tersembunyi. Jumlah *neuron* yang optimal didapat dari estimasi LOO *error* pada jumlah *node-node* (yang telah diranking berdasarkan akurasi) dan menyeleksi jumlah *neuron* dari minimum *error* nya. *Neuron* hasil pemangkasan tersebut digunakan untuk menghitung *output weight*  yang didapat dari hasil *invers* dari matrik *hidden layer* dan target *output*. Mengetahui performa algoritma dari tiap metode maka dihitung nilai *fitness* yang menunjukkan MAPE (*Mean Absolute Percent Error*) dari tiap perhitungan fungsi objektif *training* dan *testing*, yaitu *error* rata-rata dari pemodelan OPELM dan ELM [8]. Persamaan untuk mengetahui performa algoritma dapat dilihat pada persamaan (2.9).

$$
MAPE = \frac{1}{n} \sum_{i=1}^{n} \left| \frac{Y_{\text{prediksi}} - Y_{\text{target}}}{Y_{\text{target}}} \right| .100\%
$$
 (2.9)

Persamaan (2.9) merupakan persamaan untuk mengetahui performa algoritma, dimana Y<sub>prediksi</sub> adalah nilai prediksi dan Ytarget adalah nilai target. Nilai MAPE makin mendekati nol, maka kinerja hasil peramalan semakin baik [8].

#### <span id="page-27-0"></span>**2.15 Kajian Pustaka**

Penelitian tentang Peramalan Beban Listrik Jangka Pendek Menggunakan OPELM pada Sistem Kelistrikan Cilegon, Banten sudah dilakukan sebelumnya pada penelitian-penelitian serupa. Kajian pustaka yang berkaitan pada beberapa referensi sebagai acuan atau penunjang pada peneletian yang dilakukan berikut:

- 1. Penelitian pertama membahas tentang perbandingan peramalan beban listrik menggunakan OPELM dengan ELM. Hasil yang didapatkan adalah metode OPELM lebih akurat dibandingkan dengan metode ELM [8].
- 2. Penelitian kedua membahas tentang peramalan beban listrik harian menggunakan JST. Hasil yang didapatkan dari metode tersebut adalah MAPE (*Mean Absolute Percent Error*) terkecil adalah 0%, sedangkan MAPE terbesar adalah 28,71%, sehingga rata-rata MAPE pada penelitian menggunakan JST ini adalah 7,233% [12].
- 3. Penelitian ketiga membahas tentang peramalan beban listrik jangka pendek menggunakan metode AR (*Autoregressive*). Model matematis yang

didapatkan dari berbagai uji yang telah dilakukan dapat dilihat pada persamaan (2.6).

 $y_t = 502,452 + 0,7268y_{t-1} + a_t$ (2.6)

Persamaan (2.6) merupakan model matematis yang dapat digunakan untuk peramalan satu minggu berikutnya di tahun tersebut [11].

- 4. Penelitian keempat membahas tentang pengaplikasian logika *fuzzy* untuk peramalan beban listrik jangka pendek. Hasil yang didapatkan dari penelitian ini adalah model logika *fuzzy* yang dikembangkan untuk peramalan beban listrik jangka pendek ini yaitu terdiri dari 2 *input*,yaitu beban historis dan suhu. Nilai persentase kesalahan logika *fuzzy* berkisar antara 10,78% sampai dengan 16,98% [9].
- 5. Penelitian kelima membahas tentang prediksi penjualan mi menggunakan ELM. Hasil yang didapatkan berdasarkan pengujian yang telah dilakukan jumlah *neuron* berpengaruh pada hasil perhitungan. Hal ini terbukti dengan menghasilkan nilai *error* yang kecil sebesar 0,0176% dengan jumlah *neuron* sebanyak 7 [22].

# **BAB III**

# **METODOLOGI PENELITIAN**

#### <span id="page-29-1"></span><span id="page-29-0"></span>**3.1 Diagram Blok Proses Pengolahan Data**

Diagram blok proses pengolahan data yang dilakukan dalam penelitian skripsi ini, diagram blok proses pegolahan data dapat dilihat pada Gambar 3.1.

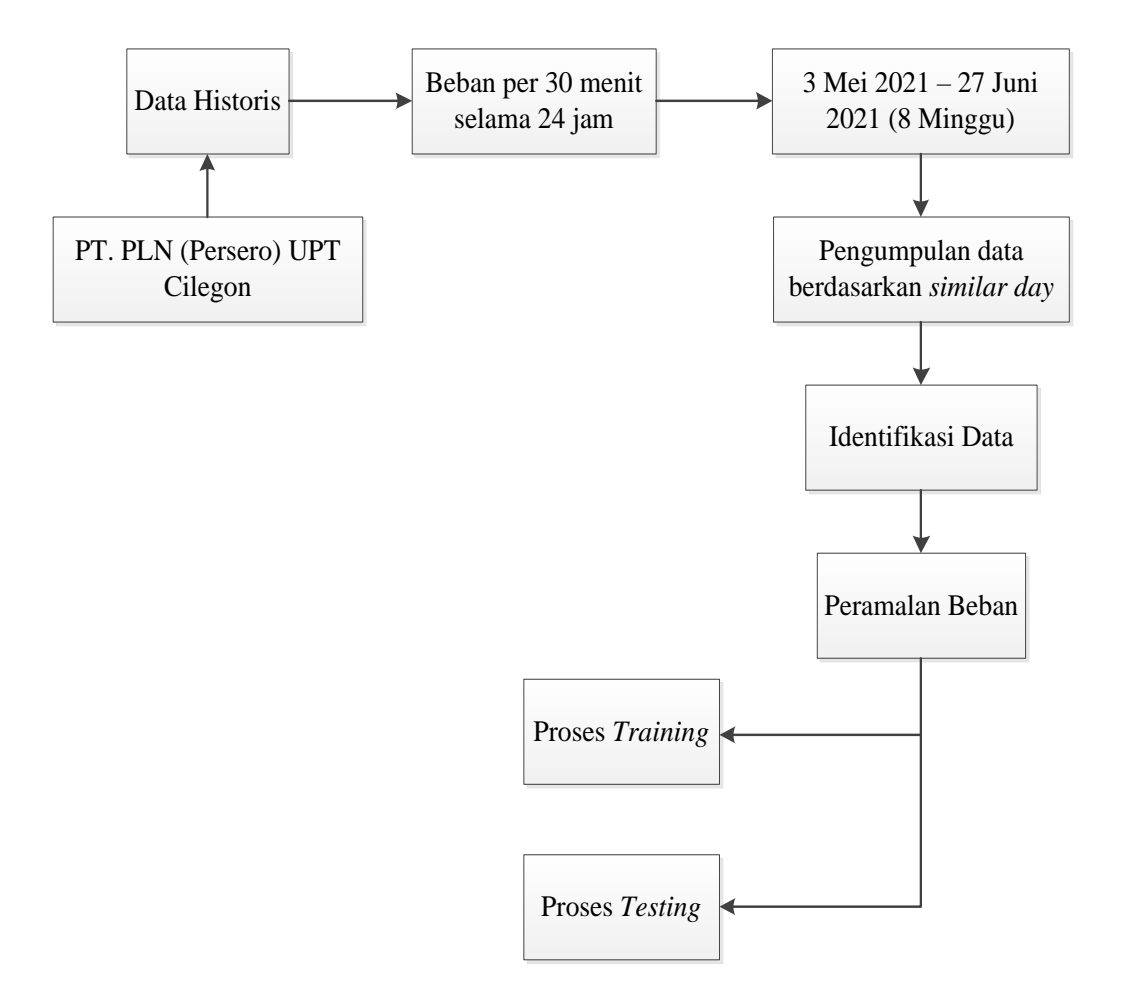

Gambar 3.1 Diagram Blok Proses Pengolahan Data

<span id="page-29-2"></span>Gambar 3.1 merupakan Diagram blok proses pengolahan data, dimana data didapatkan dari PT. PLN (Persero) UPT Cilegon yang berupa data historis beban listrik per 30 menit selama 24 jam. Data beban listrik yang diambil dalam rentang waktu 3 Mei 2021-27 Juni 2021. Langkah selanjutnya melakukan pengumpulan data berdasarkan *similar day* (Senin, Selasa, Rabu, Kamis, Jumat, Sabtu, Minggu)

dan setelah data dikumpulkan, dilakukan pengidentifikasian data. Langkah selanjutnya setelah identifikasi data adalah melakukan peramalan beban listrik di aplikasi *MatLab* dan dilakukan 2 proses yaitu, proses *training* dan proses *testing*.

# <span id="page-30-0"></span>**3.2** *Flowchart* **Peramalan Beban Listrik Menggunakan ELM (***Extreme Learning Machine***)**

*Flowchart* peramalan beban listrik menggunakan ELM (*Extrene Learning Machine*) bertujuan untuk memudahkan peneliti dalam melaksanakan penelitian skripsi ini. *Flowchart* peramalan beban listrik menggunakan ELM dapat dilihat pada Gambar 3.2.

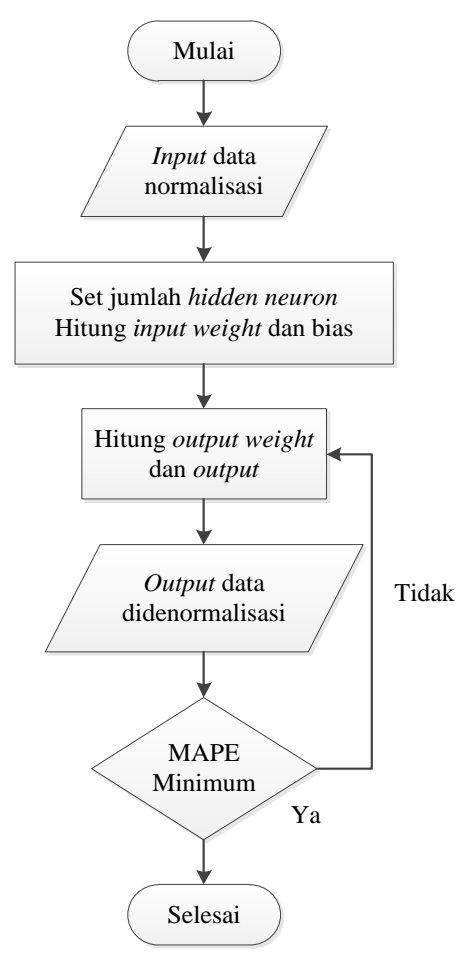

<span id="page-30-1"></span>Gambar 3.2 *Flowchart* Peramalan Beban Listrik menggunakan ELM

Gambar 3.2 merupakan proses peramalan menggunakan ELM terbagi menjadi beberapa tahapan yang dilakukan berdasarkan urutan melakukan kegiatan. Tahapannya yaitu, sebagai berikut :

- 1. Normalisasi data *training* dan *testing*. *Data training* dan *testing* dinormalisasi sehingga didapatkan nilai dengan range [-1,1].
- 2. Menentukan fungsi aktifasi dan maksimum jumlah *hidden neuron*. ELM menggunakan satu fungsi aktifasi, yaitu *sigmoid*. Jumlah *hidden neuron*  kemudian ditentukan secara *trial* dan *error* karena parameter ELM belum dioptimasi dengan menggunakan MRSR (*Multi Response Spare Regression*) dan validasi LOO (*Leave One Out*).
- 3. Inisialisasi parameter secara acak. Inisialisasi parameter secara acak dengan menggunakan satu fungsi aktifasi *sigomoid* untuk mendapatkan *input weight*, *bias* dan *hidden layer output*.
- 4. Menghitung *Output weigh*t dan target *Output*. *Neuron* hasil pemangkasan digunakan untuk menghitung *output weight* yang didapat dari hasil *invers* dari matrik *hidden layer output* dan target *output*.
- 5. Denormalisasi *Output Output* yang dihasilkan dari proses *training* didenormalisasi sehingga didapatkan data prediksi dari proses *training* ELM.
- 6. Menghitung MAPE (*Mean Absolute Percent Error*) MAPE (*Mean Absolute Percent* Error) digunakan untuk mengetahui *error* hasil ramalan ELM. Nilai MAPE makin mendekati nol maka kinerja hasil peramalan semakin baik.
- 7. Menggunakan model yang telah diperoleh pada proses *training* untuk menghasilkan nilai ramalan pada *data testing*. Proses ini menggunakan *input*  berupa *data testing*, matrik *kernel*, jumlah *hidden neuron* hasil optimasi, dan *output weight*. Proses ini, data dinormalisasi terlebih dahulu ke *range* [-1,1] dan *outputnya* didenormalisasi untuk mendapatkan nilai sebenarnya. Langkah terakhir menghitung MAPE untuk nilai keakurasian.

# <span id="page-32-0"></span>**3.3** *Flowchart* **Peramalan Beban Listrik Menggunakan OPELM (***Optimally Pruned Extreme Learning Machine***)**

*Flowchart* peramalan beban listrik menggunakan OPELM (*Optimally Pruned Extreme Learning Machine*) bertujuan untuk memudahkan dalam melaksanakan penelitian skripsi ini, *flowchart* peramalan beban listrik menggunakan OPELM dapat dilihat pada Gambar 3.3.

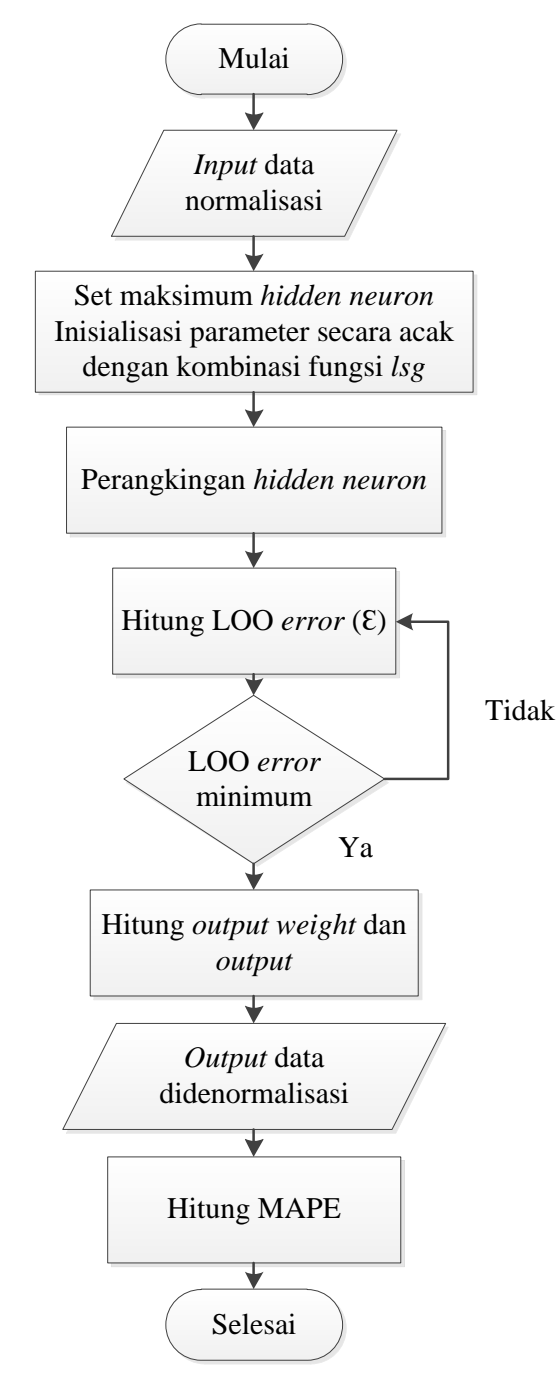

<span id="page-32-1"></span>Gambar 3.3 *Flowchart* Peramalan Beban Listrik Menggunakan OPELM

Gambar 3.3 merupakan proses peramalan menggunakan OPELM terbagi menjadi beberapa tahapan yang dilakukan berdasarkan urutan melakukan kegiatan. Tahapannya yaitu, sebagai berikut :

- 1. Normalisasi *data training* dan testing. *Data training* dan *testing* dinormalisasi sehingga didapatkan nilai dengan *range* [-1,1].
- 2. Menentukan fungsi aktifasi dan maksimum jumlah *hidden neuron*.
	- Berbeda dengan ELM *original* yang menggunakan satu fungsi aktifasi saja (misalnya *sigmoid*), pada OPELM digunakan kombinasi dari tiga fungsi aktifasi, yaitu *linear, sigmoid,* dan *gaussian*. Jumlah *hidden neuron* tidak ditentukan secara *trial and error* seperti yang dilakukan pada ELM, karena parameter ELM sudah dioptimasi dengan menggunakan MRSR dan validasi LOO. OPELM ini hanya menetapkan maksimum jumlah *hidden neuron* saja sebanyak 25.
- 3. Inisialisasi parameter secara acak.

Inisialisasi parameter secara acak dengan menggunakan kombinasi fungsi *lsg* (*linear, sigmoid,* dan *gaussian*) untuk mendapatkan *input weight*, *bias* dan *hidden layer output*.

4. Perangkingan dan pemangkasan *neuron* dengan MRSR

MRSR diterapkan untuk perangkingan *hidden neuron* berdasarkan keakurasiannya. Perangkingan *neuron* dari *hidden layer* telah diperoleh jumlah *neuron* terbaik untuk model yang dipilih, digunakan LOO untuk memvalidasi. Jumlah *neuron* yang optimal didapat dari estimasi LOO *error*  pada jumlah *node-node* yang telah dirangking berdasarkan akurasi dan menyeleksi jumlah *neuron* dari minimum *error*-nya.

- 5. Menghitung *output weight* dan target *output*. *Neuron* hasil pemangkasan digunakan untuk menghitung *output weight* yang didapat dari hasil *invers* dari matrik *hidden layer output* dan target *output*.
- 6. Denormalisasi *output Output* yang dihasilkan dari proses *training* didenormalisasi sehingga didapatkan data prediksi dari proses *training* OPELM.

# 7. Menghitung MAPE

MAPE digunakan untuk mengetahui *error* hasil ramalan OPELM. Nilai MAPE yang makin mendekati nol maka kinerja hasil peramalan semakin baik.

8. Menggunakan model yang telah diperoleh pada proses *training* untuk menghasilkan nilai ramalan pada *data testing*. Proses ini menggunakan *input*  berupa *data testing*, matrik *kernel*, jumlah *hidden neuron* hasil optimasi, dan *output weight*. Proses ini, data dinormalisasi terlebih dahulu ke *range* [-1,1] dan *outputnya* didenormalisasi untuk mendapatkan nilai sebenarnya. Langkah terakhir yaitu, menghitung MAPE untuk nilai keakurasian.

### **BAB IV**

# **ANALISA DAN PEMBAHASAN**

#### <span id="page-35-1"></span><span id="page-35-0"></span>**4.1 Hasil**

Sub bab ini menjelaskan hasil *training* dan hasil *testing* peramalan beban listrik jangka pendek menggunakan OPELM (*Optimally Prunde Extreme Learning Machine*) untuk satu minggu ke depan. Hasil *training* menjelaskan MAPE (*Mean Average Percent Error*) *training* menggunakan OPELM untuk satu minggu ke depan dan *plot* hasil *training.* Hasil *testing* menjelaskan MAPE *testing*  menggunakan OPELM untuk satu minggu ke depan dan *plot* hasil *testing*.

# <span id="page-35-2"></span>**4.1.1 Hasil** *Training* **Peramalan Beban Listrik Menggunakan OPELM untuk Satu Minggu ke Depan**

Peramalan untuk satu minggu ke depan menggunakan OPELM, *plot* hasil *training* menggunakan metode OPELM untuk satu minggu ke depan dapat dilihat pada Gambar 4.1.

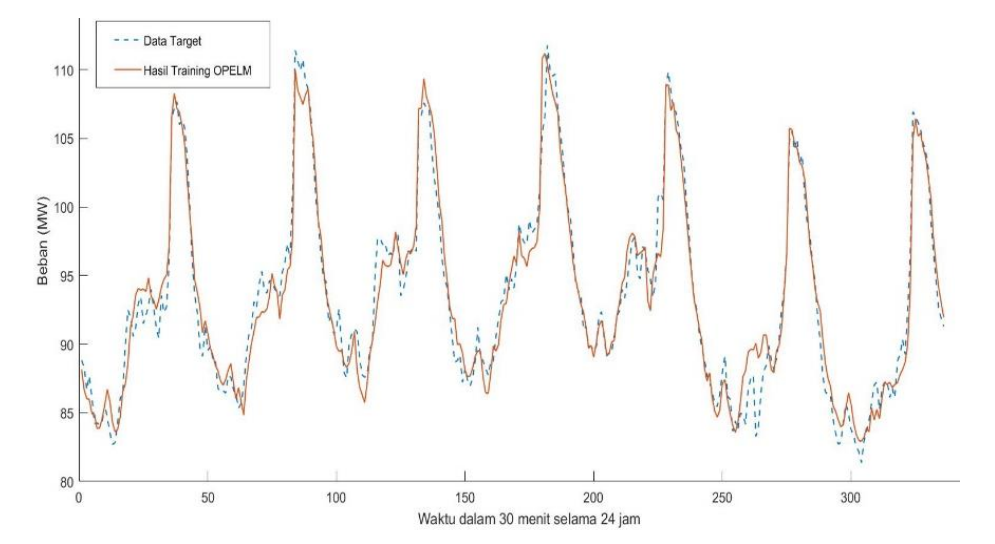

<span id="page-35-3"></span>Gambar 4. 1 *Plot* Hasil *Training* Peramalan Beban Listrik Menggunakan OPELM untuk Satu Minggu ke Depan

Gambar 4.1 merupakan *plot* hasil *training* peramalan beban listrik menggunakan OPELM untuk satu minggu ke depan. Hasil *training* peramalan
beban listrik menggunakan OPELM untuk satu minggu ke depan memiliki nilai MAPE *training* 1,288%. *Input weight*, *bias of hidden neuron*, dan *output weight* yang diperoleh pada proses *training* kemudian digunakan sebagai *input* pada proses *testing* untuk meramalkan beban listrik. Hasil peramalan menggunakan OPELM kemudian dibandingkan dengan data aktual yang sudah didapatkan. Waktu yang diperlukan untuk *training* OPELM untuk satu minggu ke depan adalah 0,6875 sekon.

# **4.1.2 Hasil** *Testing* **Peramalan Beban Listrik Menggunakan OPELM untuk Satu Minggu ke Depan**

Melihat seberapa baik model yang terbentuk, dilakukan validasi model dengan *data testing* dengan cara melakukan perbandingan keakuratan hasil ramalan dari metode OPELM. Hasil *testing* peramalan beban listrik menggunakan metode OPELM untuk satu minggu ke depan memiliki nilai MAPE *training* sebesar 1,288% dan MAPE *testing* sebesar 5,5195%. Hasil *testing* metode OPELM memiliki tingkat keakuratan yang cukup baik. *Plot* hasil *testing* peramalan beban listrik menggunakan metode OPELM untuk satu minggu ke depan dapat dilihat pada Gambar 4.2.

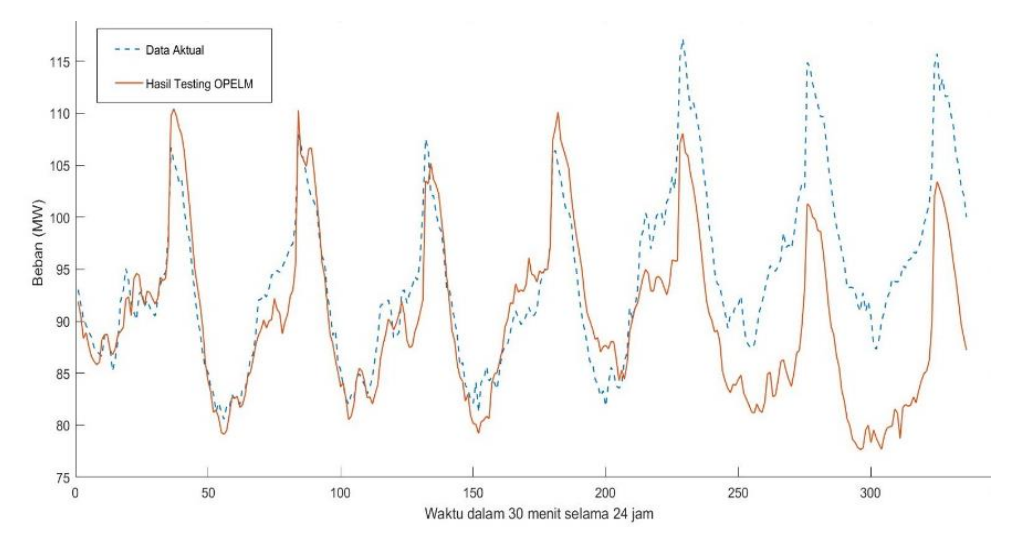

Gambar 4.2 *Plot* Hasil *Testing* Peramalan Beban Listrik Menggunakan Metode OPELM untuk Satu Minggu ke Depan

Gambar 4.2 merupakan *plot* hasil *testing* peramalan beban listrik menggunakan metode OPELM untuk satu minggu ke depan. *Plot* hasil *testing* peramalan beban listrik menggunakan metode OPELM untuk satu minggu ke depan memiliki pola beban yang sama dengan pola beban data aktual tetapi memiliki pola beban yang sama dengan pola beban data aktual tetapi memiliki *error* lebih kecil dibandingkan hasil peramalan dengan metode OPELM. Waktu yang diperlukan untuk *testing* peramalan beban listrik menggunakan metode OPELM untuk satu minggu ke depan adalah 0,0313 sekon.

### **4.2 Pembahasan**

Sub bab ini membahas tentang analisis data, analisis hasil dan peramalan beban listrik menggunakan OPELM untuk hari Senin s.d. Minggu. Analisis data menjelaskan data yang digunakan untuk peramalan beban listrik menggunakan OPELM dan pengidentifikasian karakteristik atau pola konsumsi beban. Analisis hasil membahas analisis data hasil *training* dan hasil *testing* yang sudah dilakukan. Peramalan beban listrik menggunakan OPELM untuk hari Senin s.d. Minggu membahas analisis hasil *testing* peramalan beban listrik menggunakan OPELM untuk hari Senin s.d. Minggu.

#### **4.2.1 Analisis Data**

Data historis beban listrik harian diperoleh dari PT. PLN (Persero) Unit Pelaksana Transmisi (UPT) Cilegon. Data yang digunakan sebagai *input* adalah data beban listrik harian per 30 menit selama tanggal 3 Mei 2021 sampai 27 Juni 2021. Data diolah menggunakan *software MatLab R2016a* menggunakan OPELM. Sistem peramalan ini berdasarkan *similar day* untuk meramalkan beban listrik untuk satu minggu ke depan, misalnya pola beban hari Senin pada minggu ini mempunyai pola yang sama dengan hari Senin pada minggu yang akan datang. Skripsi ini menggunakan data beban listrik harian pada hari kerja (*weekday*) hari Senin sampai dengan hari Jumat dan data beban listrik harian untuk akhir minggu (*weekend*) hari Sabtu dan Minggu.

Pengidentifikasian karakteristik atau pola konsumsi beban perlu dilakukan sebelum melakukan peramalan. Kecenderungan pola aktivitas konsumen listrik

26

berulang dengan tren yang meningkat. Data akhir minggu yang dipilih memperhatikan korelasinya terhadap data aktual yang diramalkan sehingga proses pengenalan pola beban memperoleh hasil yang akurat. Proses *testing* dari hasil *training* terbaik tidak selalu memberikan hasil yang baik pula, tergantung pada korelasi data yang digunakan sebagai masukan. Data yang digunakan untuk *testing* mempunyai korelasi yang hampir sama antara data-data masukan yang digunakan maka hasil *testing* memberikan hasil yang bagus, dan sebaliknya.

#### **4.2.2 Analisis Hasil**

Peramalan beban listrik dimulai dengan proses *training* menggunakan metode OPELM untuk pengenalan pola beban dan diharapkan memperoleh hasil yang akurat yang menyerupai data target pelatihan. Pemodelan yang diperoleh dari proses *training* digunakan untuk proses *testing* untuk meramalkan beban listrik di masa yang datang. Data yang digunakan dalam proses *training* dan *testing* adalah sebagai berikut:

#### *Data training*:

(*y14Jun,y15Jun,y16Jun,…..,y20Jun*) = *f* (*y3Mei,y4Mei,y5Mei,….,y13Jun*) *Data testing*:

# (*y21Jun,y22Jun,y23Jun,….,y27Jun*) = *f* (*y10Mei,y11Mei,y12Mei,….,y20Jun*)

Hasil peramalan untuk satu minggu ke depan menggunakan OPELM adalah nilai keakuratan pada *data training* menggunakan metode OPELM untuk satu minggu ke depan. Metode OPELM tidak dilakukan *trial* dan *error* seperti pada metode ELM sehingga tidak perlu dilakukan percobaan berkali-kali untuk mendapatkan hasil *training* yang bagus. OPELM memiliki parameter ELM yang sudah dioptimasi dengan menggunakan MRSR dan validasi LOO untuk perankingan dan pemangkasan *neuron*. Fungsi aktifasi yang digunakan adalah kombinasi antara *linear*, *sigmoid*, dan *gaussian* dengan maksimum jumlah *hidden neuron* ditetapkan sebanyak 25. Hasil optimasi menghasilkan jumlah *hidden neuron* yang lebih kecil, yaitu sebanyak 8 *hidden neuron*. ELM menggunakan fungsi *linear* karena data yang diramalkan bersifat *stationer* dengan jumlah *hidden neuron* sama dengan yang digunakan OPELM.

Hasil pengujian peramalan direpresentasikan dalam jumlah beban (MW) per harinya dan ditunjukkan MAPE *error.* Nilai MAPE didapatkan dari proses *testing*  dari metode OPELM, MAPE *testing* terkecil dengan metode OPELM yang menunjukkan bahwa hasil peramalan terbaik ditunjukkan pada peramalan pada hari Senin sebesar 2,1252%, sedangkan MAPE *testing* terbesar dengan metode OPELM yang menunjukkan hasil peramalan paling tidak akurat terjadi pada peramalan hari Minggu sebesar 13,203%. Hasil keseluruhkan dari hasil *error* MAPE yang didapat, peramalan menggunakan metode OPELM memiliki nilai keakuratan cukup baik. Hasil *testing* sangat dipengaruhi oleh pemilihan data serta pola beban yang sangat fluktuatif dan cenderung memiliki tran meningkat, serta tidak dapat dipastikan. Hasil peramalan ini merupakan suatu perkiraan dalam usaha untuk mengurangi ketidakpastian tersebut.

#### **4.2.3 Peramalan Beban Listrik untuk Hari Senin**

Hasil peramalan beban listrik menggunakan metode OPELM untuk hari Senin memiliki nilai MAPE *testing* sebesar 2,13%. Hasil ini menunjukkan metode OPELM memiliki keakuratan cukup baik. *Plot* hasil *testing* peramalan beban listrik menggunakan metode OPELM untuk hari Senin dapat dilihat pada Gambar 4.3.

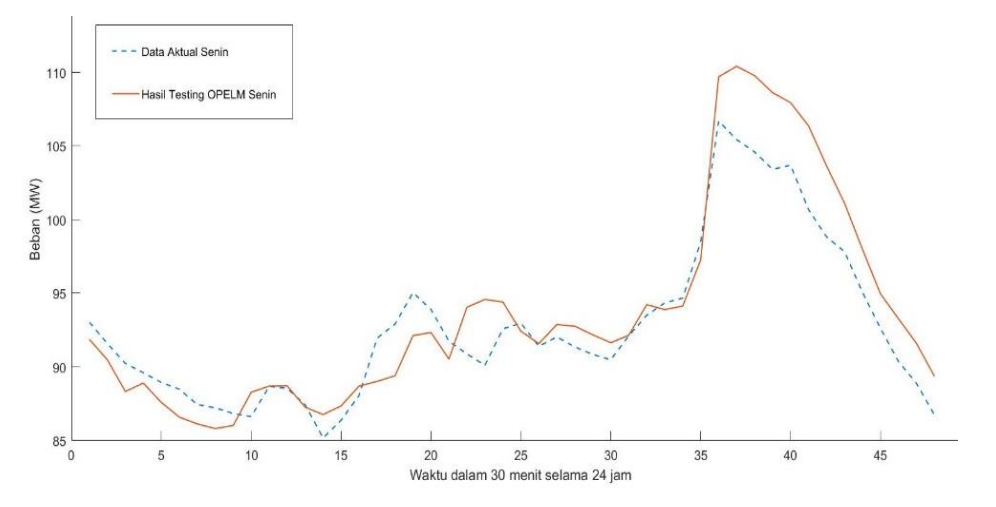

Gambar 4.3 *Plot* Hasil *Testing* Peramalan Beban Listrik Menggunakan Metode OPELM untuk Hari Senin

Gambar 4.3 merupakan *plot* hasil *testing* peramalan beban listrik menggunakan metode OPELM untuk hari Senin. *Plot* hasil *testing* peramalan beban listrik untuk hari Senin memiliki pola beban yang sama dengan pola beban data aktual. Hasil pengujian peramalan beban listrik direpresentasikan dalam jumlah beban (MW) per 30 menit dan ditampilkan *error* per 30 menitnya. Beban puncak pada peramalan beban listrik menggunakan OPELM untuk hari Senin yaitu sebesar 110,41268 MW pada pukul 18.30 dan pada data aktual beban puncak terjadi pada pukul 18.00 sebesar 106,698256 MW. Hasil OPELM memiliki *maximum error* sebesar 5,65% pada beban pukul 20.30, *minimum error* sebesar 0,002% pada pukul 05.30 dan *average error* sebesar 2,13%, keseluruhan peramalan beban listrik menggunakan OPELM untuk hari Senin memberikan hasil yang baik. Data hasil *testing* peramalan beban listrik untuk hari Senin menggunakan OPELM dapat dilihat pada (lampiran A-8 dan A-9).

### **4.2.4 Peramalan Beban Listrik untuk Hari Selasa**

Hasil peramalan beban listrik menggunakan metode OPELM untuk hari Selasa memiliki nilai MAPE *testing* sebesar 2,25%. Metode OPELM memiliki keakuratan yang cukup baik. *Plot* hasil *testing* peramalan beban listrik menggunakan metode OPELM untuk hari Selasa dapat dilihat pada Gambar 4.4.

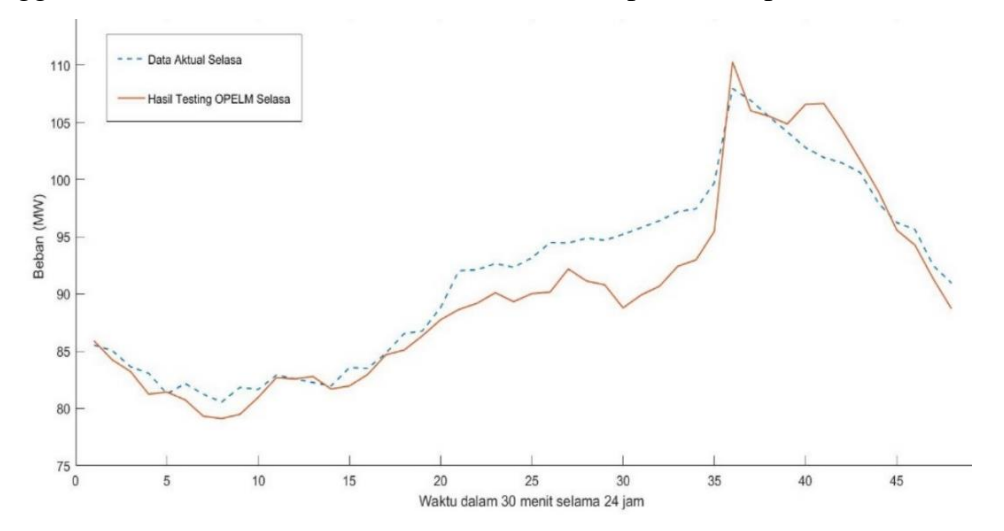

Gambar 4.4 *Plot* Hasil *Testing* Peramalan Beban Listrik Menggunakan Metode OPELM untuk Hari Selasa

Gambar 4.4 merupakan *plot* hasil peramalan beban listrik dengan metode OPELM. *Plot* hasil *testing* peramalan beban listrik untuk hari Selasa memiliki pola beban yang sama dengan pola beban data aktual. Hasil pengujian peramalan beban listrik direpresentasikan dalam beban (MW) per 30 menit dan ditunjukkan *error* per 30 menitnya. Beban puncak pada peramalan OPELM yaitu sebesar 110,283 MW pada pukul 18.00 dan pada data aktual beban puncak terjadi pada pukul 18.00 sebesar 107,956 MW. Hasil OPELM memiliki *maximum error* sebesar 6,75% pada beban pukul 15.00, *minimum error* sebesar 0,02% pada pukul 06.00 dan *average error* sebesar 2,25%, keseluruhan peramalan beban listrik menggunakan OPELM untuk hari Selasa memberikan hasil yang baik. Data hasil *testing* peramalan beban listrik menggunakan OPELM untuk hari Selasa dapat di lihat pada (lampiran A-10 dan A-11).

## **4.2.5 Peramalan Beban Listrik untuk Hari Rabu**

Hasil peramalan beban listrik menggunakan metode OPELM untuk hari Rabu memiliki nilai MAPE *testing* sebesar 2,55%. Metode OPELM memiliki nilai keakuratan cukup baik. *Plot* hasil *testing* peramalan beban listrik menggunakan metode OPELM untuk hari Rabu dapat dilihat pada Gambar 4.5.

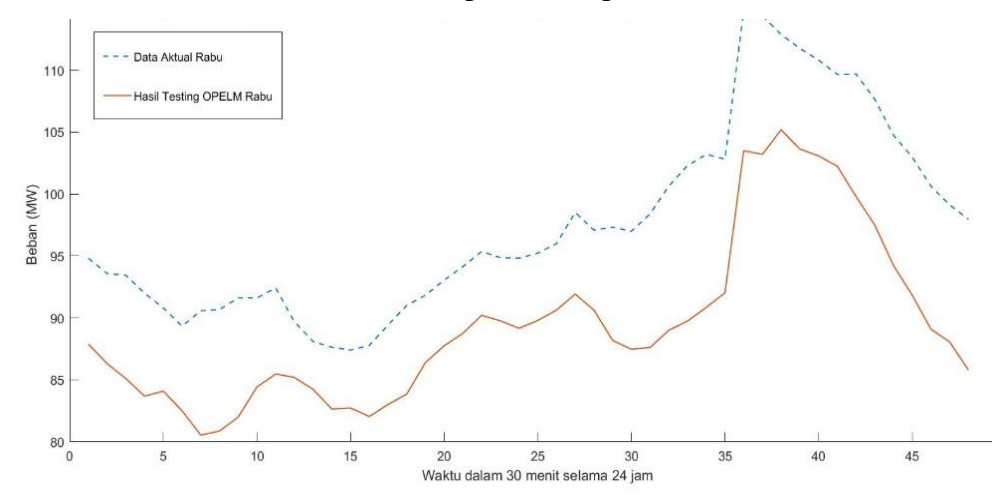

Gambar 4.5 *Plot* Hasil *Testing* Peramalan Beban Listrik Menggunakan Metode OPELM untuk Hari Rabu

Gambar 4.5 merupakan *plot* hasil testing peramalan dengan metode OPELM. *Plot* hasil *testing* menggunakan OPELM untuk hari Rabu memiliki pola beban yang sama dengan pola beban data aktual. Hasil pengujian peramalan beban listrik direpresentasikan dalam beban (MW) per 30 menit dan ditunjukkan *error* per 30

menitnya. Beban puncak pada peramalan OPELM yaitu sebesar 105,182 MW pada pukul 19.00 dan pada data aktual beban puncak terjadi pada pukul 18.00 sebesar 107,52756 MW. Hasil OPELM memiliki *maximum error* sebesar 8,73% pada beban pukul 17.30, *minimum error* sebesar 0,04% pada pukul 03.00 dan *average error* sebesar 2,55%, keseluruhan peramalan beban listrik menggunakan OPELM untuk hari Rabu memberikan hasil yang baik. Data hasil *testing* peramalan beban listrik menggunakan OPELM untuk hari Rabu dapat dilihat pada (lampiran A-12 dan A-13).

#### **4.2.6 Peramalan Beban Listrik untuk Hari Kamis**

Hasil peramalan beban listrik menggunakan metode OPELM untuk hari Kamis memiliki nilai MAPE *testing* sebesar 2,8082%. Metode OPELM memiliki keakuratan cukup baik. *Plot* hasil *testing* peramalan beban listrik menggunakan metode OPELM untuk hari Kamis dapat dilihat pada Gambar 4.6.

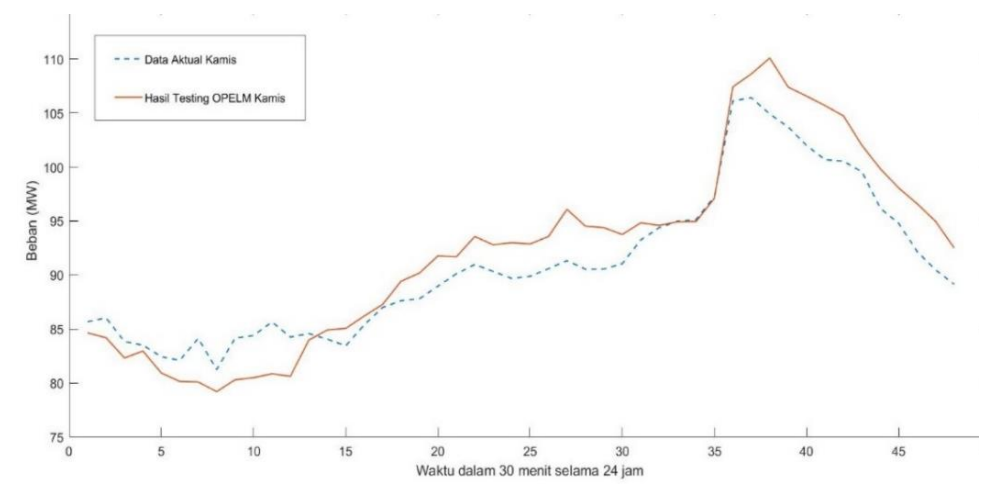

Gambar 4.6 *Plot* Hasil *Testing* Peramalan Beban Listrik Menggunakan OPELM untuk Hari Kamis

Gambar 4.6 merupakan *plot* hasil *testing* peramalan beban listrik menggunakan metode OPELM untuk hari Kamis. *Plot* hasil *testing* peramalan beban listrik untuk hari Kamis memiliki pola beban yang sama dengan pola beban data aktual. Hasil pengujian peramalan beban listrik direpresentasikan dalam jumlah beban (MW) per 30 menit dan ditunjukkan *error* per 30 menitnya. Beban puncak pada peramalan OPELM yaitu sebesar 110,0977 MW pada pukul 19.00 dan

pada data aktual beban puncak terjadi pada pukul 18.30 sebesar 106,4181 MW. Hasil OPELM memiliki *maximum error* sebesar 5,60% pada beban pukul 05.30, *minimum error* sebesar 0,05% pada pukul 16.30 dan *average error* sebesar 2,81%, keseluruhan peramalan beban listrik menggunakan OPELM untuk hari Kamis memberikan hasil yang baik. Data hasil *testing* peramalan beban listrik Menggunakan OPELM untuk hari Kamis dapat dilihat pada (lampiran A-14 dan A-15).

#### **4.2.7 Peramalan Beban Listrik untuk Hari Jumat**

Hasil peramalan beban listrik menggunakan metode OPELM untuk hari Jumat memiliki nilai MAPE *testing* sebesar 5,45%. Metode OPELM memiliki keakuratan yang cukup baik. *Plot* hasil *testing* peramalan beban listrik menggunakan metode OPELM untuk hari Jumat dapat dilihat pada Gambar 4.7.

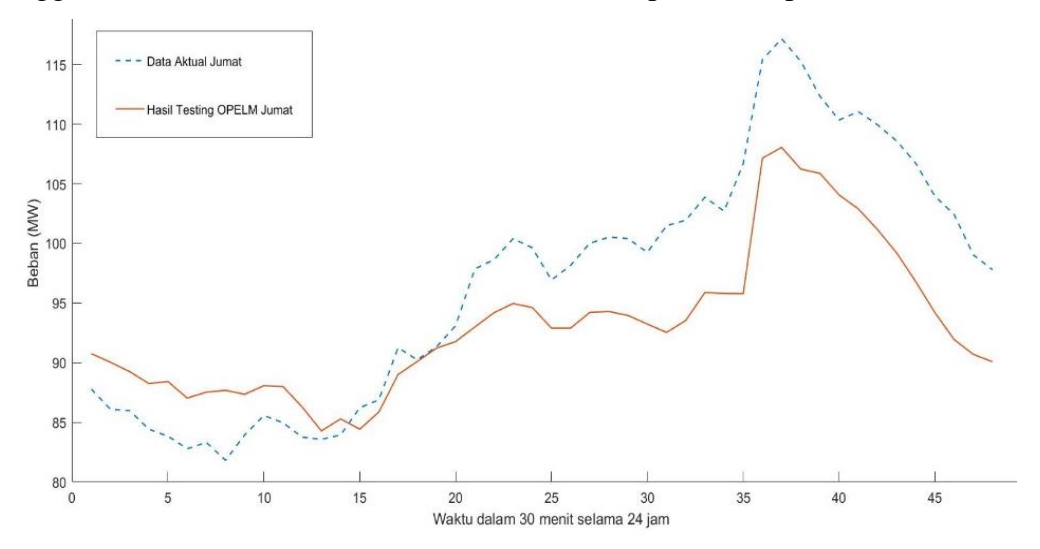

Gambar 4. 7 *Plot* Hasil *Testing* Peramalan Beban Listrik Menggunakan Metode OPELM untuk Hari Jumat

Gambar 4.7 merupakan *plot* hasil *testing* peramalan beban listrik menggunakan metode OPELM untuk hari Jumat. *Plot* hasil *testing* peramalan beban listrik menggunakan OPELM untuk hari Jumat memiliki pola beban yang sama dengan pola beban data aktual. Hasil pengujian peramalan beban listrik direpresentasikan dalam jumlah beban (MW) per 30 menit dan ditunjukkan *error*  per 30 menitnya. Beban puncak pada peramalan OPELM yaitu sebesar 108,0465 MW pada pukul 18.30 dan pada data aktual beban puncak terjadi pada pukul 18.30 sebesar 117,1591 MW. Hasil OPELM memiliki *maximum error* sebesar 10,24% pada beban pukul 23.00, *minimum error* sebesar 0,12% pada pukul 09.30 dan *average error* sebesar 5,45%, keseluruhan peramalan beban listrik menggunakan OPELM untuk hari Jumat memberikan hasil yang baik. Data hasil *testing*  peramalan beban listrik menggunakan metode OPELM untuk hari Jumat dapat dilihat pada (lampiran A-16 dan A-17).

#### **4.2.6 Peramalan Beban Listrik untuk Hari Sabtu**

Hasil peramalan beban listrik dengan metode OPELM utuk hari Sabtu memiliki nilai MAPE *testing* sebesar 2,53. Metode OPELM untuk hari Sabtu memiliki keakuratan yang kurang cukup baik dibandingkan dengan peramalan di hari lain. *Plot* hasil *testing* peramalan beban listrik menggunakan metode OPELM untuk hari Sabtu dapat dilihat pada Gambar 4.8.

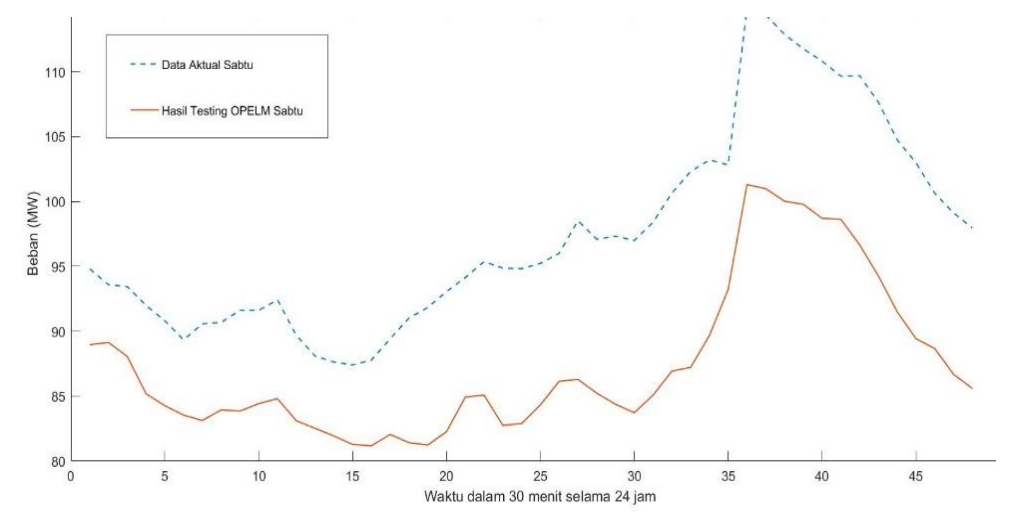

Gambar 4. 8 *Plot* Hasil *Testing* Peramalan Beban Listrik Menggunakan Metode OPELM untuk Hari Sabtu

Gambar 4.8 merupakan *plot* hasil peramalan beban listrik menggunakan metode OPELM untuk hari Sabtu. *Plot* hasil *testing* peramalan beban listrik menggunakan OPELM untuk hari Sabtu memiliki pola beban yang sama dengan pola beban data aktual. Hasil pengujian peramalan beban listrik direpresentasikan dalam jumlah beban (MW) per 30 menit dan ditunjukkan *error* per 30 menitnya.

Beban puncak pada peramalan OPELM yaitu sebesar 112,60051 MW pada pukul 18.30 dan pada data aktual beban puncak terjadi pada pukul 18.00 sebesar 114,8715 MW. Hasil OPELM memiliki *maximum error* sebesar 8,25% pada beban pukul 16.30, *minimum error* sebesar 0,01% pada pukul 08.30 dan *average error* sebesar 2,53%, keseluruhan peramalan beban listrik menggunakan OPELM untuk hari Sabtu memberikan hasil yang baik. Data hasil *testing* peramalan beban listrik menggunakan OPELM untuk hari Sabtu dapat dilihat pada (lampiran A-18 dan A-19).

#### **4.2.7 Peramalan Beban Listrik untuk Hari Minggu**

Hasil peramalan beban listrik menggunakan metode OPELM untuk hari Minggu memiliki nilai MAPE *testing* sebesar 4,34%. Metode OPELM untuk hari Minggu memiliki keakuratan yang kurang cukup baik dibandingkan dengan peramalan di hari lain. *Plot* hasil *testing* peramalan beban listrik menggunakan metode OPELM untuk hari Minggu dapat dilihat pada Gambar 4.9.

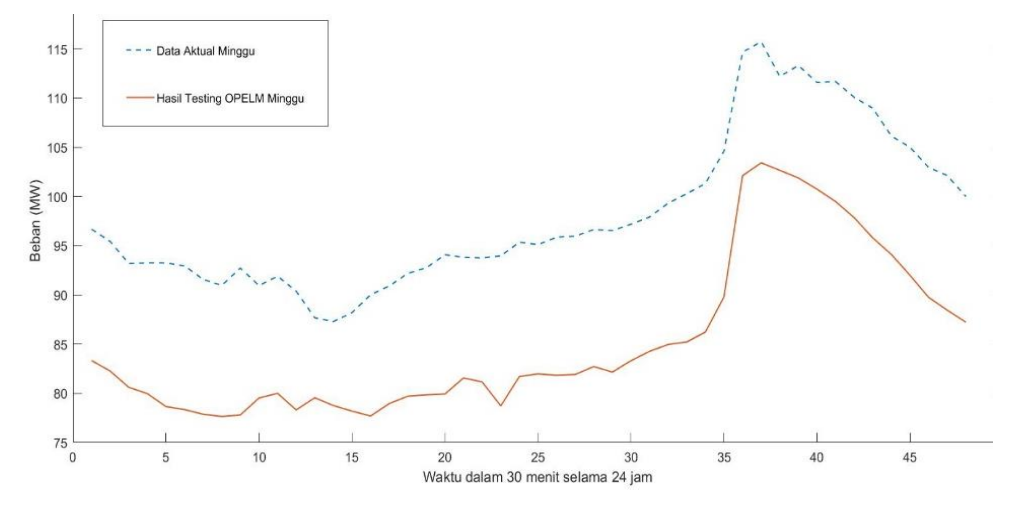

Gambar 4. 9 *Plot* Hasil *Testing* Peramalan Beban Listrik Menggunakan Metode OPELM untuk Hari Minggu

Gambar 4.9 merupakan *plot* hasil *testing* peramalan beban listrik menggunakan metode OPELM untuk hari Minggu. *Plot* hasil *testing* peramalan beban listrik menggunakan OPELM untuk hari Minggu memiliki pola beban yang sama dengan pola beban data aktual. Hasil pengujian peramalan beban listrik direpresentasikan dalam jumlah beban (MW) per 30 menit dan ditunjukkan *error* 

per 30 menitnya. Lampiran A-20 dan A-21 Tabel 14 menunjukkan, beban puncak pada peramalan OPELM yaitu sebesar 112,3592 MW pada pukul 19.00 dan pada data aktual beban puncak terjadi pada pukul 18.30 sebesar 115,7151 MW. Hasil OPELM memiliki *maximum error* sebesar 7,80% pada beban pukul 10.00, *minimum error* sebesar 0,16% pada pukul 19.00 dan *average error* sebesar 4,34%, keseluruhan peramalan beban listrik menggunakan OPELM untuk hari Minggu memberikan hasil yang baik. Data hasil *testing* menggunakan OPELM untuk hari Minggu dapat dilihat pada (lampiran A-20 dan A-21).

#### **4.3 Kondisi** *Data Weekday*

Sub bab berikut ini merupakan penjelasan untuk kondisi *data weekday*. *Data weekday* merupakan data yang berisi data beban listrik dari hari Senin sampai hari Jumat dan untuk melakukan *training* dan *testing* nya menggunakan *listing program* yang berbeda dengan *listing program* yang digunakan untuk melakukan peramalan selama satu minggu. Hasil peramalan yang dihasilkan berbeda dengan hasil peramalan yang dilakukan untuk peramalan selama satu minggu.

#### **4.3.1 Hasil** *Training* **Peramalan Beban Listrik untuk** *Weekday*

Hasil *training* peramalan beban listrik menggunakan metode OPELM untuk hari Senin sampai hari Jumat (*weekday*). *Plot* hasil *training* peramalan beban listrik menggunakan metode OPELM untuk hari Senin sampai hari Jumat (*weekday*) dapat dilihat pada Gambar 4.10.

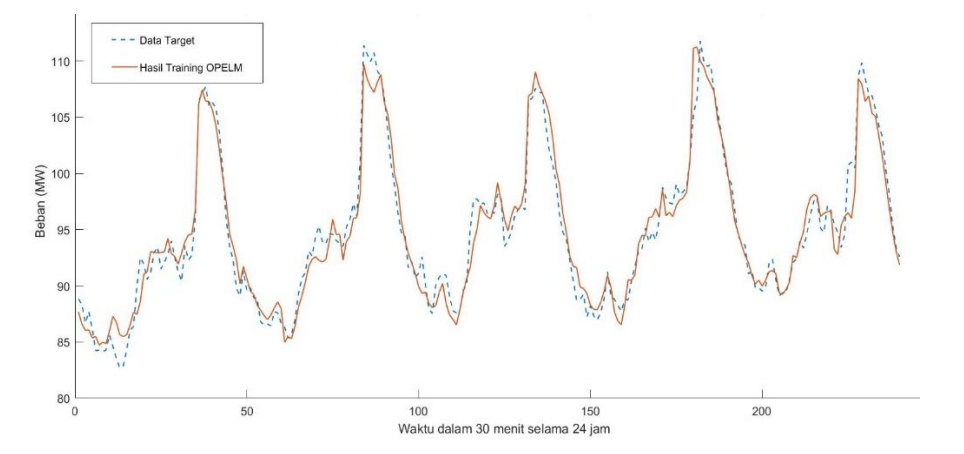

Gambar 4.10 *Plot* Hasil *Training* Peramalan Beban Listrik Menggunakan OPELM untuk *Weekday*

Gambar 4.10 merupakan *plot* hasil *training* menggunakan metode OPELM untuk *weekday*. Hasil *training* peramalan beban listrik menggunakan OPELM untuk *weekday* memiliki nilai MAPE *training* sebesar 1,2315%. *Input weight*, *bias of hidden neuron*, dan *output weight* yang diperoleh pada proses *training* kemudian digunakan sebagai *input* pada proses *testing* untuk meramalkan beban listrik. Hasil peramalan beban listrik menggunakan metode OPELM kemudian dibandingkan dengan data aktual yang sudah didapatkan. Waktu yang diperlukan untuk proses *training* peramalan beban listrik menggunakan metode OPELM untuk hari Senin sampai hari Jumat (*weekday*) adalah 0,2344 sekon.

#### **4.3.2 Hasil** *Testing* **Peramalan Beban Listrik untuk** *Weekday*

Melihat seberapa baik model yang terbentuk, dilakukan validasi model dengan *data testing*. Hasil testing peramalan beban listrik menggunakan metode OPELM untuk *weekday* memiliki nilai MAPE *training* sebesar 1,2315% dan MAPE *testing* sebesar 3,5320%. Hasil *testing* peramalan beban listrik menggunakan metode OPELM untuk *weekday* memiliki tingkat keakuratan yang cukup baik. *plot* hasil *testing* peramalan beban listrik menggunakan metode OPELM untuk *weekday* dapat dilihat pada Gambar 4.11.

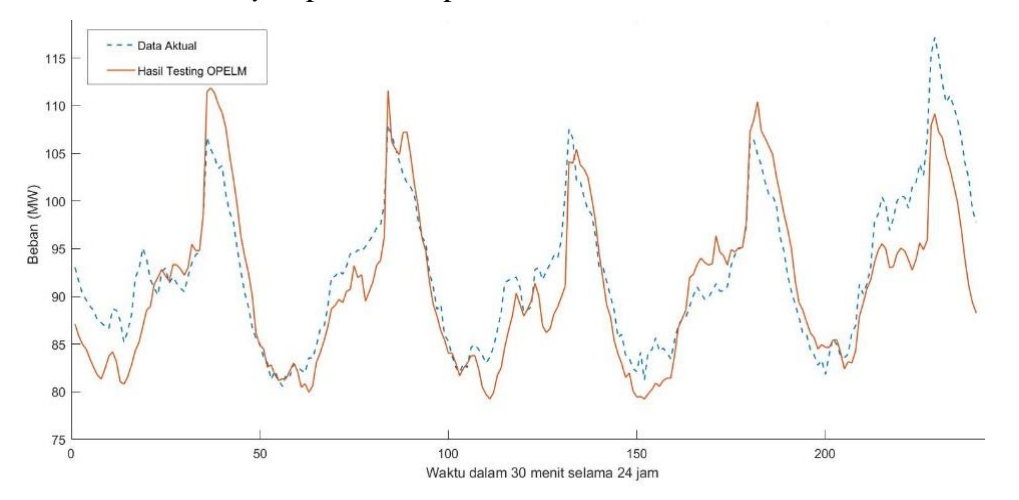

Gambar 4.11 *Plot* Hasil *Testing* Peramalan Beban Listrik Menggunakan OPELM untuk *Weekday*

Gambar 4.11 merupakan *plot* hasil *testing* peramalan beban listrik menggunakan OPELM untuk *weekday*. *Plot* hasil *testing* peramalan beban listrik menggunakan metode OPELM untuk *weekday* memiliki pola beban yang sama dengan pola beban data aktual. Waktu yang diperlukan untuk proses *testing* peramalan beban listrik menggunakan metode OPELM untuk satu minggu ke depan (*weekday*) adalah 0,0313 sekon.

#### **4.3.3 Peramalan Beban Listrik untuk Hari Senin (***Weekday***)**

Hasil peramalan beban listrik menggunakan metode OPELM untuk hari Senin (*weekday*) memiliki nilai MAPE *testing* sebesar 4,3876%. Hasil ini menunjukkan Peramalan Beban Listrik untuk hari Senin (*weekday*) menggunakan metode OPELM memiliki keakuratan cukup baik. *Plot* hasil *testing* peramalan beban listrik menggunakan metode OPELM untuk hari Senin (*weekday*) dapat dilihat pada Gambar 4.12.

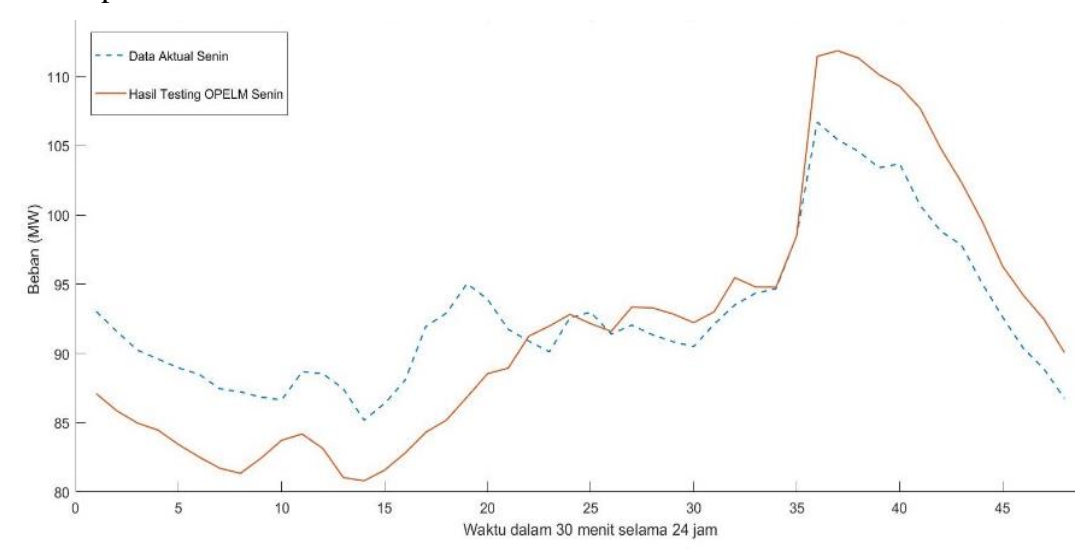

Gambar 4.12 *Plot* Hasil *Testing* Peramalan Beban Listrik Menggunakan Metode OPELM untuk Hari Senin (*Weekday*)

Gambar 4.12 merupakan *plot* hasil *testing* peramalan beban listrik menggunakan metode OPELM untuk hari Senin (*weekday*). *Plot* hasil *testing* peramalan beban listrik menggunakan metode OPELM untuk hari Senin (*weekday*) memiliki pola beban yang sama dengan pola beban data aktual. Hasil pengujian peramalan beban listrik direpresentasikan dalam jumlah beban (MW) per 30 menit dan ditunjukkan *error* per 30 menitnya.

#### **4.3.4 Peramalan Beban Listrik untuk Hari Selasa (***Weekday***)**

Hasil peramalan beban listrik menggunakan metode OPELM untuk hari Selasa (*weekday*) memiliki nilai MAPE *testing* sebesar 2,2398%. Hasil ini menunjukkan peramalan beban listrik menggunakan metode OPELM untuk hari Selasa (*weekday*) memiliki keakuratan cukup baik. *Plot* hasil *testing* peramalan beban listrik menggunakan metode OPELM untuk hari Selasa (*weekday*) dapat dilihat pada Gambar 4.13.

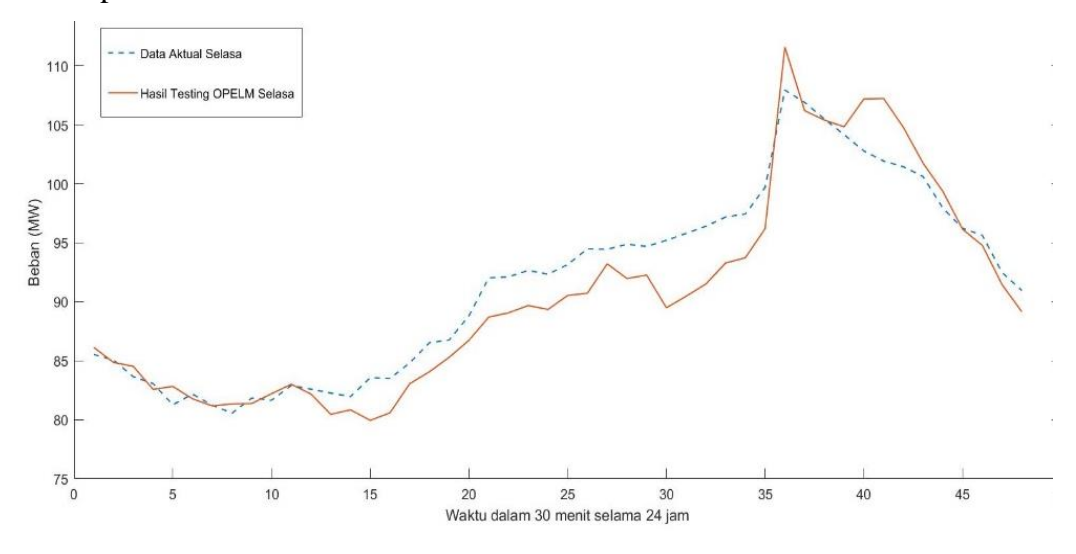

Gambar 4.13 *Plot* Hasil *Testing* Peramalan Beban Listrik Menggunakan Metode OPELM untuk Hari Selasa (*Weekday*)

Gambar 4.13 merupakan *plot* hasil *testing* peramalan beban listrik menggunakan metode OPELM untuk hari Selasa (*weekday*). *Plot* hasil *testing*  peramalan beban listrik menggunakan metode OPELM untuk hari Selasa (*weekday*) memiliki pola beban yang sama dengan pola beban data aktual. Hasil pengujian peramalan beban listrik direpresentasikan dalam jumlah beban (MW) per 30 menit dan ditunjukkan *error* per 30 menitnya.

#### **4.3.5 Peramalan Beban Listrik untuk Hari Rabu (***Weekday***)**

Hasil peramalan beban listrik dengan metode OPELM untuk hari Rabu (*weekday*) memiliki nilai MAPE *testing* sebesar 3,1318%. Hasil ini menunjukkan peramalan beban listrik menggunakan metode OPELM untuk hari Rabu (*weekday*) memiliki keakuratan cukup baik. *Plot* hasil *testing* peramalan beban listrik

menggunakan metode OPELM untuk hari Rabu (*weekday*) dapat dilihat pada Gambar 4.14.

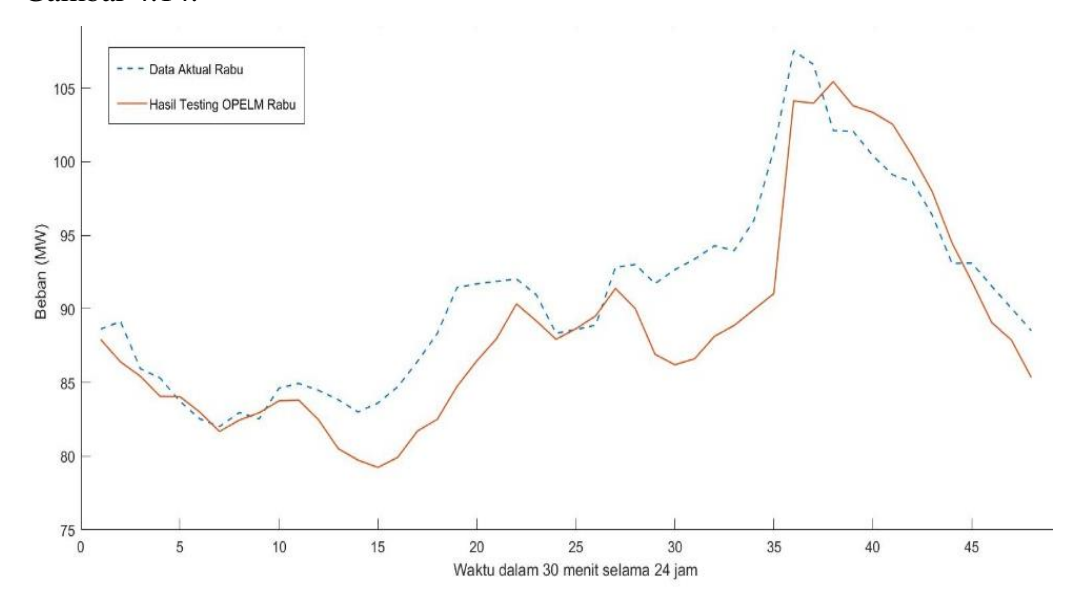

Gambar 4. 14 *Plot* Hasil *Testing* Peramalan Beban Listrik Menggunakan Metode OPELM untuk Hari Rabu (*Weekday*)

Gambar 4.14 merupakan *plot* hasil *testing* peramalan beban listrik menggunakan metode OPELM untuk hari Rabu (*weekday*). *Plot* hasil *testing*  peramalan beban listrik menggunakan metode OPELM untuk hari Rabu (*weekday*) memiliki pola beban yang sama dengan pola beban data aktual. Hasil pengujian peramalan beban listrik direpresentasikan dalam jumlah beban (MW) per 30 menit dan ditunjukkan *error* per 30 menitnya.

#### **4.3.6 Peramalan Beban Listrik untuk Hari Kamis (***Weekday***)**

Hasil peramalan beban listrik menggunakan metode OPELM untuk hari Kamis (*weekday*) memiliki nilai MAPE *testing* sebesar 3,1308%. Hasil ini menunjukkan peramalan beban listrik menggunakan metode OPELM untuk hari Kamis (*weekday*) memiliki keakuratan cukup baik. *Plot* hasil *testing* peramalan beban listrik menggunakan metode OPELM untuk hari Kamis (*weekday*) dapat dilihat pada Gambar 4.15.

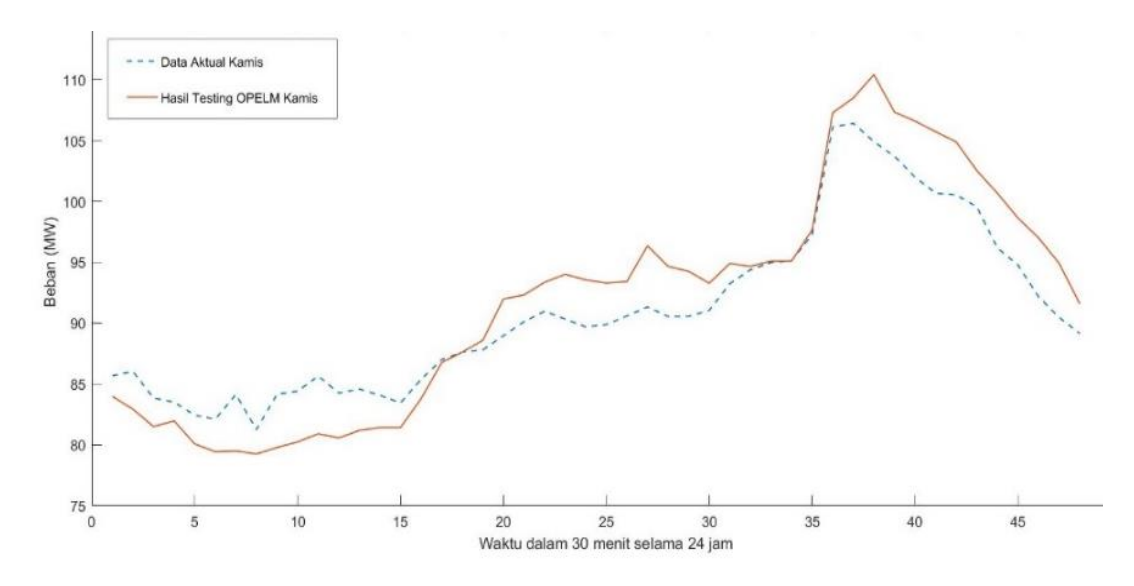

Gambar 4.15 *Plot* Hasil *Testing* Peramalan Beban Listrik Menggunakan Metode OPELM untuk Hari Kamis (*Weekday*)

Gambar 4.15 merupakan *plot* hasil *testing* peramalan beban listrik menggunakan metode OPELM untuk hari Kamis (*weekday*). *Plot* hasil *testing*  peramalan beban listrik menggunakan metode OPELM untuk hari Kamis (*weekday*) memiliki pola beban yang sama dengan pola beban data aktual. Hasil pengujian peramalan beban listrik direpresentasikan dalam jumlah beban (MW) per 30 menit dan ditunjukkan *error* per 30 menitnya.

#### **4.3.7 Peramalan Beban Listrik untuk Hari Jumat (***Weekday***)**

Hasil peramalan beban listrik menggunakan metode OPELM untuk hari Jumat (*weekday*) memiliki nilai MAPE *testing* sebesar 4,770%. Hasil ini menunjukkan peramalan beban listrik menggunakan metode OPELM untuk hari Jumat (*weekday*) memiliki keakuratan cukup baik. *Plot* hasil *testing* peramalan beban listrik menggunakan metode OPELM untuk hari Jumat (*weekday*) dapat dilihat pada Gambar 4.16.

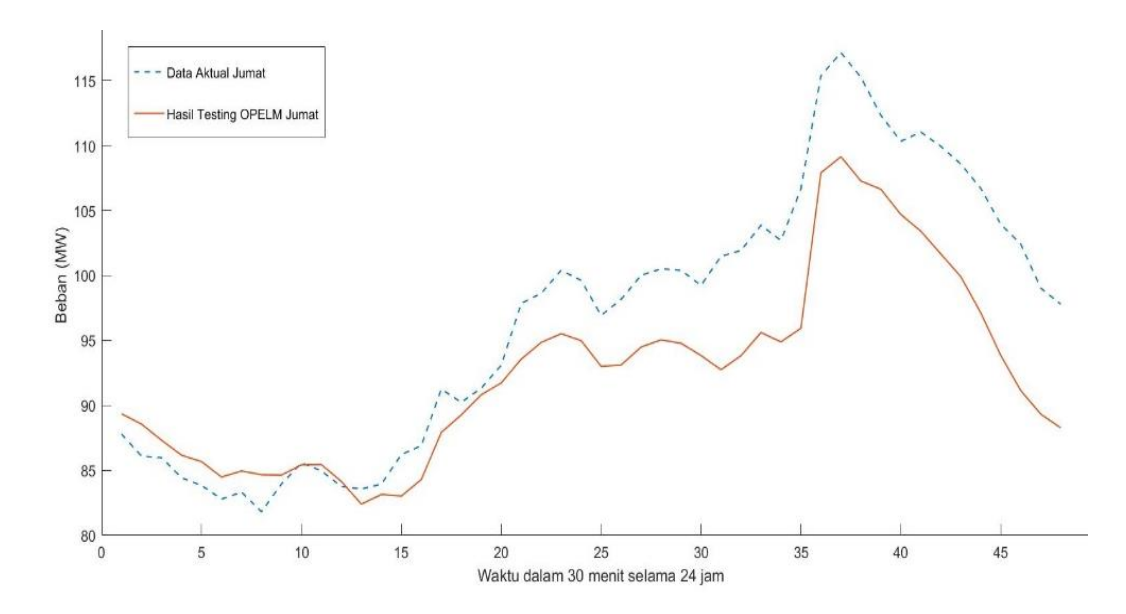

Gambar 4.16 *Plot* Hasil *Testing* Peramalan Beban Listrik Menggunakan Metode OPELM untuk Hari Jumat (*Weekday*)

Gambar 4.16 merupakan *plot* hasil *testing* peramalan beban listrik menggunakan metode OPELM untuk hari Jumat (*weekday*). *Plot* hasil *testing*  peramalan beban listrik menggunakan metode OPELM untuk hari Jumat (*weekday*) memiliki pola beban yang sama dengan pola beban data aktual. Hasil pengujian peramalan beban listrik direpresentasikan dalam jumlah beban (MW) per 30 menit dan ditunjukkan *error* per 30 menitnya.

#### **4.4 Kondisi** *Data Weekend*

Sub bab berikut ini merupakan penjelasan untuk kondisi *data weekend*. *Data weekeend* merupakan data yang berisi data hari Sabtu dan hari Minggu saja, untuk melakukan *training* dan *testing* nya menggunakan *listing program* yang berbeda dengan *listing program* yang digunakan untuk melakukan peramalan satu minggu dan *weekday*. Hasil peramalan yang dihasilkanpun berbeda dengan hasil peramalan yang dilakukan untuk peramalan satu minggu dan *weekday*.

#### **4.4.1 Hasil** *Training* **Peramalan Beban Listrik untuk Data** *Weekend*

Hasil peramalan beban listrik menggunakan OPELM untuk hari Sabtu dan hari Minggu (*weekend*) menggunakan OPELM. *Plot* hasil *training* peramalan beban listrik menggunakan metode OPELM untuk hari Sabtu dan hari Minggu (*weekend*) dapat dilihat pada Gambar 4.17.

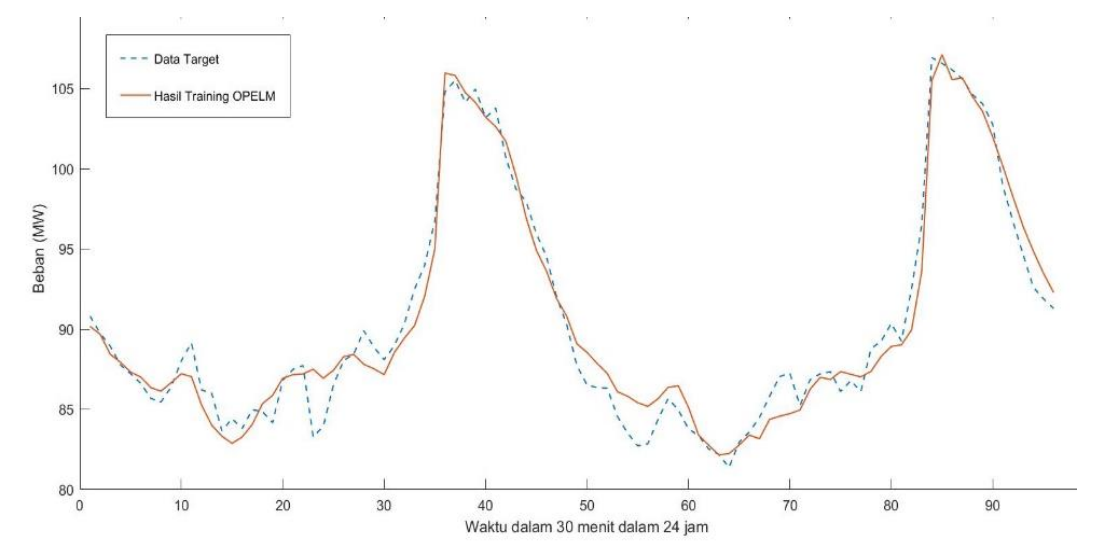

Gambar 4.17 *Plot* Hasil *Training* Peramalan Beban Listrik Menggunakan Metode OPELM untuk Hari Sabtu dan Hari Minggu (*Weekend*)

Gambar 4.17 merupakan *plot* hasil *training* peramalan beban listrik menggunakan metode OPELM untuk hari Sabtu dan hari Minggu (*weekend*). Hasil *training* peramalan beban listrik menggunakan metode OPELM untuk hari Sabtu dan hari Minggu (*weekend*) memiliki nilai MAPE *training* 1,373. *Input weight*, *bias of hidden neuron*, dan *output weight* yang diperoleh pada proses *training* kemudian digunakan sebagai *input* pada proses *testing* untuk meramalkan beban listrik. Hasil *training* menggunakan metode OPELM untuk *weekend* kemudian dibandingkan dengan data target yang sudah didapatkan. Waktu yang diperlukan untuk *training* OPELM untuk hari Sabtu dan hari Minggu (*weekend*) adalah 0,2031 sekon.

#### **4.4.2 Hasil** *Testing* **Peramalan Beban Listrik untuk** *Data Weekend*

Hasil *testing* peramalan beban listrik menggunakhn metode OPELM untuk hari Sabtu dan hari Minggu (*weekend*). *Plot* hasil *testing* peramalan beban listrik menggunakan metode OPELM untuk hari Sabtu dan hari Minggu (*weekend*) dapat dilihat pada Gambar 4.18.

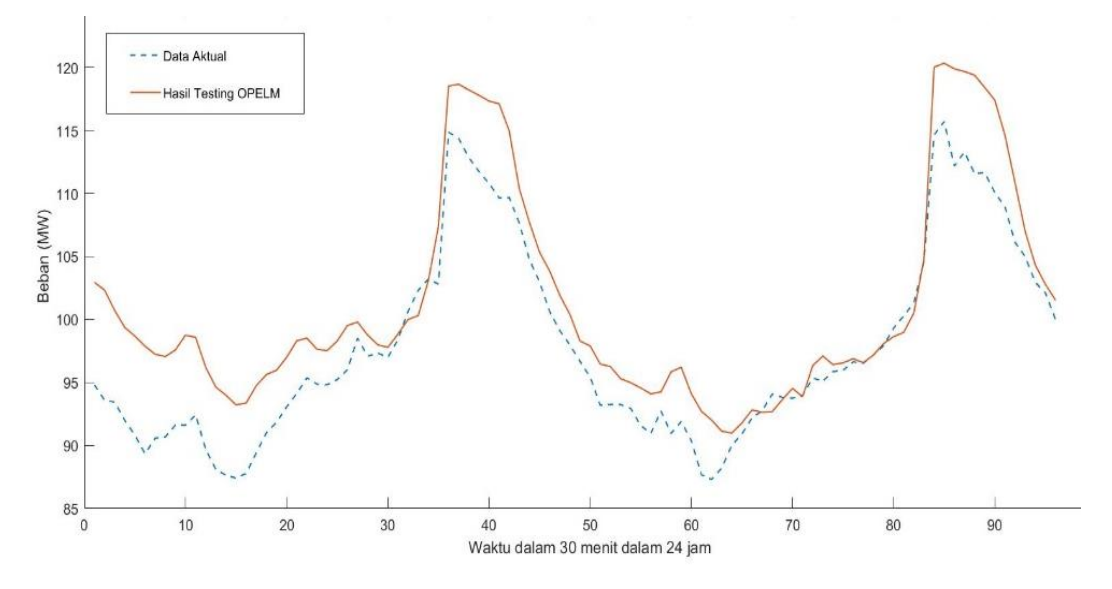

Gambar 4.18 *Plot* Hasil *Testing* Peramalan Beban Listrik Menggunakan Metode OPELM untuk Hari Sabtu dan Minggu (*Weekend*)

Gambar 4.18 merupakan *plot* hasil *testing* peramalan beban listrik menggunakan metode OPELM untuk hari Sabtu dan hari Minggu (*weekend*). Hasil *testing* peramalan beban listrik menggunakan OPELM untuk hari Sabtu dan Minggu (*weekend*) memiliki nilai MAPE *testing* 3,1474%. *Input weight*, *bias of hidden neuron*, dan *output weight* yang diperoleh pada proses *training* kemudian digunakan sebagai *input* pada proses *testing* untuk meramalkan beban listrik. Hasil peramalan beban listrik menggunakan metode OPELM untuk hari Sabtu dan Minggu (*weekend*) kemudian dibandingkan dengan data aktual yang sudah didapatkan. Waktu yang diperlukan untuk *training* peramalan beban listrik menggunakan metode OPELM untuk hari Sabtu dan hari Minggu (*weekend*) adalah 0,0001 sekon. Keseluruhan hasil *testing* peramalan beban listrik menggunakan metode OPELM untuk hari Sabtu dan Minggu (*weekend*) memberikan hasil yang baik.

#### **4.4.3 Peramalan Beban Listrik untuk Hari Sabtu (***Weekend***)**

Hasil peramalan beban listrik menggunakan metode OPELM untuk hari Sabtu (*weekend*) memiliki nilai MAPE *testing* sebesar 4,3756%. Hasil ini menunjukkan peramalan beban listrik metode OPELM untuk hari Sabtu (*weekend*) memiliki keakuratan cukup baik. *Plot* hasil *testing* peramalan beban listrik menggunakan metode OPELM untuk hari Sabtu (*weekend*) dapat dilihat pada Gambar 4.19.

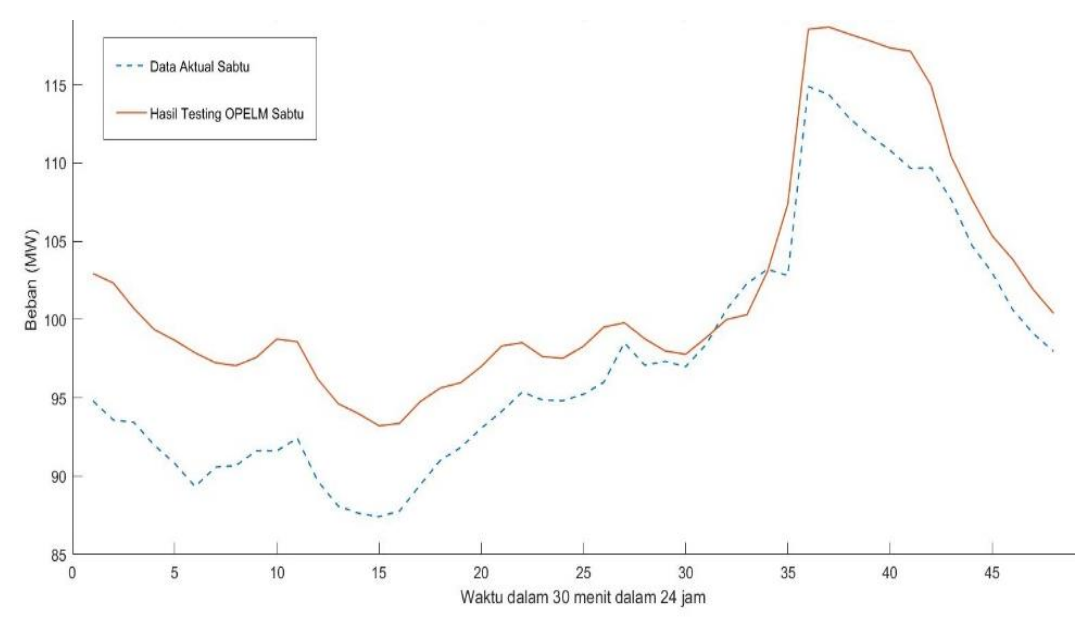

Gambar 4. 19 *Plot* Hasil *Testing* Peramalan Beban Listrik Menggunakan Metode OPELM untuk Hari Sabtu (*Weekend)*

Gambar 4.19 merupakan *plot* hasil *testing* peramalan beban listrik menggunakan metode OPELM untuk hari Sabtu (*weekend*). *Plot* hasil *testing* peramalan beban listrik menggunakan metode OPELM untuk hari Sabtu (*weekend*) memiliki pola beban yang sama dengan pola beban data aktual. Hasil pengujian peramalan beban listrik direpresentasikan dalam jumlah beban (MW) per 30 menit dan ditunjukkan *error* per 30 menitnya, keseluruhan peramalan beban listrik menggunakan metode OPELM untuk hari Sabtu (*weekend*) memberikan hasil yang baik.

#### **4.4.4 Peramalan Beban Listrik untuk Hari Minggu (***Weekend***)**

Hasil peramalan beban listrik menggunakan metode OPELM untuk hari Minggu (*weekend*) memiliki nilai MAPE *testing* sebesar 1,9191%. Hasil ini menunjukkan peramalan beban listrik menggunakan metode OPELM untuk hari Minggu (*weekend*) memiliki keakuratan cukup baik. *Plot* hasil *testing* peramalan beban listrik menggunakan metode OPELM untuk hari Minggu (*weekend*) dapat dilihat pada Gambar 4.20.

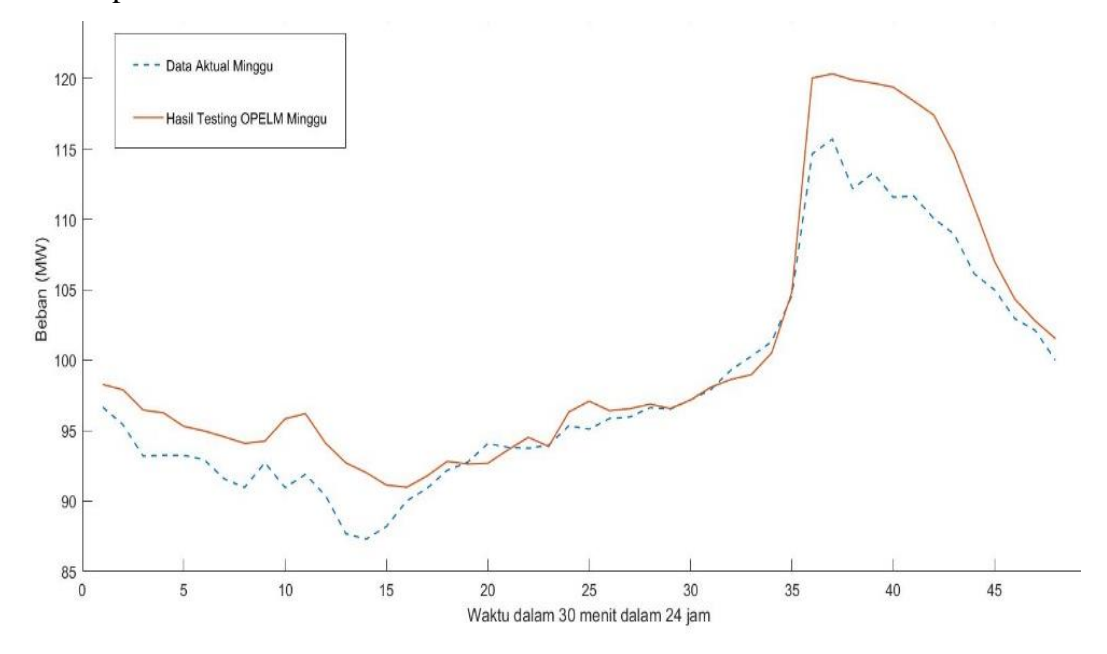

Gambar 4. 20 *Plot* Hasil *Testing* Peramalan Beban Listrik Menggunakan Metode OPELM untuk Hari Minggu (*Weekend*)

Gambar 4.20 merupakan *plot* hasil *testing* peramalan beban listrik menggunakan metode OPELM untuk hari Minggu (*weekend*)*. Plot* hasil *testing* peramalan beban listrik menggunakan metode OPELM untuk hari Minggu (*weekend*) memiliki pola beban yang sama dengan pola beban data aktual. Hasil pengujian peramalan beban listrik direpresentasikan dalam jumlah beban (MW) per 30 menit dan ditunjukkan *error* per 30 menitnya, keseluruhan peramalan beban listrik menggunakan metode OPELM untuk hari Minggu (*weekend*) memberikan hasil yang baik.

#### **4.5 Perbandingan Data Satu Minggu***, Weekday* **dan** *Weekend*

Sub bab ini merupakan perbandingan hasil peramalan metode OPELM untuk Data satu minggu, *weekday,* dan *weekend*. Hasil *testing* sangat dipengaruhi oleh pemilihan data serta pola beban yang sangat fluktuatif dan cenderung memiliki tren meningkat, serta tidak dapat dipastikan. Hasil peramalan ini merupakan suatu perkiraan dalam usaha untuk mengurangi ketidakpastian tersebut.

Sub bab dibawah ini menjelaskan perbandingan hasil pengujian peramalan untuk satu minggu, *weekday,* dan *weekend*. Perbandingannya meliputi MAPE *training,* MAPE *testing, time training,* dan *time testing*.

#### **4.5.1 Perbandingan MAPE** *Training*

Sub bab berikut ini menjelaskan perbandingan MAPE *training* hasil pengujian metode OPELM untuk data satu minggu, *weekday,* dan *weekend.* Tabel perbandingan MAPE *training* hasil pengujian metode OPELM untuk data satu minggu, *weekday,* dan *weekend* dapat dilihat pada Tabel 4.1.

Tabel 4.1 Perbandingan MAPE Hasil *Training* untuk Data Satu minggu, *Weekday,* dan *Weekend*.

| Data        | MAPE Training (%) |
|-------------|-------------------|
| Satu Minggu | 1,288             |
| Weekday     | 1,2315            |
| Weekend     | 1,373             |

Tabel 4.1 merupakan perbandingan MAPE *training* hasil pengujian metode OPELM untuk data satu minggu, *weekday,* dan *weekend*. Tabel 4.1 menunjukkan bahwa MAPE *training* hasil pengujian metode OPELM untuk data satu minggu sebesar 1,288%, MAPE *training* hasil pengujian metode OPELM untuk *data weekday* sebesar 1,2315% dan MAPE *training* hasil pengujian metode OPELM untuk *weekend* sebesar 1,373%. Hasil *training* pengujian metode OPELM untuk*data weekday* mendapatkan hasil yang terbaik dengan MAPE *training* hasil pengujian metode OPELM sebesar 1,2315% dan hasil *training* hasil pengujian metode OPELM untuk data *weekend* mendapatkan hasil yang terburuk dengan MAPE *training* sebesar 1,373%.

#### **4.5.2 Perbandingan MAPE** *Testing*

Sub bab berikut ini menjelaskan perbandingan MAPE *testing* hasil pengujian metode OPELM untuk data satu minggu, *weekday,* dan *weekend*. Tabel perbandingan MAPE hasil *testing* untuk data satu minggu, *weekday,* dan *weekend*  dapat dilihat pada Tabel 4.2.

Tabel 4. 2 Perbandingan MAPE Hasil *Testing* Pengujian Metode OPELM untuk Data Satu Minggu, *Weekday,* dan *Weekend*

| Data        | MAPE Testing $(\%)$ |
|-------------|---------------------|
| Satu Minggu | 5,5195              |
| Weekday     | 3,5320              |
| Weekend     | 3,1474              |

Tabel 4.2 merupakan perbandingan MAPE hasil *testing* hasil pengujian metode OPELM untuk data satu minggu, *weekday,* dan weekend. Tabel 4.2 menunjukkan bahwa MAPE *testing* hasil pengujian metode OPELM untuk data satu minggu sebesar 5,5195%, MAPE *testing* hasil pengujian metode OPELM untuk *data weekday* sebesar 3,5320% dan MAPE *testing* hasil pengujian metode OPELM untuk *weekend* sebesar 3,1474%. Hasil *testing* hasil pengujian metode OPELM untuk data *weekend* mendapatkan hasil yang terbaik dengan MAPE *testing* sebesar 3,1474% dan hasil *testing* pengujian metode OPELM untuk data satu minggu mendapatkan hasil yang terburuk dengan MAPE *testing* sebesar 5,5195%.

#### **4.5.3 Perbandingan** *Time Training*

Sub bab berikut ini menjelaskan perbandingan *time training* ketika melalukan pengujian OPELM untuk data satu minggu, *weekday,* dan *weekend*. Perbandingan *time training* hasil pengujian metode OPELM untuk data satu minggu, *weekday,*  dan *weekend* dapat dilihat pada Tabel 4.3.

| Data        | Time Training (sekon) |
|-------------|-----------------------|
| Satu Minggu | 0,6875                |
| Weekday     | 0,2344                |
| Weekend     | 0,2031                |

Tabel 4.3 Perbandingan *Time Training* Pengujian Metode OPELM untuk Data Satu Minggu, *Weekday,* dan *Weekend*

Tabel 4.3 merupakan perbandingan *time training* hasil pengujian metode OPELM untuk data satu minggu, *weekday,* dan *weekend.* Tabel 4.3 menunjukkan bahwa *time training* pengujian metode OPELM untuk data satu minggu selama 0,6875 sekon, untuk *data weekday* selama 0,2344 sekon dan untuk data *weekend*  selama 0,2031 sekon. Hasil *time training* hasil pengujian metode OPELM untuk data *weekend* mendapatkan hasil yang tercepat dengan *time training* selama 0,2031 sekon dan *time training* pengujian metode OPELM untuk data satu minggu mendapatkan hasil yang terlama dengan *time training* selama 0,6875 sekon.

## **4.5.4 Perbandingan** *Time Testing*

Sub bab berikut ini menjelaskan perbandingan *time testing* ketika melalukan pengujian OPELM untuk data satu minggu, *weekday* dan *weekend*. Perbandingan *time testing* hasil pengujian metode OPELM untuk data satu minggu, *weekday,* dan *weekend* dapat dilihat pada Tabel 4.4.

| Data        | Time Testing (s) |
|-------------|------------------|
| Satu Minggu | 0,0313           |
| Weekday     | 0,0313           |
| Weekend     | 0,0001           |

Tabel 4. 4 Perbandingan *Time Testing* Pengujian Metode OPELM untuk Data Satu Minggu, *Weekday* dan *Weekend*

Tabel 4.4 merupakan perbangingan *time testing* pengujian metode OPELM untuk daya satu minggu, *weekday,* dan *weekemd.* Tabel 4.4 menunjukkan bahwa hasil *time testing* untuk data satu minggu selama 0,0313 sekon, untuk *data weekday* selama 0,0313 sekon dan untuk data *weekend* selama 0,0001 sekon. Hasil *time* 

*testing* pengujian metode OPELM untuk data *weekend* mendapatkan hasil yang tercepat dengan *time testing* selama 0,0001 sekon dan *time testing* pengujian metode OPELM untuk data satu minggu dan *weekend* mendapatkan hasil yang terlama dengan *time training* selama 0,0313 sekon.

# **BAB V**

# **PENUTUP**

## **5.1 Kesimpulan**

Kesimpulan yang dapat diambil dari skripsi ini adalah sebagai berikut.

- 1. Peramalan beban listrik jangka pendek menggunakan metode OPELM memperoleh hasil peramalan yang cukup akurat.
- 2. Hasil peramalan beban listrik terbaik pada wilayah Cilegon menggunakan OPELM untuk satu minggu ditunjukkan pada peramalan beban listrik hari Senin dengan MAPE *testing* sebesar 2,1252%.
- 3. Pengidentifikasian karakteristik atau pola beban perlu dilakukan sebelum melakukan peramalan. Hal ini terkait dengan korelasi antara data yang menjadi masukan dengan data aktual. Semakin besar nilai korelasinya (kemiripan pola) maka *error* yang didapat semakin kecil. Faktor-faktor lain yang mempengaruhi pola konsumsi listrik, yaitu pengaruh cuaca dan tingkat perekonomian masyarakat setempat.

# **5.2 Saran**

Dari kesimpulan yang telah diperoleh, maka dapat diberikan saran untuk kedepannya sebagai berikut.

- 1. Metode OPELM perlu dicoba untuk melakukan peramalan untuk jangka menengah atau jangka panjang.
- 2. Perlu pertimbangkan untuk menambahkan variabel prediktor lain agar dapat mendapatkan hasil peramalan yang lebih baik, yaitu cuaca dan tingkat perekonomian masyarakat setempat.
- 3. Sebaiknya data yang digunakan sebagai masukan untuk proses *training* dan *testing* diolah terlebih dahulu dengan metode dan analisis statistika sehingga diperoleh informasi mengenai kondisi data dan dipilih data berdasarkan analisis tersebut.

# **DAFTAR PUSTAKA**

- [1] Maju B., Y. Kristiawan, "Peramalan Energi Listrik Yang Terjual Dan Daya Listrik Tersambung Pada Sistem Ketenaglistrikan Untuk Jangka Panjang Di Solo Menggunakan Model *Artificial Neural Network*" *Pros iding SNATIF Ke -2*, pp. 235–242, 2015.
- [2] Yayu T., N. Hariyanto, S. Anwari, "Peramalan Beban Puncak Listrik Jangka Pendek Menggunakan Metode Jaringan Syaraf Tiruan," *J. Reka Elkomika ©TeknikElektro | Itenas J. Online Inst. Teknol. Nas. J. Reka Elkomika*, vol. 1, no. 4, pp. 2337–439, 2013.
- [3] Pramono D. U., H. Kuswanto, S. Suhartono, "Penerapan model DSARFIMA untuk peramalan beban konsumsi listrik jangka pendek di Jawa Timur dan Bali," *J. Sains dan Seni ITS*, vol. 1, no. 1, pp. D242–D247, 2012.
- [4] Henrique. S. H., C. E. Pedreira, R. C. Souza, "N*eural networks for shortterm load forecasting: A review and evaluation*" *IEEE Trans. Power Syst.*, vol. 16, no. 1, pp. 44–55, 2001, doi: 10.1109/59.910780.
- [5] Martin T. H., S. M. Behr, "*The Time Series Approach to Short Term Load Forecasting*" *IEEE Trans. Power Syst.*, vol. 2, no. 3, pp. 785–791, 1987, doi: 10.1109/TPWRS.1987.4335210.
- [6] George G., F. D. Galiana, "*Short-Term Load Forecasting*" *Proc. IEEE*, vol. 75, no. 12, pp. 1558–1573, 1987, doi: 10.1109/PROC.1987.13927.
- [7] Muslimin, "Peramalan Beban Listrik Jangka Menengah Pada Sistem Kelistrikan Kota Samarinda," *Jiti*, vol. 14, no. 09, pp. 113–121, 2015.
- [8] Januar A. P., A. Soeprijanto, S. Wibowo, "Peramalan Beban Listrik Jangka Pendek Menggunakan *Optimally Pruned Extreme Learning Machine* (OPELM) pada Sistem Kelistrikan Jawa Timur," *J. Tek. ITS*, vol. 1, no. 1, pp. 64–69, 2017.
- [9] Hansi E., "Aplikasi Logika Fuzzy untuk Peramalan Beban Listrik Jangka Pendek Menggunakan Matlab," *Sainstek*, vol. XII, no. 1, pp. 52–58, 2017.
- [10] Helmi W., Y. Mulyadi, A. G. Abdullah, "Peramalan Beban Listrik Jangka Pendek Terklasifikasi Berbasis Metode A*utoregressive Integrated Moving Average*" *Electrans*, vol. 11, no. 2, pp. 44–50, 2019.
- [11] Zulfatri A., "Analisis Peramalan Beban Listrik Jangka Pendek Wilayah Sumbar Riau dengan Menggunakan Metode *Autoregressive* (Ar)," *J. Sains, Teknol. dan Ind.*, vol. 9, no. 1, pp. 9–16, 2018.
- [12] Muhammad S. M., L. Assaffat, "Jaringan Syaraf Tiruan Sebagai Metode Peramalan Beban Listrik Harian di PT. Pismatex Pekalongan" *Media Elektr.*, vol. 7, no. 1, pp. 36–44, 2017, doi: 10.1007/BF00703973.
- [13] Samsir, "Klasifikasi Penyakit Tenggorokan Hidung Telinga (THT) Menggunakan Jaringan Syaraf Tiruan dengan Metode *Learning Vektor Quantization* (THT) Di RSUD Rantauprapat Labuhanbatu," *Riau J. Comput. Sci.*, vol. 05, no. 01, pp. 38–47, 2019.
- [14] Dusan S., A. Sorjamaa, Q. Yu, Y. Miche, E. Séverin, "OPELM and OPKNN *in long-term prediction of time series using projected input data*" *Neurocomputing*, vol. 73, no. 10–12, pp. 1976–1986, 2010, doi: 10.1016/j.neucom.2009.11.033.
- [15] Hai J. R., Y. S. Ong, A. H. Tan, Z. Zhu, "*A fast pruned-extreme learning machine for classification problem*" *Neurocomputing*, vol. 72, no. 1–3, pp. 359–366, 2008, doi: 10.1016/j.neucom.2008.01.005.
- [16] Purnama I. N., A. A. A. Putri Ardyanti, "Peramalan Kunjungan Wisatawan Di Obyek Wisata Bedugul Menggunakan Algoritma *Fuzzy Time Series*" *SMARTICS J.*, vol. 3, no. 2, pp. 55–58, 2017, doi: 10.21067/smartics.v3i2.2014.
- [17] Rahmi H., D. M. Midyanti, S. Bahri, "Klasifikasi bibit tanaman lahan gambut berdasarkan bentuk daun menggunakan metode *radial basis function*  (RBF)," *Semnasteknomedia Online*, vol. 6, no. 1, pp. 2–12, 2018.
- [18] Mataram I. M., "Peramalan Beban Hari Libur Menggunakan *Artificial Neural Network*" *Maj. Ilm. Teknol. Elektro*, vol. 7, no. 2, pp. 2006–2009, 2013.
- [19] Margaretha F., E. Japarianto, "Analisa Pengaruh *Food Quality* dan *Brand Image* Terhadap Keputusan Pembelian Roti Kecik Toko Roti Ganep's di Kota Solo," *J. Manaj. Pemasar.*, vol. 1, no. 1, pp. 121–131, 2012, doi: 10.1103/PhysRevB.47.334.
- [20] Wirawan I. M., "Pendekatan Komputasi Numerik Metode Regresi pada Penelitian yang Mengamati Suatu Kecenderungan/*Trends* terhadap Peningkatan Prestasi/Hasil Belajar," *Tekno*, vol. 25, no. 1, pp. 1–14, 2016.
- [21] Jefri J. P., "Mendiagnosis Penyakit Diabetes Melitus dengan Menggunakan Metode *Extreme Learning Machine*" *J. ISD*, vol. 2, no. 2, pp. 32–40, 2016, doi: 10.34288/jri.v2i2.121.
- [22] Ayustina G., A. W. Widodo, and S. Adinugroho, "Prediksi Penjualan Mi Menggunakan Metode *Extreme Learning Machine* (ELM) di Kober Mie Setan Cabang Soekarno Hatta," *J. Pengemb. Teknol. Inf. dan Ilmu Komput. Univ. Brawijaya*, vol. 2, no. 8, pp. 2972–2978, 2018.

**LAMPIRAN**

# **LAMPIRAN A**

# **Data Aktual dan** *Testing* **Beban Listrik Wilayah Cilegon**

| Data Beban Listrik Hari Senin (MW) |            |            |            |            |            |            |            |            |  |
|------------------------------------|------------|------------|------------|------------|------------|------------|------------|------------|--|
| Jam                                | 03/05/2021 | 10/05/2021 | 17/05/2021 | 24/05/2021 | 31/05/2021 | 07/06/2021 | 14/06/2021 | 21/06/2021 |  |
| 00.30                              | 96,58734   | 88,07467   | 82,070753  | 101,86439  | 89,382851  | 85,955041  | 88,827533  | 93,035491  |  |
| 01.00                              | 96,008669  | 88,259185  | 80,387637  | 99,646295  | 88,698495  | 85,221153  | 88,32592   | 91,589985  |  |
| 01.30                              | 94,86022   | 88,602449  | 79,944738  | 98,48702   | 86,441008  | 85,755489  | 86,67733   | 90,242096  |  |
| 02.00                              | 93,091093  | 90,218558  | 79,071717  | 97,786611  | 87,584239  | 84,39432   | 87,697817  | 89,607205  |  |
| 02.30                              | 93,847666  | 90,468424  | 78,726669  | 97,073464  | 85,468965  | 83,975263  | 86,158614  | 88,955075  |  |
| 03.00                              | 92,177761  | 89,314714  | 78,787878  | 96,759316  | 85,590285  | 83,347108  | 84,233526  | 88,490651  |  |
| 03.30                              | 94,07888   | 90,837661  | 78,404953  | 96,01429   | 84,271202  | 82,422737  | 84,273464  | 87,453785  |  |
| 04.00                              | 94,447284  | 92,158215  | 78,848495  | 96,304264  | 84,153396  | 81,77045   | 84,14143   | 87,227179  |  |
| 04.30                              | 95,918491  | 91,808298  | 78,553176  | 97,013176  | 85,79865   | 83,348402  | 84,273632  | 86,844053  |  |
| 05.00                              | 93,250882  | 89,18039   | 79,715066  | 98,536783  | 86,012697  | 83,650056  | 85,634265  | 86,637922  |  |
| 05.30                              | 88,946437  | 86,507818  | 80,371166  | 99,664835  | 86,2652    | 83,905697  | 84,623713  | 88,678471  |  |
| 06.00                              | 84,993518  | 82,909208  | 79,326189  | 98,228545  | 84,782944  | 82,423383  | 83,555086  | 88,544306  |  |
| 06.30                              | 82,239334  | 81,790142  | 77,617738  | 94,827226  | 83,500775  | 80,708742  | 82,706489  | 87,43758   |  |
| 07.00                              | 83,199575  | 83,495311  | 77,622622  | 94,73595   | 81,724611  | 80,814501  | 82,830152  | 85,183558  |  |
| 07.30                              | 84,703922  | 85,341798  | 77,504005  | 95,186251  | 82,389159  | 81,540323  | 84,25093   | 86,385964  |  |
| 08.00                              | 85,249387  | 86,105558  | 79,125872  | 96,987516  | 82,56576   | 81,964336  | 86,077652  | 88,076497  |  |
| 08.30                              | 88,548573  | 88,92748   | 80,382788  | 99,276398  | 85,043777  | 83,957199  | 86,362039  | 91,950978  |  |
| 09.00                              | 89,792384  | 89,917081  | 80,922986  | 96,894366  | 86,901062  | 85,663893  | 89,976191  | 92,913643  |  |
| 09.30                              | 90,442309  | 90,605752  | 82,688437  | 99,092849  | 87,439084  | 86,060858  | 92,506639  | 95,049842  |  |
| 10.00                              | 89,300769  | 92,643096  | 83,265647  | 102,07624  | 90,473959  | 87,92209   | 91,95999   | 93,904707  |  |
| 10.30                              | 90,16744   | 90,612485  | 85,719263  | 101,89224  | 89,765363  | 90,297512  | 90,571668  | 91,747153  |  |
| 11.00                              | 90,897316  | 91,127351  | 86,77951   | 107,69942  | 90,891075  | 89,821281  | 91,205479  | 90,889619  |  |
| 11.30                              | 92,085328  | 91,263294  | 87,55557   | 107,21328  | 91,997647  | 90,503267  | 92,9655    | 90,118264  |  |
| 12.00                              | 93,469503  | 91,937788  | 87,526177  | 107,48108  | 91,670236  | 91,908645  | 93,446182  | 92,586462  |  |
| 12.30                              | 94,861949  | 92,758979  | 88,028735  | 106,45542  | 92,198258  | 93,178127  | 91,502971  | 92,976617  |  |
| 13.00                              | 95,189061  | 94,218258  | 88,766322  | 104,11352  | 92,072333  | 94,175996  | 92,101449  | 91,407581  |  |
| 13.30                              | 99,650766  | 96,73739   | 90,125724  | 106,09736  | 94,278416  | 96,132759  | 92,797542  | 92,045169  |  |
| 14.00                              | 99,778871  | 96,037173  | 88,183542  | 105,18165  | 92,874275  | 95,571334  | 93,997123  | 91,356494  |  |
| 14.30                              | 98,921297  | 95,029462  | 87,131378  | 104,50575  | 92,654136  | 95,875186  | 92,600505  | 90,84659   |  |
| 15.00                              | 99,928575  | 94,130155  | 85,361646  | 104,34905  | 93,091139  | 95,096606  | 91,257343  | 90,495668  |  |
| 15.30                              | 102,56376  | 95,161532  | 86,372359  | 105,35507  | 94,044982  | 96,849464  | 90,407709  | 92,119539  |  |
| 16.00                              | 104,76356  | 96,794158  | 87,84533   | 107,54055  | 94,797667  | 98,170412  | 93,546534  | 93,510904  |  |
| 16.30                              | 104,1077   | 96,695054  | 88,570048  | 107,18731  | 95,915302  | 97,977162  | 92,30544   | 94,350607  |  |
| 17.00                              | 102,83141  | 95,485837  | 87,790346  | 107,30127  | 97,123486  | 96,890702  | 92,715449  | 94,679523  |  |
| 17.30                              | 106,0649   | 97,513634  | 89,577957  | 110,87165  | 99,688353  | 99,106026  | 96,06734   | 98,492628  |  |
| 18.00                              | 111,32205  | 102,46983  | 96,983035  | 120,94948  | 108,22989  | 109,99842  | 106,49036  | 106,69826  |  |
| 18.30                              | 114,54331  | 106,91912  | 100,57567  | 121,03228  | 109,68824  | 110,60626  | 107,1618   | 105,43499  |  |
| 19.00                              | 114,76492  | 107,29254  | 100,06576  | 121,71559  | 108,179    | 108,8585   | 107.68763  | 104,59451  |  |
| 19.30                              | 113,62419  | 106,24778  | 100,37562  | 120,00462  | 107,62291  | 109,22684  | 105,99704  | 103,41531  |  |
| 20.00                              | 112,75491  | 105,93861  | 98,565255  | 119,46109  | 107,75325  | 107,84974  | 106,30267  | 103,7005   |  |
| 20.30                              | 113,12261  | 104,73594  | 98,76332   | 118,51409  | 105,90455  | 106,06633  | 105,82542  | 100,68409  |  |
| 21.00                              | 112,00359  | 103,66905  | 96,267887  | 115,50189  | 103,73511  | 104,96825  | 103,66578  | 98,830326  |  |
| 21.30                              | 110,78544  | 100,65009  | 93,54096   | 114,15953  | 100,83241  | 103,54646  | 100,15128  | 97,830677  |  |
| 22.00                              | 108,96857  | 98,929788  | 91,028619  | 111,71798  | 98,851612  | 101,58239  | 95,876802  | 95,071176  |  |
| 22.30                              | 107,23012  | 97,548961  | 87,723852  | 108,52016  | 96,354173  | 98,982517  | 93,479095  | 92,626203  |  |
| 23.00                              | 104,11709  | 97,452959  | 85,945876  | 105,9979   | 96,177778  | 97,484775  | 92,308902  | 90,372972  |  |
| 23.30                              | 102,321    | 94,621837  | 84,829984  | 104,88096  | 94,191941  | 96,168481  | 89,750722  | 88,893644  |  |
| 24.00                              | 100,51067  | 93,055324  | 82,623821  | 102,22775  | 92,572523  | 93,153221  | 89,112253  | 86,749607  |  |

Tabel 1 Data Beban Listrik Hari Senin

| Data Beban Listrik Hari Selasa (MW) |           |                                   |           |           |                       |           |                                                                   |           |
|-------------------------------------|-----------|-----------------------------------|-----------|-----------|-----------------------|-----------|-------------------------------------------------------------------|-----------|
| Jam                                 |           | 04/05/2021   11/05/2021           |           |           |                       |           | 18/05/2021 25/05/2021 01/06/2021 08/06/2021 15/06/2021 22/06/2021 |           |
| 00.30                               | 99,164678 | 103,8802                          | 89,394952 | 94,108197 | 93,575022             | 93,61743  | 91,351828                                                         | 85,533482 |
| 01.00                               | 98,096457 | 102,60464                         | 87,85757  | 93,169798 | 92,5513               | 92,559683 | 89,550653                                                         | 85,059551 |
| 01.30                               | 97,082258 | 101,60075                         | 86,983129 | 93,869229 | 89,471083             | 91,004067 | 89,83376                                                          | 83,643219 |
| 02.00                               | 95,533534 | 102,00528                         | 86,4413   | 91,910256 | 90,347863             | 88,745862 | 88,926206                                                         | 83,062567 |
| 02.30                               | 95,825611 | 100,29835                         | 85,368911 | 92,203198 | 88,475847             | 88,685016 | 88,914325                                                         | 81,272669 |
| 03.00                               | 96,624499 | 99,640478                         | 85,366721 | 92,965412 | 88,372337             | 87,108894 | 86,793234                                                         | 82,167361 |
| 03.30                               | 98,135565 | 102,04446                         | 84,823447 | 91,857049 | 87,229983             | 87,33777  | 86,521456                                                         | 81,235256 |
| 04.00                               | 98,253994 | 102,21941                         | 83,992418 | 90,885029 | 86,480622             | 88,433537 | 86,593916                                                         | 80,558105 |
| 04.30                               | 99,453612 | 102,83235                         | 84,973404 | 92,680289 | 87,685318             | 87,278367 | 86,443766                                                         | 81,836864 |
| 05.00                               | 96,483864 | 100,6073                          | 85,065991 | 93,033649 | 88,40379              | 87,441353 | 87,703615                                                         | 81,654027 |
| 05.30                               | 91,915128 | 95,31821                          | 85,025218 | 93,34671  | 87,243461             | 88,125106 | 87,590641                                                         | 82,904131 |
| 06.00                               | 87,406677 | 91,281488                         | 83,155547 | 91,571714 | 84,944586             | 87,262461 | 86,675614                                                         | 82,590562 |
| 06.30                               | 86,19047  | 89,198087                         | 80,435978 | 89,083172 | 75,900941             | 85,008377 | 86,347633                                                         | 82,259333 |
| 07.00                               | 84,472195 | 90,059483                         | 79,856143 | 89,380334 | 76,352209             | 86,463736 | 85,337274                                                         | 81,962716 |
| 07.30                               | 84,684712 | 89,888145                         | 80,54704  | 88,852643 | 76,713962             | 84,686861 | 85,686057                                                         | 83,561616 |
| 08.00                               | 87,253895 | 91,652878                         | 81,671909 | 90,455374 | 80,882321             | 84,237469 | 86,964858                                                         | 83,497532 |
| 08.30                               | 88,459583 | 91,935635                         | 83,52718  | 92,713335 | 85,715777             | 86,45813  | 89,21906                                                          | 84,817323 |
| 09.00                               | 90,076491 | 94,103292                         | 85,460007 | 93,976062 | 86,483546             | 87,484078 | 90,685112                                                         | 86,533469 |
| 09.30                               | 90,373796 | 94,571918                         | 86,850821 | 95,948955 | 87,395491             | 88,57897  | 91,147438                                                         | 86,76103  |
| 10.00                               | 90,820811 | 97,190338                         | 88,468178 | 97,836265 | 87,634484             | 89,602701 | 93,094406                                                         | 88,811861 |
| 10.30                               | 91,888621 | 96,041359                         | 89,066353 | 99,161067 | 87,716288             | 93,045875 | 92,662843                                                         | 92,027966 |
| 11.00                               | 92,002095 | 96,712034                         | 89,810713 | 99,089012 | 87,279314             | 92,912724 | 94,378507                                                         | 92,116744 |
| 11.30                               | 92,499864 | 95,173413                         | 90,076599 | 98,909348 | 88,409635             | 93,117452 | 95,312091                                                         | 92,657907 |
| 12.00                               | 95,480287 | 97,1513                           | 90,695178 | 98,910278 | 89,00863              | 94,119369 | 93,921763                                                         | 92,333877 |
| 12.30                               | 98,188589 | 97,85844                          | 91,103515 | 100,18977 | 89,003231             | 95,921886 | 93,716925                                                         | 93,165111 |
| 13.00                               | 94,284042 | 99,73295                          | 91,121969 | 99,037763 | 90,207642             | 96,887937 | 94,631519                                                         | 94,487672 |
| 13.30                               | 95,891507 | 100,73825                         | 93,549602 | 102,74394 | 90,896304             | 99,35776  | 94,595085                                                         | 94,454199 |
| 14.00                               | 96,527675 | 100,59522                         | 92,164816 | 100,22691 | 90,809998             | 99,174114 | 94,033022                                                         | 94,881321 |
| 14.30                               | 96,926331 | 101,7024                          | 92,062811 | 101,11651 | 88,091421             | 99,804977 | 93,795709                                                         | 94,694422 |
| 15.00                               | 101,22378 | 101,87705                         | 92,286659 | 100,7503  | 87,491908             | 94,739175 | 93,510307                                                         | 95,216488 |
| 15.30                               | 103,2038  | 105,94668                         | 94,173412 | 101,93567 | 92,592768             | 94,680119 | 95,247989                                                         | 95,798008 |
| 16.00                               | 104,46575 | 107,26437                         | 94,373915 | 102,24588 | 92,790569             | 96,259521 | 95,9312                                                           | 96,407761 |
| 16.30                               | 103,32307 | 107,60092                         | 95,246015 | 101,67037 | 94,513778             | 99,301625 | 97,31604                                                          | 97,1905   |
| 17.00                               | 103,7655  | 105,82404                         | 95,233137 | 103,09335 | 94,515479             | 99,645707 | 96,188051                                                         | 97,448933 |
| 17.30                               | 108,4273  | 106,87163                         | 99,083507 | 105,20585 | 98,304936             | 98,755998 | 101,29334                                                         | 99,706756 |
| 18.00                               | 112,43216 | 112,08982                         | 107,35295 | 115,09023 | 109,37688             | 112,82902 | 111,40828                                                         | 107,95568 |
| 18.30                               | 114,91788 | 116,26009                         | 109,65706 | 114,31513 | 109,13406             |           | 104,50745   110,64082                                             | 106,91113 |
| 19.00                               | 114,45838 | 115,13248                         | 108,08363 | 112,89669 | 109,73484             | 104,82816 | 109,94775                                                         | 105,50337 |
| 19.30                               | 115,91679 | 113,61158                         | 108,49125 | 111,6665  | 109,42066             | 103,96546 | 110,75172                                                         | 104,16721 |
| 20.00                               | 113,36483 | 112,24943                         | 107,18738 | 111,64517 | 108,88715             | 109,22682 | 109,11331                                                         | 102,7898  |
| 20.30                               | 113,15842 | 112,31675                         | 107,59613 | 110,38224 | 109,35439             | 110,65614 | 108,62943                                                         | 101,93292 |
| 21.00                               | 113,11074 | 111,55779                         | 105,46227 | 110,07671 | 106,89269             | 108,08343 | 106,85369                                                         | 101,45899 |
| 21.30                               | 110,52397 | 112,20816                         | 105,2701  | 108,62612 | 104,96765             | 106,27602 | 103,95885                                                         | 100,61704 |
| 22.00                               | 109,64021 | 110,2198                          | 102,23326 | 106,75258 | 102,83005             | 104,63451 | 100,73623                                                         | 97,948523 |
| 22.30                               | 107,79568 | 110,02802                         | 99,159894 | 104,28156 | 100,20278             | 101,3781  | 98,908789                                                         | 96,233852 |
| 23.00                               | 105,37667 | 107,71511                         | 98,505989 | 103,52822 | 97,26967              | 101,43459 | 96,426739                                                         | 95,634873 |
| 23.30                               | 104,96039 | 106,70366                         | 96,167566 | 103,17014 | 96,037588             | 95,973526 | 94,707638                                                         | 92,482381 |
| 24.00                               |           | 101,00963   106,46727   93,802909 |           |           | 99,924106   93,720434 |           | 93,952546   94,600016   90,959111                                 |           |

Tabel 2 Data Beban Listrik Hari Selasa

| Data Beban Listrik Hari Rabu (MW) |            |                     |           |           |                       |           |                                                                   |           |
|-----------------------------------|------------|---------------------|-----------|-----------|-----------------------|-----------|-------------------------------------------------------------------|-----------|
| Jam                               | 05/05/2021 | 12/05/2021          |           |           |                       |           | 19/05/2021 26/05/2021 02/06/2021 09/06/2021 16/06/2021 23/06/2021 |           |
| 00.30                             | 99,925464  | 103,79443           | 92,146316 | 98,403074 | 92,064488             | 94,591051 | 91,600187                                                         | 88,634582 |
| 01.00                             | 99,252693  | 103,03205           | 92,440637 | 97,505686 | 90,958672             | 91,670047 | 92,146841                                                         | 89,142135 |
| 01.30                             | 98,11159   | 101,47758           | 91,366719 | 95,775327 | 89,103671             | 91,925568 | 90,720065                                                         | 85,946725 |
| 02.00                             | 97,318857  | 100,42284           | 90,253035 | 94,50881  | 88,17352              | 89,189611 | 91,127804                                                         | 85,304068 |
| 02.30                             | 97,702957  | 100,85479           | 89,15588  | 93,945011 | 89,34024              | 88,036205 | 92,58                                                             | 83,72995  |
| 03.00                             | 97,132552  | 100,71116           | 89,351379 | 93,196261 | 89,255895             | 88,418276 | 90,061258                                                         | 82,535044 |
| 03.30                             | 98,831569  | 101,98524           | 87,947937 | 92,601701 | 89,153906             | 87,446082 | 87,931543                                                         | 82,007788 |
| 04.00                             | 99,393875  | 102,05955           | 86,293789 | 93,582385 | 88,364957             | 88,307859 | 87,543614                                                         | 82,960086 |
| 04.30                             | 99,983141  | 102,53928           | 87,075751 | 93,539597 | 89,844768             | 87,574446 | 90,067272                                                         | 82,533451 |
| 05.00                             | 96,120487  | 99,431422           | 87,988852 | 95,48861  | 89,556021             | 86,808168 | 90,776493                                                         | 84,613892 |
| 05.30                             | 92,907465  | 95,776755           | 89,400248 | 94,473751 | 90,888988             | 86,950852 | 91,083421                                                         | 84,940736 |
| 06.00                             | 88,66924   | 90,837298           | 85,804036 | 90,945235 | 88,990555             | 85,176009 | 90,924704                                                         | 84,467537 |
| 06.30                             | 86,454306  | 87,734571           | 84,564689 | 88,546101 | 88,214144             | 82,972579 | 89,065269                                                         | 83,829734 |
| 07.00                             | 86,262257  | 87,256141           | 84,486332 | 87,398284 | 86,943752             | 83,247951 | 87,770429                                                         | 82,997905 |
| 07.30                             | 87,624663  | 85,794786           | 84,720713 | 86,564887 | 86,537912             | 82,389713 | 87,592518                                                         | 83,608216 |
| 08.00                             | 88,511427  | 86,158516           | 87,695897 | 86,953867 | 87,392006             | 83,51392  | 87,801714                                                         | 84,707362 |
| 08.30                             | 89,004049  | 86,9243             | 90,684822 | 87,94905  | 87,23466              | 86,514057 | 89,661211                                                         | 86,4327   |
| 09.00                             | 92,219563  | 88,689392           | 92,476366 | 88,699852 | 89,390755             | 87,858929 | 90,054517                                                         | 88,331086 |
| 09.30                             | 91,844946  | 89,074971           | 93,91518  | 89,51652  | 90,304654             | 88,370292 | 94,993573                                                         | 91,455029 |
| 10.00                             | 92,171833  | 89,804111           | 95,433478 | 89,810596 | 94,936383             | 88,392927 | 97,659738                                                         | 91,700901 |
| 10.30                             | 94,28182   | 90,214276           | 96,049656 | 91,400693 | 97,324468             | 89,432452 | 97,733807                                                         | 91,869134 |
| 11.00                             | 93,647214  | 89,713198           | 97,545918 | 93,387105 | 99,638983             | 90,688791 | 97,251351                                                         | 92,028677 |
| 11.30                             | 94,956012  | 91,055094           | 97,157112 | 92,594639 | 98,687677             | 91,474432 | 97,376788                                                         | 90,96628  |
| 12.00                             | 92,962247  | 92,991933           | 95,792852 | 93,120302 | 98,414885             | 90,996284 | 96,441053                                                         | 88,346796 |
| 12.30                             | 97,284631  | 94,007397           | 96,444328 | 94,155341 | 98,391094             | 92,131499 | 96,658645                                                         | 88,596649 |
| 13.00                             | 96,491676  | 95,364479           | 97,011693 | 95,1023   | 98,899039             | 93,886759 | 96,435423                                                         | 88,900192 |
| 13.30                             | 97,927933  | 95,195799           | 100,32038 | 95,425475 | 100,64594             | 95,219301 | 98,168497                                                         | 92,826974 |
| 14.00                             | 98,476072  | 96,991501           | 98,877892 | 94,442711 | 98,575355             | 95,029506 | 97,887723                                                         | 93,014326 |
| 14.30                             | 99,443726  | 97,323455           | 98,976995 | 94,430456 | 96,886158             | 92,825141 | 93,526976                                                         | 91,724583 |
| 15.00                             | 100,49466  | 97,315521           | 97,663563 | 94,421502 | 97,429724             | 90,568379 | 93,946649                                                         | 92,663963 |
| 15.30                             | 101,6978   | 100,11535           | 99,859692 | 94,892616 | 99,203493             | 90,885316 | 94,874477                                                         | 93,384679 |
| 16.00                             | 104,85112  | 99,876713           | 100,57848 | 95,424264 | 100,38516             | 92,346365 | 96,266378                                                         | 94,281457 |
| 16.30                             | 105,31661  | 98,909298           | 99,57691  | 96,668295 | 100,26343             | 92,091918 | 96,823336                                                         | 93,962998 |
| 17.00                             | 104,91513  | 98,64945            | 99,702711 | 97,662185 | 100,29111             | 93,328497 | 97,046219                                                         | 96,027617 |
| 17.30                             | 108,50198  | 101,19199           | 100,82881 | 99,391407 | 103,15862             | 94,475139 | 96,770155                                                         | 100,83626 |
| 18.00                             | 111,10786  | 106,47429           | 112,59516 | 110,71113 | 103,75744             | 106,1234  | 106,52315                                                         | 107,52756 |
| 18.30                             |            | 115,52648 110,13447 | 112,66816 | 111,55714 | 104,55391             | 104,77103 | 106,67065                                                         | 106,59986 |
| 19.00                             | 116,59028  | 108,89194           | 112,76392 | 111,86329 | 109,95831             | 105,45843 | 107,5814                                                          | 102,10771 |
| 19.30                             | 114,95386  | 108,152             | 112,03534 | 109,90998 | 108,53569             | 104,57355 | 107,21283                                                         | 102,06729 |
| 20.00                             | 113,80679  | 106,05436           | 111,87185 | 110,26403 | 108,0472              | 102,90354 | 107,15998                                                         | 100,39964 |
| 20.30                             | 114,24518  | 104,69367           | 111,08898 | 110,23985 | 106,54515             | 103,44869 | 104,29436                                                         | 99,105217 |
| 21.00                             | 112,86566  | 105,43248           | 110,13292 | 107,88059 | 105,76737             | 101,81733 | 102,12005                                                         | 98,636489 |
| 21.30                             | 112,05045  | 106,05746           | 107,56956 | 107,22544 | 103,22619             | 99,455744 | 100,7807                                                          | 96,369597 |
| 22.00                             | 109,23481  | 106,10915           | 104,83965 | 105,15702 | 100,371               | 96,53677  | 99,24753                                                          | 93,091864 |
| 22.30                             | 107,89077  | 106,88776           | 103,16513 | 103,91988 | 99,862465             | 94,622768 | 96,344251                                                         | 93,109986 |
| 23.00                             | 106,85405  | 105,92085           | 101,26468 | 101,6987  | 96,768929             | 92,531579 | 94,761589                                                         | 91,550148 |
| 23.30                             | 105,15199  | 103,22394           | 100,2511  | 100,0171  | 93,665782             | 92,154144 | 94,173893                                                         | 90,041498 |
| 24.00                             | 103,66061  | 102,83251           | 96,879227 |           | 97,070755   93,057215 |           | 90,237128 92,261776                                               | 88,531733 |

Tabel 3 Data Beban Listrik Hari Rabu

| Data Beban Listrik Hari Kamis (MW) |                       |                                                                       |           |           |           |           |                                                                   |                     |
|------------------------------------|-----------------------|-----------------------------------------------------------------------|-----------|-----------|-----------|-----------|-------------------------------------------------------------------|---------------------|
| Jam                                | 06/05/2021 13/05/2021 |                                                                       |           |           |           |           | 20/05/2021 27/05/2021 03/06/2021 10/06/2021 17/06/2021 24/06/2021 |                     |
| 00.30                              | 101,64709             | 100,78647                                                             | 96,174547 | 95,515957 | 91,142861 | 89,761778 | 90,495862                                                         | 85,675769           |
| 01.00                              | 100,59436             | 96,43429                                                              | 96,710119 | 94,107823 | 90,658118 | 88,888065 | 88,70995                                                          | 86,028802           |
| 01.30                              | 100,68762             | 99,564391                                                             | 94,794975 | 93,639571 | 88,905334 | 86,751535 | 88,79268                                                          | 83,839795           |
| 02.00                              | 99,339797             | 97,978865                                                             | 94,036302 | 93,932068 | 88,707954 | 86,696864 | 89,233121                                                         | 83,506025           |
| 02.30                              | 98,884905             | 97,044801                                                             | 94,783542 | 91,605113 | 87,595992 | 85,892387 | 87,227216                                                         | 82,435121           |
| 03.00                              | 98,87445              | 96,752629                                                             | 94,115452 | 90,085362 | 85,495552 | 85,037497 | 88,223666                                                         | 82,101844           |
| 03.30                              | 101,56569             | 95,8384                                                               | 93,588632 | 90,390517 | 85,938491 | 85,183181 | 87,31302                                                          | 84,1361             |
| 04.00                              | 101,26694             | 96,423082                                                             | 93,87905  | 89,512534 | 84,886829 | 86,098922 | 86,965172                                                         | 81,252256           |
| 04.30                              | 102,1106              | 97,506683                                                             | 94,275365 | 90,499475 | 86,869898 | 86,090333 | 87,617462                                                         | 84,161508           |
| 05.00                              | 99,497269             | 101,53994                                                             | 94,177937 | 91,082232 | 87,79287  | 86,499474 | 88,837262                                                         | 84,400892           |
| 05.30                              | 95,397289             | 103,9093                                                              | 93,165184 | 90,426799 | 88,128872 | 86,816013 | 91,241238                                                         | 85,652644           |
| 06.00                              | 91,381911             | 96,434844                                                             | 91,959745 | 89,679615 | 86,32078  | 86,81336  | 89,057745                                                         | 84,259445           |
| 06.30                              | 88,982907             | 83,387027                                                             | 88,935746 | 87,979973 | 84,75579  | 83,773437 | 88,797773                                                         | 84,584344           |
| 07.00                              | 88,748094             | 79,86307                                                              | 87,705157 | 86,655296 | 84,684216 | 81,247928 | 88,24385                                                          | 84,059446           |
| 07.30                              | 88,395574             | 79,21677                                                              | 87,43546  | 87,042482 | 83,790226 | 81,02944  | 87,743549                                                         | 83,445705           |
| 08.00                              | 87,934234             | 77,816309                                                             | 88,779921 | 87,628889 | 85,970259 | 82,660175 | 88,766085                                                         | 85,382127           |
| 08.30                              | 89,947731             | 75,932849                                                             | 91,153079 | 89,719675 | 87,889957 | 85,695723 | 88,764143                                                         | 86,991467           |
| 09.00                              | 91,04725              | 75,653597                                                             | 90,85825  | 90,552294 | 88,308103 | 85,44978  | 90,555649                                                         | 87,626644           |
| 09.30                              | 92,970856             | 76,812502                                                             | 90,580221 | 92,048799 | 88,80864  | 87,611844 | 91,771339                                                         | 87,806196           |
| 10.00                              | 93,129735             | 75,336646                                                             | 92,054308 | 94,513163 | 92,860336 | 89,837502 | 93,089916                                                         | 88,969176           |
| 10.30                              | 92,604648             | 77,457586                                                             | 93,167949 | 95,578226 | 93,268539 | 91,239063 | 93,261756                                                         | 90,111136           |
| 11.00                              | 93,900498             | 78,250522                                                             | 92,568337 | 97,673249 | 94,29042  | 90,634376 | 95,127331                                                         | 90,978759           |
| 11.30                              | 93,476013             | 78,820324                                                             | 94,120717 | 97,724773 | 96,544134 | 91,888077 | 93,933244                                                         | 90,330993           |
| 12.00                              | 93,558243             | 82,38816                                                              | 94,225226 | 98,782573 | 97,201645 | 91,711842 | 94,771926                                                         | 89,687868           |
| 12.30                              | 94,490541             | 84,930836                                                             | 94,614307 | 99,456005 | 98,632721 | 92,608804 | 94,099078                                                         | 89,881464           |
| 13.00                              | 95,643455             | 84,874136                                                             | 93,945927 | 99,99411  | 97,820925 | 92,186679 | 95,865666                                                         | 90,595781           |
| 13.30                              | 97,822902             | 87,639403                                                             | 95,058762 | 102,85559 | 100,74829 | 95,823024 | 98,783877                                                         | 91,329126           |
| 14.00                              | 98,392496             | 88,440141                                                             | 94,054082 | 101,57902 | 96,477386 | 95,451839 | 97,814201                                                         | 90,544187           |
| 14.30                              | 99,901171             | 86,374068                                                             | 94,126701 | 100,32714 | 98,083581 | 94,693863 | 97,389637                                                         | 90,55845            |
| 15.00                              | 99,674771             | 86,231251                                                             | 93,332881 | 98,667898 | 99,141371 | 93,23909  | 97,281526                                                         | 91,047308           |
| 15.30                              | 101,87978             | 88,430785                                                             | 95,413767 | 99,997043 | 98,358099 | 96,080822 | 99,042759                                                         | 93,24231            |
| 16.00                              | 101,96881             | 86,823984                                                             | 96,613706 | 99,479378 | 98,688486 | 95,877665 | 98,106774                                                         | 94,388349           |
| 16.30                              | 102,05511             | 86,004706                                                             | 96,723021 | 99,576853 | 98,312494 | 96,557221 | 98,385356                                                         | 94,980375           |
| 17.00                              | 102,36222             | 87,07463                                                              | 97,642116 | 99,270489 | 99,404832 | 96,430046 | 98,77313                                                          | 95,132442           |
| 17.30                              | 104,39458             | 88,89027                                                              | 101,20416 | 100,5229  | 102,32653 | 98,983621 | 101,34316                                                         | 97,279958           |
| 18.00                              | 108,03266             | 100,88533                                                             | 110,20374 | 114,05302 | 113,7814  | 107,70163 | 105,3532                                                          | 106,12921           |
| 18.30                              | 112,63985             | 102,54635                                                             | 109,2656  | 114,9596  | 114,58398 | 108,76938 | 106,55809                                                         | 106,41813           |
| 19.00                              | 112,82592             | 100,10408                                                             | 108,29051 | 116,89052 | 113,64457 | 106,931   | 111,7821                                                          | 104,91228           |
| 19.30                              | 111,8592              | 100,49082                                                             | 108,65432 | 112,68369 | 113,38579 | 105,69107 | 110,00944                                                         | 103,71433           |
| 20.00                              | 110,16608             | 100,40124                                                             | 107,30093 | 111,88419 | 112,07327 | 105,46893 | 109,51534                                                         | 101,99453           |
| 20.30                              | 109,9005              | 101,15203                                                             | 107,16487 | 110,61632 | 111,40925 | 104,79647 | 109,68653                                                         | 100,68086           |
| 21.00                              | 109,57317             | 100,37619                                                             | 106,54526 | 109,63996 | 109,29137 | 106,18829 | 107,24359                                                         | 100,53975           |
| 21.30                              | 107,62568             | 99,515212                                                             | 102,94731 | 107,75187 | 106,82901 | 103,48895 | 105,55423                                                         | 99,560821           |
| 22.00                              | 105,75949             | 98,983162                                                             | 101,58167 | 105,42829 | 105,40116 | 101,9161  | 103,71978                                                         | 96,179406           |
| 22.30                              | 105,23948             | 97,304465                                                             | 100,36759 | 104,25498 | 104,43875 | 100,0092  | 101,35073                                                         | 94,773164           |
| 23.00                              | 103,15968             | 93,586827                                                             | 97,797122 | 102,7165  | 102,30552 | 98,454008 | 99,800184                                                         | 92,165316           |
| 23.30                              | 101,29553             | 92,405784                                                             | 96,496496 | 101,54217 | 100,17572 | 95,703137 | 99,105343                                                         | 90,470444           |
| 24.00                              |                       | 99,936225   92,194387   94,417938   98,776426   98,287868   93,416499 |           |           |           |           |                                                                   | 96,813614 89,149788 |

Tabel 4. Data Beban Listrik Hari Kamis

| Data Beban Listrik Hari Jumat (MW) |            |                                                        |           |           |                     |           |                       |           |
|------------------------------------|------------|--------------------------------------------------------|-----------|-----------|---------------------|-----------|-----------------------|-----------|
| Jam                                | 07/05/2021 | 14/05/2021 21/05/2021 28/05/2021 04/06/2021 11/06/2021 |           |           |                     |           | 18/06/2021 25/06/2021 |           |
| 00.30                              | 99,184884  | 90,582189                                              | 93,55996  | 96,282862 | 97,276544           | 92,083567 | 94,447288             | 87,788132 |
| 01.00                              | 97,364421  | 90,122487                                              | 92,047883 | 95,091307 | 95,47751            | 92,104968 | 93,86988              | 86,089109 |
| 01.30                              | 95,810818  | 89,694063                                              | 91,281662 | 94,352592 | 94,43832            | 90,379198 | 93,614235             | 85,978582 |
| 02.00                              | 94,670507  | 88,854853                                              | 91,089523 | 94,704349 | 93,051282           | 89,43071  | 91,053831             | 84,42145  |
| 02.30                              | 94,650831  | 88,697709                                              | 89,699936 | 95,000019 | 92,065239           | 87,994924 | 91,321382             | 83,835905 |
| 03.00                              | 95,233919  | 87,463883                                              | 88,762539 | 93,216226 | 91,302426           | 87,45628  | 89,859596             | 82,78487  |
| 03.30                              | 95,381736  | 86,242198                                              | 89,430628 | 93,479816 | 91,541565           | 87,239159 | 89,853921             | 83,318871 |
| 04.00                              | 96,688982  | 85,485142                                              | 88,563995 | 93,252523 | 91,882115           | 85,971155 | 89,532154             | 81,811434 |
| 04.30                              | 97,11643   | 87,823694                                              | 90,253242 | 94,072987 | 92,087697           | 86,52969  | 89,824506             | 83,949085 |
| 05.00                              | 94,799627  | 88,686771                                              | 91,015546 | 93,951194 | 92,373288           | 87,661661 | 91,9806               | 85,575222 |
| 05.30                              | 90,636779  | 88,499268                                              | 90,662348 | 93,393247 | 91,335221           | 88,174943 | 92,371337             | 84,954769 |
| 06.00                              | 86,448766  | 86,302099                                              | 89,552784 | 90,926708 | 90,195711           | 87,745102 | 90,554961             | 83,756468 |
| 06.30                              | 84,313747  | 85,452856                                              | 87,196924 | 89,226656 | 87,592778           | 86,529909 | 89,120169             | 83,563793 |
| 07.00                              | 85,761365  | 83,611277                                              | 87,775275 | 89,718847 | 87,206974           | 86,539233 | 89,396103             | 83,936371 |
| 07.30                              | 84,849784  | 83,769766                                              | 89,068385 | 88,751404 | 86,706322           | 87,157966 | 89,469033             | 86,218211 |
| 08.00                              | 88,158687  | 83,497148                                              | 90,423483 | 89,50123  | 87,95883            | 87,728813 | 90,609039             | 86,893205 |
| 08.30                              | 90,491543  | 82,457823                                              | 91,870316 | 92,627399 | 91,07456            | 90,489841 | 92,079943             | 91,258961 |
| 09.00                              | 92,578693  | 81,661928                                              | 93,204007 | 95,649885 | 88,35821            | 91,452939 | 92,418151             | 90,241494 |
| 09.30                              | 91,850608  | 80,898758                                              | 94,725258 | 96,340303 | 89,393625           | 92,572046 | 93,990447             | 91,327184 |
| 10.00                              | 93,287094  | 81,958074                                              | 94,589991 | 98,045365 | 91,887878           | 93,335675 | 93,361947             | 93,09678  |
| 10.30                              | 93,882556  | 83,395432                                              | 97,805301 | 99,823944 | 93,527731           | 95,022699 | 94,590124             | 97,854737 |
| 11.00                              | 94,756473  | 84,896601                                              | 99,130544 | 101,53899 | 94,622768           | 95,865521 | 96,272883             | 98,633629 |
| 11.30                              | 95,185068  | 86,021933                                              | 98,910581 | 102,49879 | 95,514317           | 96,230087 | 97,504705             | 100,39997 |
| 12.00                              | 95,626737  | 86,59932                                               | 98,764081 | 101,42366 | 96,039679           | 95,692581 | 97,846796             | 99,626929 |
| 12.30                              | 95,869064  | 86,173391                                              | 97,59723  | 100,84595 | 93,445162           | 94,21424  | 95,112665             | 96,929957 |
| 13.00                              | 98,32335   | 87,409761                                              | 98,695619 | 101,54477 | 93,789524           | 94,47831  | 94,769079             | 98,164715 |
| 13.30                              | 99,332464  | 87,132106                                              | 98,654751 | 102,83482 | 93,768116           | 94,779909 | 97,123488             | 100,02077 |
| 14.00                              | 98,487459  | 86,731484                                              | 98,435566 | 102,53997 | 91,604333           | 97,586881 | 96,68532              | 100,52137 |
| 14.30                              | 99,871606  | 85,874285                                              | 88,906258 | 102,36993 | 91,498011           | 96,23377  | 95,455027             | 100,4046  |
| 15.00                              | 101,04057  | 86,598485                                              | 86,981642 | 100,88478 | 93,018466           | 95,744724 | 94,759449             | 99,244558 |
| 15.30                              | 102,90805  | 87,459384                                              | 95,604393 | 100,48693 | 92,926424           | 96,441191 | 93,407055             | 101,4845  |
| 16.00                              | 104,11511  | 88,512087                                              | 96,261668 | 102,12335 | 94,533617           | 96,542586 | 94,534753             | 101,93208 |
| 16.30                              | 104,00062  | 89,033441                                              | 98,836335 | 104,00223 | 95,385226           | 93,59085  | 100,72254             | 103,87532 |
| 17.00                              | 102,72045  | 90,277663                                              | 97,079832 | 103,29403 | 96,605452           | 92,576085 | 101,01703             | 102,70098 |
| 17.30                              | 106,27672  | 93,832973                                              | 99,779936 | 104,33155 | 99,851467           | 94,966947 | 100,48728             | 106,68474 |
| 18.00                              | 109,68792  | 103,98275                                              | 109,87911 | 115,62194 | 108,15482           | 106,48778 | 108,66523             | 115,38868 |
| 18.30                              | 113,5076   | 103,35215                                              | 110,59127 | 117,2285  | 107,06398           | 106,71054 | 109,86275             | 117,15907 |
| 19.00                              | 114,2027   | 102,53582                                              | 108,33602 | 115,49056 | 105,33938           | 105,9472  | 108,43409             | 115,26806 |
| 19.30                              | 113,57969  | 101,45274                                              | 109,68157 | 115,93844 | 106,42552           | 104,75001 | 107,10559             | 112,33889 |
| 20.00                              | 112,76203  | 101,54833                                              | 107,27151 | 114,45238 | 105,09537           | 102,58344 | 106,89913             | 110,3409  |
| 20.30                              | 112,4506   | 101,94493                                              | 107,7638  | 112,51692 | 104,1762            | 102,91644 | 105,69544             | 111,04927 |
| 21.00                              | 112,70787  | 101,403                                                | 105,04323 | 111,76719 | 103,33728           | 100,74269 | 104,20912             | 109,94865 |
| 21.30                              | 112,05828  | 100,64118                                              | 102,97494 | 109,161   | 102,147             | 99,254269 | 103,25288             | 108,59617 |
| 22.00                              | 109,42442  | 99,737783                                              | 99,893381 | 107,66154 | 100,68668           | 96,892891 | 100,32574             | 106,71065 |
| 22.30                              | 107,49443  | 98,350083                                              | 98,069144 | 104,84975 | 98,296414           | 94,631033 | 98,155777             | 103,94967 |
| 23.00                              | 105,15346  | 97,256313                                              | 96,205021 | 102,93173 | 95,392319           | 93,206038 | 95,336948             | 102,42463 |
| 23.30                              | 106,13381  | 93,784068                                              | 95,375162 | 101,75292 | 92,940425           | 91,116586 | 93,390629             | 99,041331 |
| 24.00                              |            | 103,98756   94,081676   93,149851                      |           |           | 101,25682 92,209889 |           | 89,964083   92,584229 | 97,791153 |

Tabel 5 Data Beban Listrik Hari Jumat

| Data Beban Listrik Hari Sabtu (MW) |           |                       |           |           |                                               |           |                                                                                         |           |
|------------------------------------|-----------|-----------------------|-----------|-----------|-----------------------------------------------|-----------|-----------------------------------------------------------------------------------------|-----------|
| Jam                                |           |                       |           |           |                                               |           | 08/05/2021 15/05/2021 22/05/2021 29/05/2021 05/06/2021 12/06/2021 19/06/2021 26/06/2021 |           |
| 00.30                              | 101,7235  | 91,406316             | 91,948796 | 99,110937 | 90,909999                                     | 88,149186 | 90,818395                                                                               | 94,802858 |
| 01.00                              | 101,28732 | 90,368059             | 92,038852 | 99,756401 | 88,950202                                     | 86,267215 | 89,736405                                                                               | 93,584619 |
| 01.30                              | 100,47954 | 89,655166             | 90,444236 | 97,663428 | 86,804489                                     | 85,173203 | 88,934551                                                                               | 93,436434 |
| 02.00                              | 100,88828 | 90,579392             | 90,341117 | 95,212218 | 86,365036                                     | 84,481713 | 87,765326                                                                               | 91,984435 |
| 02.30                              | 95,074502 | 90,072817             | 89,797497 | 93,975731 | 86,476988                                     | 84,14622  | 87,221446                                                                               | 90,808153 |
| 03.00                              | 100,42632 | 88,862293             | 89,940642 | 92,358342 | 87,21078                                      | 82,878338 | 86,617503                                                                               | 89,332601 |
| 03.30                              | 100,51727 | 88,382191             | 88,935317 | 92,045057 | 86,255614                                     | 81,867199 | 85,676541                                                                               | 90,574578 |
| 04.00                              | 100,39867 | 86,863522             | 88,588145 | 92,50321  | 84,945751                                     | 81,61494  | 85,456153                                                                               | 90,67566  |
| 04.30                              | 101,00096 | 88,345029             | 89,208457 | 92,739674 | 85,369062                                     | 82,570213 | 86,385726                                                                               | 91,609879 |
| 05.00                              | 97,645918 | 91,439964             | 90,207061 | 93,481992 | 86,898216                                     | 82,692861 | 88,012582                                                                               | 91,612997 |
| 05.30                              | 94,484143 | 90,694502             | 89,865406 | 92,828327 | 85,752834                                     | 83,616521 | 89,143785                                                                               | 92,420564 |
| 06.00                              | 89,904604 | 87,241897             | 87,821484 | 90,262348 | 84,07579                                      | 81,437335 | 86,204002                                                                               | 89,681121 |
| 06.30                              | 86,493463 | 86,433679             | 86,943756 | 87,46948  | 82,410915                                     | 79,117832 | 85,997235                                                                               | 88,091609 |
| 07.00                              | 86,622534 | 85,017096             | 85,435154 | 87,640798 | 82,085365                                     | 78,176279 | 83,656788                                                                               | 87,629467 |
| 07.30                              | 86,683255 | 85,091168             | 84,505548 | 85,429386 | 81,533677                                     | 78,766007 | 84,412543                                                                               | 87,405487 |
| 08.00                              | 86,551715 | 84,156946             | 85,537556 | 85,917421 | 82,240557                                     | 78,836439 | 83,801603                                                                               | 87,774472 |
| 08.30                              | 85,596124 | 85,228098             | 85,946944 | 87,808079 | 83,895469                                     | 80,801885 | 84,972225                                                                               | 89,417951 |
| 09.00                              | 86,447658 | 85,510955             | 87,568301 | 88,834384 | 86,072944                                     | 83,560653 | 84,859946                                                                               | 91,011411 |
| 09.30                              | 87,757185 | 86,007205             | 88,321063 | 89,633896 | 86,905274                                     | 84,024271 | 84,160565                                                                               | 91,831104 |
| 10.00                              | 88,061441 | 87,588843             | 90,339676 | 89,510551 | 88,165902                                     | 85,524787 | 86,797245                                                                               | 93,057201 |
| 10.30                              | 89,602145 | 86,335861             | 90,200562 | 92,12359  | 89,165474                                     | 84,933941 | 87,481315                                                                               | 94,134446 |
| 11.00                              | 90,895564 | 86,679142             | 89,092922 | 92,251163 | 89,326204                                     | 86,529223 | 87,732623                                                                               | 95,363436 |
| 11.30                              | 91,45948  | 87,796455             | 89,860988 | 92,230489 | 90,607283                                     | 86,175964 | 83,282133                                                                               | 94,864189 |
| 12.00                              | 92,678651 | 87,054524             | 88,300493 | 92,0497   | 89,934268                                     | 86,15111  | 83,941032                                                                               | 94,818375 |
| 12.30                              | 93,95524  | 87,301683             | 89,212332 | 91,663153 | 90,931978                                     | 86,840229 | 86,509924                                                                               | 95,227678 |
| 13.00                              | 93,97663  | 87,270935             | 90,586008 | 93,19568  | 91,576348                                     | 87,45365  | 88,034865                                                                               | 96,000232 |
| 13.30                              | 95,691003 | 88,195891             | 90,288831 | 93,150908 | 92,194157                                     | 88,009796 | 88,444966                                                                               | 98,515181 |
| 14.00                              | 95,039771 | 88,505877             | 89,299456 | 90,564709 | 90,17815                                      | 88,864651 | 89,896184                                                                               | 97,083323 |
| 14.30                              | 97,100598 | 87,647399             | 88,726849 | 89,846234 | 89,405111                                     | 88,923309 | 88,864712                                                                               | 97,328758 |
| 15.00                              | 96,72521  | 88,431178             | 87,807499 | 89,663073 | 89,810155                                     | 88,696149 | 88,088143                                                                               | 96,991015 |
| 15.30                              | 99,488291 | 90,159056             | 90,09919  | 89,997954 | 92,250223                                     | 89,915783 | 88,965395                                                                               | 98,40328  |
| 16.00                              | 102,33744 | 89,036889             | 91,21244  | 92,008166 | 91,789831                                     | 90,788859 | 90,33398                                                                                | 100,64541 |
| 16.30                              | 102,21151 | 90,979301             | 92,920066 | 90,085139 | 93,423853                                     | 92,225946 | 92,497177                                                                               | 102,30449 |
| 17.00                              | 101,42938 | 93,486566             | 94,298461 | 94,034858 | 94,622391                                     | 94,738921 | 93,989305                                                                               | 103,20262 |
| 17.30                              | 104,38497 | 95,10813              | 97,470884 | 99,03894  | 97,059199                                     | 97,851346 | 96,757049                                                                               | 102,81094 |
| 18.00                              | 107,84204 | 105,96362             | 106,87796 | 103,79287 | 107,85182                                     | 106,37345 | 104,80563                                                                               | 114,87148 |
| 18.30                              |           | 112,42874   107,96225 | 107,42515 | 103,59874 | 108,50389                                     | 105,39921 | 105,518                                                                                 | 114,37509 |
| 19.00                              | 112,23707 | 106,15741             | 106,91265 | 103,49559 | 106,87806                                     | 104,57129 | 104,1473                                                                                | 112,8694  |
| 19.30                              | 111,86148 | 105,06648             | 107,22991 | 102,22277 | 106,20312                                     | 104,67259 | 104,96742                                                                               | 111,75361 |
| 20.00                              | 110,88719 | 105,04499             | 105,73407 | 102,46606 | 104,88328                                     | 103,75717 | 103,18755                                                                               | 110,80538 |
| 20.30                              | 110,94325 | 103,57719             | 105,66598 | 101,80077 | 104,81508                                     | 103,41933 | 103,77976                                                                               | 109,65598 |
| 21.00                              | 109,05733 | 104,38991             | 104,21017 | 99,835449 | 104,17822                                     | 102,94925 | 100,7002                                                                                | 109,69033 |
| 21.30                              | 109,48344 | 103,20738             | 101,61762 | 97,571792 | 102,85489                                     | 100,67822 | 98,729402                                                                               | 107,63863 |
| 22.00                              | 108,39974 | 102,44397             | 100,07814 | 96,175861 | 100,06832                                     | 97,339437 | 97,97098                                                                                | 104,7399  |
| 22.30                              | 107,06745 | 100,84389             | 98,929717 | 94,206524 | 99,061325                                     | 95,237385 | 95,955716                                                                               | 102,98137 |
| 23.00                              | 106,58155 | 99,675419             | 96,5527   | 93,159288 | 97,021296                                     | 95,155245 | 94,531403                                                                               | 100,62767 |
| 23.30                              | 102,58115 | 97,74757              | 95,306131 | 91,954011 | 95,077693                                     | 92,895952 | 92,013581                                                                               | 99,114077 |
| 24.00                              |           | 100,71053   95,602708 | 94,2348   | 90,353967 | 94,635019   91,689799   90,275738   97,968034 |           |                                                                                         |           |

Tabel 6 Data Beban Listrik Hari Sabtu
| Data Beban Listrik Hari Minggu (MW) |           |                                                                   |           |           |                                                                                               |           |                       |           |
|-------------------------------------|-----------|-------------------------------------------------------------------|-----------|-----------|-----------------------------------------------------------------------------------------------|-----------|-----------------------|-----------|
| Jam                                 |           | 09/05/2021 16/05/2021 23/05/2021 30/05/2021 06/06/2021 13/06/2021 |           |           |                                                                                               |           | 20/06/2021 27/06/2021 |           |
| 00.30                               | 98,905716 | 93,719485                                                         | 91,74481  | 88,717093 | 92,418751                                                                                     | 90,176092 | 87,724708             | 96,671402 |
| 01.00                               | 100,20308 | 92,40043                                                          | 90,842178 | 90,413721 | 89,075075                                                                                     | 88,674014 | 86,521277             | 95,42542  |
| 01.30                               | 99,719631 | 92,102712                                                         | 90,474395 | 87,368834 | 88,726639                                                                                     | 88,444468 | 86,347067             | 93,185885 |
| 02.00                               | 97,934739 | 90,991173                                                         | 91,02721  | 87,523174 | 88,39359                                                                                      | 85,037637 | 86,313699             | 93,247232 |
| 02.30                               | 98,077188 | 90,554826                                                         | 89,512381 | 86,884811 | 88,029897                                                                                     | 82,747257 | 84,549965             | 93,244646 |
| 03.00                               | 97,2193   | 90,056209                                                         | 89,245479 | 87,401659 | 86,74792                                                                                      | 81,903291 | 83,520958             | 92,944265 |
| 03.30                               | 98,691315 | 89,730181                                                         | 88,248744 | 86,834048 | 87,094912                                                                                     | 81,770226 | 82,719288             | 91,571076 |
| 04.00                               | 100,59234 | 88,77795                                                          | 88,101149 | 85,513977 | 87,58483                                                                                      | 81,687997 | 82,848946             | 90,962364 |
| 04.30                               | 99,823389 | 89,921154                                                         | 89,439366 | 85,317426 | 86,13055                                                                                      | 82,061331 | 84,362266             | 92,722849 |
| 05.00                               | 98,340981 | 90,909869                                                         | 89,816513 | 88,089468 | 86,355536                                                                                     | 82,938944 | 85,671585             | 90,951605 |
| 05.30                               | 94,937121 | 90,685415                                                         | 90,591956 | 89,39198  | 86,762376                                                                                     | 81,751519 | 84,956082             | 91,892048 |
| 06.00                               | 89,532541 | 89,128312                                                         | 89,478366 | 86,199503 | 84,436617                                                                                     | 80,470214 | 83,784658             | 90,375356 |
| 06.30                               | 86,197167 | 85,835159                                                         | 86,637216 | 84,577282 | 81,682476                                                                                     | 78,441178 | 83,355513             | 87,671154 |
| 07.00                               | 85,885412 | 86,156383                                                         | 85,400604 | 83,560281 | 81,223505                                                                                     | 77,894785 | 82,526097             | 87,293742 |
| 07.30                               | 85,204137 | 85,503996                                                         | 84,436837 | 82,034298 | 80,031105                                                                                     | 77,506967 | 82,184027             | 88,1944   |
| 08.00                               | 85,447885 | 85,531757                                                         | 84,890396 | 82,123714 | 80,037661                                                                                     | 77,085063 | 81,366884             | 90,009801 |
| 08.30                               | 86,845681 | 85,397995                                                         | 86,565587 | 82,525702 | 81,91041                                                                                      | 76,571687 | 82,950988             | 90,899559 |
| 09.00                               | 88,202569 | 85,84643                                                          | 87,293526 | 84,063463 | 83,57102                                                                                      | 77,295311 | 83,577632             | 92,183538 |
| 09.30                               | 88,56706  | 85,564159                                                         | 86,644665 | 83,056272 | 83,56377                                                                                      | 77,806263 | 84,479882             | 92,750709 |
| 10.00                               | 89,276867 | 86,080507                                                         | 89,377078 | 83,78117  | 79,296795                                                                                     | 79,418557 | 85,814219             | 94,077344 |
| 10.30                               | 90,367604 | 87,550148                                                         | 89,883038 | 85,622091 | 78,878253                                                                                     | 78,285794 | 87,039158             | 93,814974 |
| 11.00                               | 89,967313 | 87,390907                                                         | 88,655198 | 85,35412  | 84,435196                                                                                     | 80,498645 | 87,245677             | 93,751142 |
| 11.30                               | 93,105982 | 88,558953                                                         | 88,458839 | 85,156549 | 83,405489                                                                                     | 81,694634 | 85,220996             | 93,966054 |
| 12.00                               | 93,94668  | 88,829207                                                         | 89,682834 | 89,511668 | 84,651964                                                                                     | 82,829586 | 86,852226             | 95,349471 |
| 12.30                               | 95,084677 | 89,307421                                                         | 90,762098 | 89,901638 | 87,083859                                                                                     | 83,688322 | 87,212348             | 95,103308 |
| 13.00                               | 94,498816 | 87,14473                                                          | 90,488786 | 88,829212 | 85,876608                                                                                     | 84,760265 | 87,345778             | 95,858536 |
| 13.30                               | 96,163731 | 86,500755                                                         | 91,164677 | 90,004017 | 85,695791                                                                                     | 85,162891 | 86,1103               | 95,966083 |
| 14.00                               | 96,825682 | 86,391745                                                         | 90,803993 | 90,472004 | 85,744278                                                                                     | 84,57078  | 86,780485             | 96,636774 |
| 14.30                               | 96,375719 | 86,03522                                                          | 90,36375  | 89,657951 | 86,938892                                                                                     | 84,935109 | 86,104641             | 96,531079 |
| 15.00                               | 96,953586 | 86,795276                                                         | 91,204735 | 89,373264 | 86,784432                                                                                     | 85,209934 | 88,783647             | 97,177453 |
| 15.30                               | 100,39856 | 87,470763                                                         | 91,856468 | 90,260094 | 88,340006                                                                                     | 87,05027  | 89,243024             | 97,912964 |
| 16.00                               | 102,21765 | 87,730727                                                         | 93,151398 | 90,541823 | 88,868551                                                                                     | 87,290898 | 90,344915             | 99,316446 |
| 16.30                               | 101,97702 | 88,539797                                                         | 92,053697 | 91,515385 | 89,52707                                                                                      | 88,504584 | 89,257004             | 100,28543 |
| 17.00                               | 102,78265 | 91,109195                                                         | 93,644578 | 92,051283 | 90,641224                                                                                     | 88,99582  | 92,528661             | 101,31383 |
| 17.30                               | 105,48728 | 94,565847                                                         | 98,403161 | 96,691782 | 93,643808                                                                                     | 92,714181 | 96,530991             | 104,60052 |
| 18.00                               | 108,71694 | 104,21424                                                         | 107,49709 | 107,97788 | 104,17763                                                                                     | 104,67488 | 106,93476             | 114,66284 |
| 18.30                               | 112,58612 | 104,97154                                                         | 109,23041 |           | 108,92234   105,71008                                                                         | 106,52511 | 106,57653             | 115,71512 |
| 19.00                               | 111,76142 | 104,10107                                                         | 107,29541 | 108,06011 | 104,32086                                                                                     | 106,44876 | 106,1691              | 112,1793  |
| 19.30                               | 109,76718 | 103,24251                                                         | 108,50327 | 107,63879 | 105,11764                                                                                     | 104,60431 | 105,61411             | 113,30332 |
| 20.00                               | 111,85149 | 103,34939                                                         | 107,95973 | 107,71774 | 103,83683                                                                                     | 103,12949 | 104,63853             | 111,58101 |
| 20.30                               | 111,58446 | 102,57396                                                         | 108,98679 | 106,18209 | 102,06699                                                                                     | 102,54832 | 104,0507              | 111,66991 |
| 21.00                               | 110,62882 | 102,38595                                                         | 107,84468 | 104,9383  | 100,3254                                                                                      | 101,42751 | 102,7664              | 110,06825 |
| 21.30                               | 110,63862 | 100,01274                                                         | 106,41793 | 103,25248 | 99,131426                                                                                     | 100,26466 | 98,923371             | 108,95684 |
| 22.00                               | 110,21181 | 98,924858                                                         | 102,52569 | 101,94029 | 96,010352                                                                                     | 99,901769 | 96,705038             | 106,12904 |
| 22.30                               | 109,07119 | 97,125796                                                         | 100,81956 | 100,06476 | 93,97745                                                                                      | 97,707002 | 94,643798             | 104,99634 |
| 23.00                               | 107,22538 | 95,700736                                                         | 99,703856 |           | 98,045293   91,967716                                                                         | 95,36196  | 92,611837             | 102,9493  |
| 23.30                               | 104,3039  | 93,804743                                                         | 98,279381 | 96,566811 | 90,108506                                                                                     | 93,71769  | 91,895944             | 102,1181  |
| 24.00                               |           |                                                                   |           |           | 103,39946   92,328628   97,101964   95,053156   89,128183   91,980208   91,285529   100,00118 |           |                       |           |

Tabel 7 Data Beban Listrik Hari Minggu

| Senin, 21 Juni 2021 |                     |                      |                                 |  |  |
|---------------------|---------------------|----------------------|---------------------------------|--|--|
| Jam                 | Data Aktual<br>(MW) | <b>OPELM</b><br>(MW) | Error<br><b>OPELM</b><br>$(\%)$ |  |  |
| 00.30               | 93,035491           | 91,873729            | 1,25                            |  |  |
| 01.00               | 91,589985           | 90,487339            | 1,20                            |  |  |
| 01.30               | 90,242096           | 88,337942            | 2,11                            |  |  |
| 02.00               | 89,607205           | 88,90619             | 0,78                            |  |  |
| 02.30               | 88,955075           | 87,592097            | 1,53                            |  |  |
| 03.00               | 88,490651           | 86,603221            | 2,13                            |  |  |
| 03.30               | 87,453785           | 86,135399            | 1,51                            |  |  |
| 04.00               | 87,227179           | 85,817236            | 1,62                            |  |  |
| 04.30               | 86,844053           | 86,033215            | 0,93                            |  |  |
| 05.00               | 86,637922           | 88,286051            | 1,90                            |  |  |
| 05.30               | 88,678471           | 88,699977            | 0,02                            |  |  |
| 06.00               | 88,544306           | 88,716867            | 0,19                            |  |  |
| 06.30               | 87,43758            | 87,271751            | 0,19                            |  |  |
| 07.00               | 85,183558           | 86,771511            | 1,86                            |  |  |
| 07.30               | 86,385964           | 87,352582            | 1,12                            |  |  |
| 08.00               | 88,076497           | 88,702171            | 0,71                            |  |  |
| 08.30               | 91,950978           | 89,022564            | 3,18                            |  |  |
| 09.00               | 92,913643           | 89,406487            | 3,77                            |  |  |
| 09.30               | 95,049842           | 92,131397            | 3,07                            |  |  |
| 10.00               | 93,904707           | 92,338769            | 1,67                            |  |  |
| 10.30               | 91,747153           | 90,542058            | 1,31                            |  |  |
| 11.00               | 90,889619           | 94,055057            | 3,48                            |  |  |
| 11.30               | 90,118264           | 94,587552            | 4,96                            |  |  |
| 12.00               | 92,586462           | 94,411162            | 1,97                            |  |  |
| 12.30               | 92,976617           | 92,42633             | 0,59                            |  |  |
| 13.00               | 91,407581           | 91,587601            | 0,20                            |  |  |
| 13.30               | 92,045169           | 92,882266            | 0,91                            |  |  |
| 14.00               | 91,356494           | 92,767319            | 1,54                            |  |  |
| 14.30               | 90,84659            | 92,185432            | 1,47                            |  |  |
| 15.00               | 90,495668           | 91,649524            | 1,28                            |  |  |
| 15.30               | 92,119539           | 92,155296            | 0,04                            |  |  |
| 16.00               | 93,510904           | 94,231533            | 0,77                            |  |  |
| 16.30               | 94,350607           | 93,894624            | 0,48                            |  |  |
| 17.00               | 94,679523           | 94,13448             | 0,58                            |  |  |
| 17.30               | 98,492628           | 97,259441            | 1,25                            |  |  |
| 18.00               | 106,698256          | 109,69692            | 2,81                            |  |  |

Tabel 8 Data Hasil *Testing* Peramalan Beban Listrik Hari Senin

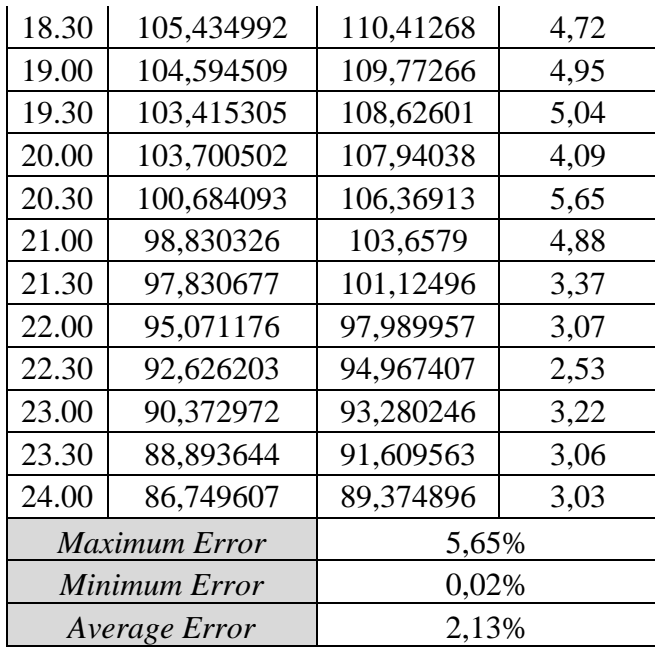

| Selasa, 22 Juni 2021 |                     |                      |                        |  |  |
|----------------------|---------------------|----------------------|------------------------|--|--|
| Jam                  | Data Aktual<br>(MW) | <b>OPELM</b><br>(MW) | Error<br>OPELM<br>(% ) |  |  |
| 00.30                | 85,533482           | 85,909193            | 0,44                   |  |  |
| 01.00                | 85,059551           | 84,246847            | 0,96                   |  |  |
| 01.30                | 83,643219           | 83,228685            | 0,50                   |  |  |
| 02.00                | 83,062567           | 81,244063            | 2,19                   |  |  |
| 02.30                | 81,272669           | 81,430142            | 0,19                   |  |  |
| 03.00                | 82,167361           | 80,745925            | 1,73                   |  |  |
| 03.30                | 81,235256           | 79,31413             | 2,36                   |  |  |
| 04.00                | 80,558105           | 79,114183            | 1,79                   |  |  |
| 04.30                | 81,836864           | 79,48211             | 2,88                   |  |  |
| 05.00                | 81,654027           | 80,958788            | 0,85                   |  |  |
| 05.30                | 82,904131           | 82,687346            | 0,26                   |  |  |
| 06.00                | 82,590562           | 82,574502            | 0,02                   |  |  |
| 06.30                | 82,259333           | 82,78663             | 0,64                   |  |  |
| 07.00                | 81,962716           | 81,692014            | 0,33                   |  |  |
| 07.30                | 83,561616           | 81,965788            | 1,91                   |  |  |
| 08.00                | 83,497532           | 82,95926             | 0,64                   |  |  |
| 08.30                | 84,817323           | 84,686069            | 0,15                   |  |  |
| 09.00                | 86,533469           | 85,093615            | 1,66                   |  |  |
| 09.30                | 86,76103            | 86,347124            | 0,48                   |  |  |
| 10.00                | 88,811861           | 87,749109            | 1,20                   |  |  |
| 10.30                | 92,027966           | 88,644281            | 3,68                   |  |  |
| 11.00                | 92,116744           | 89,190418            | 3,18                   |  |  |
| 11.30                | 92,657907           | 90,110701            | 2,75                   |  |  |
| 12.00                | 92,333877           | 89,328125            | 3,26                   |  |  |
| 12.30                | 93,165111           | 90,031619            | 3,36                   |  |  |
| 13.00                | 94,487672           | 90,164967            | 4,57                   |  |  |
| 13.30                | 94,454199           | 92,187309            | 2,40                   |  |  |
| 14.00                | 94,881321           | 91,135625            | 3,95                   |  |  |
| 14.30                | 94,694422           | 90,792875            | 4,12                   |  |  |
| 15.00                | 95,216488           | 88,785378            | 6,75                   |  |  |
| 15.30                | 95,798008           | 89,919217            | 6,14                   |  |  |
| 16.00                | 96,407761           | 90,686739            | 5,93                   |  |  |
| 16.30                | 97,1905             | 92,425099            | 4,90                   |  |  |
| 17.00                | 97,448933           | 92,97919             | 4,59                   |  |  |
| 17.30                | 99,706756           | 95,465423            | 4,25                   |  |  |
| 18.00                | 107,955683          | 110,28286            | 2,16                   |  |  |

Tabel 9 Data Hasil *Testing* Peramalan Beban Listrik Hari Selasa

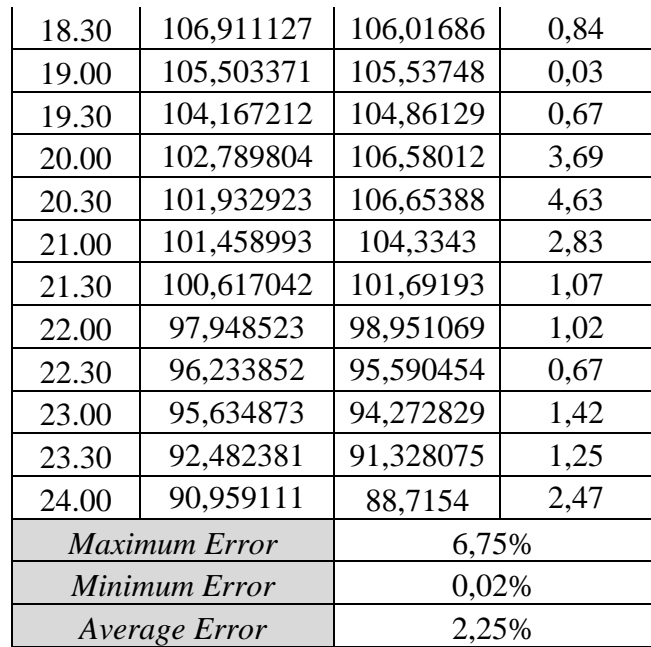

| Rabu, 23 Juni 2021 |                        |               |                        |  |  |  |
|--------------------|------------------------|---------------|------------------------|--|--|--|
| Jam                | Data<br>Aktual<br>(MW) | OPELM<br>(MW) | Error<br>OPELM<br>(% ) |  |  |  |
| 00.30              | 88,634582              | 87,887517     | 0,84                   |  |  |  |
| 01.00              | 89,142135              | 86,302341     | 3,19                   |  |  |  |
| 01.30              | 85,946725              | 85,101904     | 0,98                   |  |  |  |
| 02.00              | 85,304068              | 83,68276      | 1,90                   |  |  |  |
| 02.30              | 83,72995               | 84,086655     | 0,43                   |  |  |  |
| 03.00              | 82,535044              | 82,499072     | 0,04                   |  |  |  |
| 03.30              | 82,007788              | 80,540475     | 1,79                   |  |  |  |
| 04.00              | 82,960086              | 80,867168     | 2,52                   |  |  |  |
| 04.30              | 82,533451              | 81,997373     | 0,65                   |  |  |  |
| 05.00              | 84,613892              | 84,425442     | 0,22                   |  |  |  |
| 05.30              | 84,940736              | 85,472974     | 0,63                   |  |  |  |
| 06.00              | 84,467537              | 85,195657     | 0,86                   |  |  |  |
| 06.30              | 83,829734              | 84,2306       | 0,48                   |  |  |  |
| 07.00              | 82,997905              | 82,642766     | 0,43                   |  |  |  |
| 07.30              | 83,608216              | 82,729107     | 1,05                   |  |  |  |
| 08.00              | 84,707362              | 82,039001     | 3,15                   |  |  |  |
| 08.30              | 86,4327                | 83,009847     | 3,96                   |  |  |  |
| 09.00              | 88,331086              | 83,854682     | 5,07                   |  |  |  |
| 09.30              | 91,455029              | 86,397487     | 5,53                   |  |  |  |
| 10.00              | 91,700901              | 87,748953     | 4,31                   |  |  |  |
| 10.30              | 91,869134              | 88,754341     | 3,39                   |  |  |  |
| 11.00              | 92,028677              | 90,211652     | 1,97                   |  |  |  |
| 11.30              | 90,96628               | 89,762638     | 1,32                   |  |  |  |
| 12.00              | 88,346796              | 89,162609     | 0,92                   |  |  |  |
| 12.30              | 88,596649              | 89,79712      | 1,35                   |  |  |  |
| 13.00              | 88,900192              | 90,637081     | 1,95                   |  |  |  |
| 13.30              | 92,826974              | 91,921825     | 0,98                   |  |  |  |
| 14.00              | 93,014326              | 90,631852     | 2,56                   |  |  |  |
| 14.30              | 91,724583              | 88,182077     | 3,86                   |  |  |  |
| 15.00              | 92,663963              | 87,467952     | 5,61                   |  |  |  |
| 15.30              | 93,384679              | 87,618064     | 6,18                   |  |  |  |
| 16.00              | 94,281457              | 88,999895     | 5,60                   |  |  |  |
| 16.30              | 93,962998              | 89,748267     | 4,49                   |  |  |  |
| 17.00              | 96,027617              | 90,848659     | 5,39                   |  |  |  |
| 17.30              | 100,83626              | 92,032079     | 8,73                   |  |  |  |
| 18.00              | 107,52756              | 103,48982     | 3,76                   |  |  |  |

Tabel 10 Data Hasil *Testing* Peramalan Beban Listrik Hari Rabu

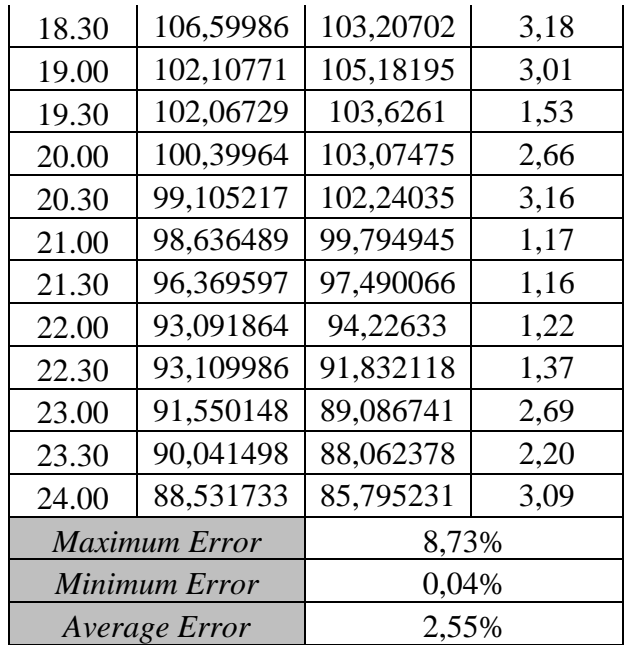

| Kamis, 24 Juni 2021 |                        |                      |                          |  |  |
|---------------------|------------------------|----------------------|--------------------------|--|--|
| Jam                 | Data<br>Aktual<br>(MW) | <b>OPELM</b><br>(MW) | Error<br>OPELM<br>$(\%)$ |  |  |
| 00.30               | 85,675769              | 84,646276            | 1,20                     |  |  |
| 01.00               | 86,028802              | 84,198669            | 2,13                     |  |  |
| 01.30               | 83,839795              | 82,3166              | 1,82                     |  |  |
| 02.00               | 83,506025              | 82,96129             | 0,65                     |  |  |
| 02.30               | 82,435121              | 80,927741            | 1,83                     |  |  |
| 03.00               | 82,101844              | 80,149483            | 2,38                     |  |  |
| 03.30               | 84,1361                | 80,093924            | 4,80                     |  |  |
| 04.00               | 81,252256              | 79,206697            | 2,52                     |  |  |
| 04.30               | 84,161508              | 80,305               | 4,58                     |  |  |
| 05.00               | 84,400892              | 80,49573             | 4,63                     |  |  |
| 05.30               | 85,652644              | 80,852699            | 5,60                     |  |  |
| 06.00               | 84,259445              | 80,626128            | 4,31                     |  |  |
| 06.30               | 84,584344              | 83,979759            | 0,71                     |  |  |
| 07.00               | 84,059446              | 84,910204            | 1,01                     |  |  |
| 07.30               | 83,445705              | 85,055004            | 1,93                     |  |  |
| 08.00               | 85,382127              | 86,202105            | 0,96                     |  |  |
| 08.30               | 86,991467              | 87,275316            | 0,33                     |  |  |
| 09.00               | 87,626644              | 89,427359            | 2,05                     |  |  |
| 09.30               | 87,806196              | 90,182936            | 2,71                     |  |  |
| 10.00               | 88,969176              | 91,775126            | 3,15                     |  |  |
| 10.30               | 90,111136              | 91,687359            | 1,75                     |  |  |
| 11.00               | 90,978759              | 93,57296             | 2,85                     |  |  |
| 11.30               | 90,330993              | 92,797535            | 2,73                     |  |  |
| 12.00               | 89,687868              | 92,998698            | 3,69                     |  |  |
| 12.30               | 89,881464              | 92,875244            | 3,33                     |  |  |
| 13.00               | 90,595781              | 93,57465             | 3,29                     |  |  |
| 13.30               | 91,329126              | 96,087031            | 5,21                     |  |  |
| 14.00               | 90,544187              | 94,531845            | 4,40                     |  |  |
| 14.30               | 90,55845               | 94,385549            | 4,23                     |  |  |
| 15.00               | 91,047308              | 93,759185            | 2,98                     |  |  |
| 15.30               | 93,24231               | 94,834675            | 1,71                     |  |  |
| 16.00               | 94,388349              | 94,598799            | 0,22                     |  |  |
| 16.30               | 94,980375              | 94,930712            | 0,05                     |  |  |
| 17.00               | 95,132442              | 94,957842            | 0,18                     |  |  |
| 17.30               | 97,279958              | 97,112775            | 0,17                     |  |  |
| 18.00               | 106,12921              | 107,43433            | 1,23                     |  |  |

Tabel 11 Data Hasil *Testing* Peramalan Beban Listrik Hari Kamis

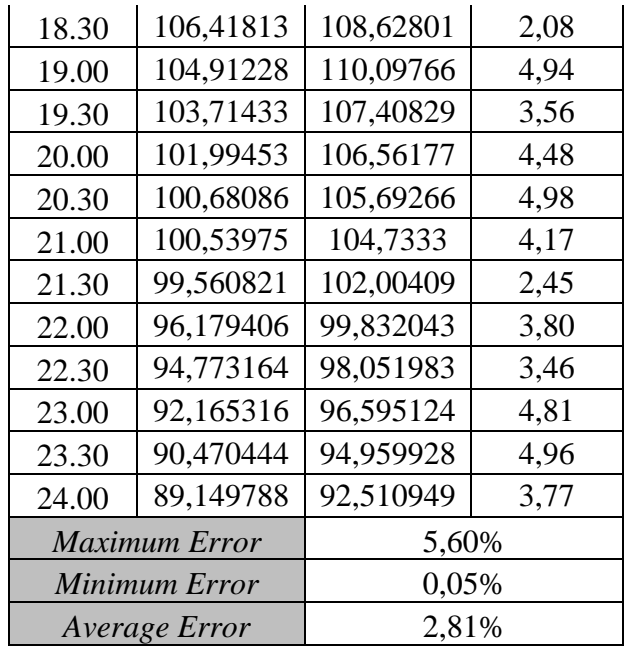

| Jumat, 25 Juni 2021 |                        |                      |                                 |  |  |
|---------------------|------------------------|----------------------|---------------------------------|--|--|
| Jam                 | Data<br>Aktual<br>(MW) | <b>OPELM</b><br>(MW) | Error<br><b>OPELM</b><br>$(\%)$ |  |  |
| 00.30               | 87,788132              | 90,758751            | 3,38                            |  |  |
| 01.00               | 86,089109              | 90,032257            | 4,58                            |  |  |
| 01.30               | 85,978582              | 89,249994            | 3,80                            |  |  |
| 02.00               | 84,42145               | 88,247898            | 4,53                            |  |  |
| 02.30               | 83,835905              | 88,416               | 5,46                            |  |  |
| 03.00               | 82,78487               | 87,02784             | 5,13                            |  |  |
| 03.30               | 83,318871              | 87,531064            | 5,06                            |  |  |
| 04.00               | 81,811434              | 87,684439            | 7,18                            |  |  |
| 04.30               | 83,949085              | 87,350828            | 4,05                            |  |  |
| 05.00               | 85,575222              | 88,072298            | 2,92                            |  |  |
| 05.30               | 84,954769              | 87,99118             | 3,57                            |  |  |
| 06.00               | 83,756468              | 86,280396            | 3,01                            |  |  |
| 06.30               | 83,563793              | 84,274621            | 0,85                            |  |  |
| 07.00               | 83,936371              | 85,291376            | 1,61                            |  |  |
| 07.30               | 86,218211              | 84,42106             | 2,08                            |  |  |
| 08.00               | 86,893205              | 85,869952            | 1,18                            |  |  |
| 08.30               | 91,258961              | 89,010809            | 2,46                            |  |  |
| 09.00               | 90,241494              | 90,100015            | 0,16                            |  |  |
| 09.30               | 91,327184              | 91,217129            | 0,12                            |  |  |
| 10.00               | 93,09678               | 91,769139            | 1,43                            |  |  |
| 10.30               | 97,854737              | 92,991118            | 4,97                            |  |  |
| 11.00               | 98,633629              | 94,187744            | 4,51                            |  |  |
| 11.30               | 100,39997              | 94,960161            | 5,42                            |  |  |
| 12.00               | 99,626929              | 94,617896            | 5,33                            |  |  |
| 12.30               | 96,929957              | 92,897743            | 4,16                            |  |  |
| 13.00               | 98,164715              | 92,899376            | 5,36                            |  |  |
| 13.30               | 100,02077              | 94,215058            | 5,80                            |  |  |
| 14.00               | 100,52137              | 94,292102            | 6,20                            |  |  |
| 14.30               | 100,4046               | 93,956038            | 6,42                            |  |  |
| 15.00               | 99,244558              | 93,231784            | 6,06                            |  |  |
| 15.30               | 101,4845               | 92,543975            | 8,81                            |  |  |
| 16.00               | 101,93208              | 93,530291            | 8,24                            |  |  |
| 16.30               | 103,87532              | 95,881019            | 7,70                            |  |  |
| 17.00               | 102,70098              | 95,799339            | 6,72                            |  |  |
| 17.30               | 106,68474              | 95,78079             | 10,22                           |  |  |
| 18.00               | 115,38868              | 107,14686            | 7,14                            |  |  |

Tabel 12 Data Hasil *Testing* Peramalan Beban Listrik Hari Jumat

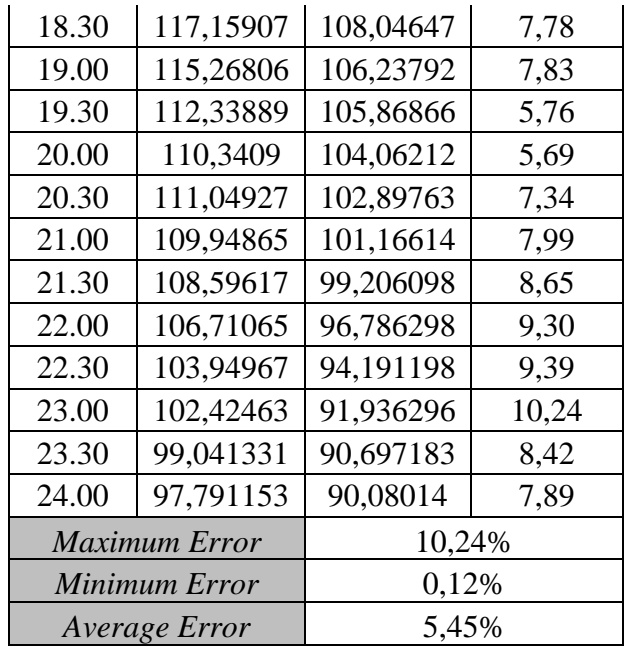

| Sabtu, 26 Juni 2021 |                        |                      |                               |  |  |
|---------------------|------------------------|----------------------|-------------------------------|--|--|
| Jam                 | Data<br>Aktual<br>(MW) | <b>OPELM</b><br>(MW) | Error<br><b>OPELM</b><br>(% ) |  |  |
| 00.30               | 94,802858              | 97,359791            | 2,70                          |  |  |
| 01.00               | 93,584619              | 97,074267            | 3,73                          |  |  |
| 01.30               | 93,436434              | 95,377426            | 2,08                          |  |  |
| 02.00               | 91,984435              | 93,790218            | 1,96                          |  |  |
| 02.30               | 90,808153              | 93,101919            | 2,53                          |  |  |
| 03.00               | 89,332601              | 92,382492            | 3,41                          |  |  |
| 03.30               | 90,574578              | 91,9009              | 1,46                          |  |  |
| 04.00               | 90,67566               | 91,885272            | 1,33                          |  |  |
| 04.30               | 91,609879              | 92,175212            | 0,62                          |  |  |
| 05.00               | 91,612997              | 93,065244            | 1,59                          |  |  |
| 05.30               | 92,420564              | 92,707259            | 0,31                          |  |  |
| 06.00               | 89,681121              | 90,722075            | 1,16                          |  |  |
| 06.30               | 88,091609              | 89,103149            | 1,15                          |  |  |
| 07.00               | 87,629467              | 88,850422            | 1,39                          |  |  |
| 07.30               | 87,405487              | 87,812159            | 0,47                          |  |  |
| 08.00               | 87,774472              | 88,098654            | 0,37                          |  |  |
| 08.30               | 89,417951              | 89,407808            | 0,01                          |  |  |
| 09.00               | 91,011411              | 90,245726            | 0,84                          |  |  |
| 09.30               | 91,831104              | 90,661526            | 1,27                          |  |  |
| 10.00               | 93,057201              | 91,232052            | 1,96                          |  |  |
| 10.30               | 94,134446              | 92,906171            | 1,30                          |  |  |
| 11.00               | 95,363436              | 93,03656             | 2,44                          |  |  |
| 11.30               | 94,864189              | 92,524678            | 2,47                          |  |  |
| 12.00               | 94,818375              | 92,422323            | 2,53                          |  |  |
| 12.30               | 95,227678              | 92,866605            | 2,48                          |  |  |
| 13.00               | 96,000232              | 94,049892            | 2,03                          |  |  |
| 13.30               | 98,515181              | 94,215671            | 4,36                          |  |  |
| 14.00               | 97,083323              | 92,747871            | 4,47                          |  |  |
| 14.30               | 97,328758              | 92,0647              | 5,41                          |  |  |
| 15.00               | 96,991015              | 91,911835            | 5,24                          |  |  |
| 15.30               | 98,40328               | 92,753692            | 5,74                          |  |  |
| 16.00               | 100,64541              | 93,926805            | 6,68                          |  |  |
| 16.30               | 102,30449              | 93,866727            | 8,25                          |  |  |
| 17.00               | 103,20262              | 96,626963            | 6,37                          |  |  |
| 17.30               | 102,81094              | 100,51442            | 2,23                          |  |  |
| 18.00               | 114,87148              | 112,24763            | 2,28                          |  |  |

Tabel 13 Data Hasil *Testing* Peramalan Beban Listrik Hari Sabtu

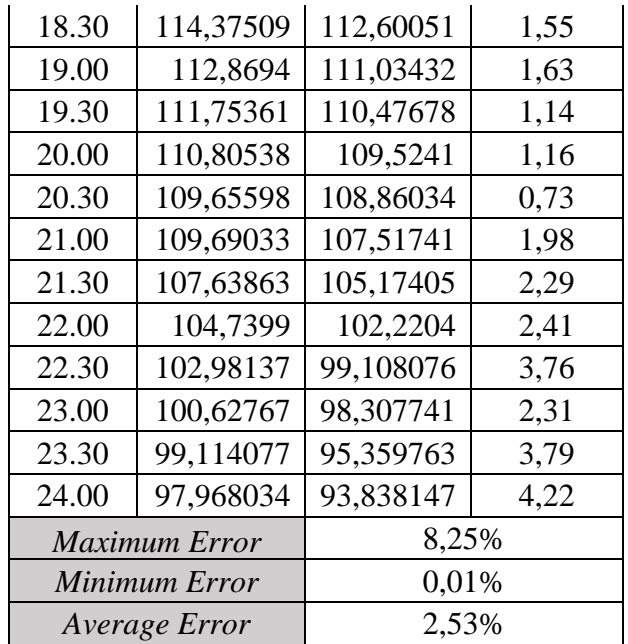

| Minggu, 27 Juni 2021 |                        |                      |                        |  |  |
|----------------------|------------------------|----------------------|------------------------|--|--|
| Jam                  | Data<br>Aktual<br>(MW) | <b>OPELM</b><br>(MW) | Error<br>OPELM<br>(% ) |  |  |
| 00.30                | 96,671402              | 91,936692            | 4,90                   |  |  |
| 01.00                | 95,42542               | 91,729407            | 3,87                   |  |  |
| 01.30                | 93,185885              | 90,165973            | 3,24                   |  |  |
| 02.00                | 93,247232              | 90,145012            | 3,33                   |  |  |
| 02.30                | 93,244646              | 89,496537            | 4,02                   |  |  |
| 03.00                | 92,944265              | 89,333948            | 3,88                   |  |  |
| 03.30                | 91,571076              | 89,02725             | 2,78                   |  |  |
| 04.00                | 90,962364              | 88,556518            | 2,64                   |  |  |
| 04.30                | 92,722849              | 88,354043            | 4,71                   |  |  |
| 05.00                | 90,951605              | 89,895798            | 1,16                   |  |  |
| 05.30                | 91,892048              | 90,515869            | 1,50                   |  |  |
| 06.00                | 90,375356              | 88,388051            | 2,20                   |  |  |
| 06.30                | 87,671154              | 87,2137              | 0,52                   |  |  |
| 07.00                | 87,293742              | 86,548928            | 0,85                   |  |  |
| 07.30                | 88,1944                | 85,62567             | 2,91                   |  |  |
| 08.00                | 90,009801              | 85,548401            | 4,96                   |  |  |
| 08.30                | 90,899559              | 86,323336            | 5,03                   |  |  |
| 09.00                | 92,183538              | 87,403497            | 5,19                   |  |  |
| 09.30                | 92,750709              | 87,081354            | 6,11                   |  |  |
| 10.00                | 94,077344              | 86,737296            | 7,80                   |  |  |
| 10.30                | 93,814974              | 87,710039            | 6,51                   |  |  |
| 11.00                | 93,751142              | 88,622757            | 5,47                   |  |  |
| 11.30                | 93,966054              | 87,923139            | 6,43                   |  |  |
| 12.00                | 95,349471              | 90,494667            | 5,09                   |  |  |
| 12.30                | 95,103308              | 91,221952            | 4,08                   |  |  |
| 13.00                | 95,858536              | 90,534815            | 5,55                   |  |  |
| 13.30                | 95,966083              | 90,883023            | 5,30                   |  |  |
| 14.00                | 96,636774              | 91,242435            | 5,58                   |  |  |
| 14.30                | 96,531079              | 90,987512            | 5,74                   |  |  |
| 15.00                | 97,177453              | 91,256004            | 6,09                   |  |  |
| 15.30                | 97,912964              | 92,084473            | 5,95                   |  |  |
| 16.00                | 99,316446              | 92,547107            | 6,82                   |  |  |
| 16.30                | 100,28543              | 92,944022            | 7,32                   |  |  |
| 17.00                | 101,31383              | 94,045786            | 7,17                   |  |  |
| 17.30                | 104,60052              | 98,060968            | 6,25                   |  |  |
| 18.00                | 114,66284              | 111,49652            | 2,76                   |  |  |

Tabel 14 Data Hasil *Testing* Peramalan Beban Listrik Hari Minggu

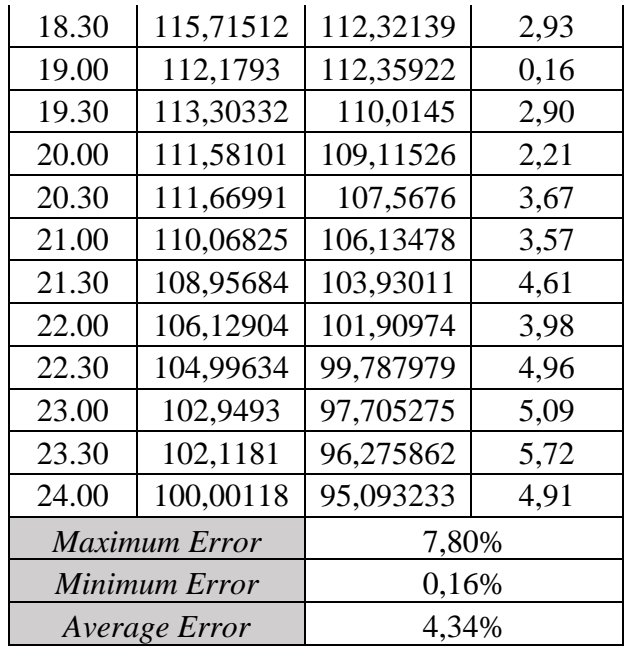

## LAMPIRAN B

## *Listing* Program

```
%% data
Data Beban = xlsread('Data Beban'); % load data
dari excell
% data untuk training 
Data Train = Data Beban(1:336, 1:8); % input
Data_Target = Data_Beban(1:336, 9); % target
% data untuk testing 
Data Test = Data Beban(338:673, 1:8); % input
Data Aktual = Data Beban(338:673, 9); % aktual
%% normalisasi data
% input "training"
input<sub>1</sub> = Data_Train(:, 1:2); % input jam &
hari 
input 2 = Data Train(:, 3:8); % beban
"training"
% target training 
output 1 = Data Target; \frac{1}{1} = Data Target;
% normalisasi input training
min input = min(input 2);
maks input = max(input 2);
minX input = min(min input);
maksX input = max(maks input);
normal train input = (2 * (input 2-minX input) /(maksX input - minX input) - 1);
```

```
% normalisasi output training 
minX output = min(output 1);
maksX output = max(output_1);normal\_train\_output = (2 * (output_1 - minX_output) /(maksX output - minX output) - 1);
% input "testing"
input 3 = Data Test(:,1:2); % input jam & hari
input 4 = Data Test(:,3:8); % beban "testing"
% target testing 
output 2 = Data Aktual; \frac{1}{8} aktual/output
```
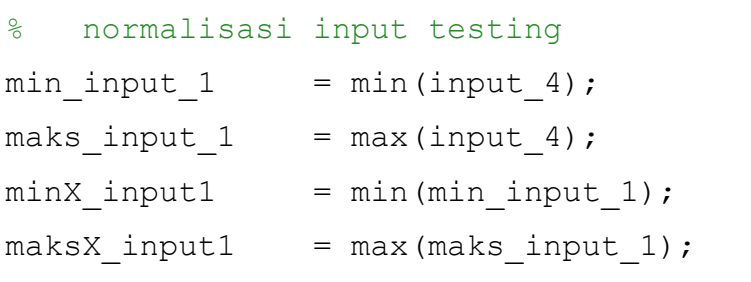

```
normal test input = (2 * (input 4 - minX input1) /(maksX input1 - minX input1) - 1);
```

```
% normalisasi output testing
min output 2 = min(output 2);max output 2 = max(output 2);minX_output1 = min(min_output_2);maksX output1 = max(max output 2);
```

```
normal test output = (2 * (output 2 - minX output1) /(maksX output1 - minX output1) - 1);
```

```
% release data baru untuk training
P = normal train input;T = normal train output;% release data baru untuk testing 
PTest = normal test input;
TTest = normal test output;
%% inisialisasi awal
maxneur = 8; % maksimum jumlah hidden neurons
(optional) 
kernel = 'lsg'; % kernel/fungsi aktivasi
KM.value = [ ; \frac{1}{2} \frac{1}{2} \frac{1}{2} inisialisasi awal kernel
matrix (hidden) 
KM.function = [];
KM.param.p1 = [];
KM.param.p2 = [];
%% Proses Training OPELM
x = P; \frac{1}{2} \frac{1}{2} \frac{1}{2} \frac{1}{2} \frac{1}{2} \frac{1}{2} \frac{1}{2} \frac{1}{2} \frac{1}{2} \frac{1}{2} \frac{1}{2} \frac{1}{2} \frac{1}{2} \frac{1}{2} \frac{1}{2} \frac{1}{2} \frac{1}{2} \frac{1}{2} \frac{1}{2} \frac{1}{2} \frac{1}{2} \frac{normalisasi 
y = T; \frac{1}{2} \frac{1}{2} \frac{1}{2} \frac{1}{2} \frac{1}{2} \frac{1}{2} \frac{1}{2} \frac{1}{2} \frac{1}{2} \frac{1}{2} \frac{1}{2} \frac{1}{2} \frac{1}{2} \frac{1}{2} \frac{1}{2} \frac{1}{2} \frac{1}{2} \frac{1}{2} \frac{1}{2} \frac{1}{2} \frac{1}{2} \frac{normalisasi 
[N, d] = size(x);[No, n] = size(y);
% memulai training
start time train OPELM = cputime; % waktu memulai
training
% inisialisasi parameter secara random
%KM.value = output hidden layer
```

```
B-3
```

```
%KM.function = fungsi aktivasi
%KM.param.p1 = input weight
%KM.param.p2 = bias of hidden neuron
if max(strcmp(kernel, \{ 'l'; 'ls'; 'lq'; 'lsq'\}))
    KM.value = [KM.value, x];KM.function = [KM.function, repmat({'l'l'}, d);
    KM.param.p1 = [KM.param.p1, zeros(d, d)];KM.param.p2 = [KM.param.p2, 1:d];end
if max(strcmp(kernel, {'s'; 'ls'}))
    W1 = \text{rand}(d, \text{maxneur}) * 10-5;W10 = \text{rand}(1, \text{maxneur}) * 10-5;KM.value = [KM.value, tanh(x * W1 + ones(N, 1) *W10)];
    KM.function = [KM.function, repmat({s's}, 1, 1)maxneur)];
    KM.param.p1 = [KM.param.p1, W1];KM.param.p2 = [KM.param.p2, W10]; clear W1 W10
end
if max(strcmp(kernel, {'g'; 'lg'}))
    Y = pdist(x);a10 = prctile(Y, 20);
    a90 = prctile(Y, 60);
    MP = random(N);W1 = x(MP(1:maxneur), :);W10 = rand(1, maxneur) * (a90 - a10) + a10;for j = 1: maxneur
```

```
KM.valueinit(:, j) = gaussian func(x, W1(j, :),
W10(1, j));
     end
    KM.value = [KM.value, KM.valueinit];
    KM.function = [KM.function, report({'g'}], 1,maxneur)];
    KM.param.p1 = [KM.param.p1, W1'];
    KM.param.p2 = [KM.param.p2, W10]; clear W1 W10 Y a10 a90 MP
     KM = rmfield(KM, 'valueinit'); 
end
if max(strcmp(kernel, {'sg'; 'lsg'}))
     % s part 
    W1 = rand(d, max(round(maxneur / 2), 1)) *10 - 5:W10 = \text{rand}(1, \text{max}(\text{round}(\text{max} - 2), 1)) *
10 - 5:res = tanh(x*W1 + ones(N, 1)*W10);KM.value = [KM.value, res];KM.function = KM.function, repmat({S's'}), 1,
max(round(maxneur / 2), 1))];
    KM.param.p1 = [KM.param.p1, W1];KM.param.p2 = [KM.param.p2, W10]; % g part
     if (N > 2000)
        Y = pdist(x(randperm(2000), :)); else
        Y = pdist(x);
```

```
 end
    a10 = prctile(Y, 20);
    a90 = prctile(Y, 60);
    MP = random(N);W1 = x(MP(1:max(round(maxneur/2), 1)), :);W10 = \text{rand}(1, \text{max}(\text{round}(\text{max}(\text{num} / 2), 1)) \times (\text{a}90 - \text{a}10))+ a10;
    for j = 1: max (round (maxneur / 2), 1)
        KM.valueinit(:, j) = gaussian func(x, W1(j,
:, W10(1, j);
     end
    KM.value = [KM.value, KM.valueinit];
    KM.function = [KM.function, report({'g'}], 1,max(round(maxneur / 2), 1));
    KM.param.p1 = [KM.param.p1, W1'];KM.param.p2 = [KM.param.p2, W10]; clear W1 W10 Y a10 a90 MP
    KM = rmfield(KM, 'valueinit');end
[Np, nn] = size(KM.value);%% Hidden layer output normalization
KM norm = zeros(Np, nn);
for i = 1:nnKM norm(:,i) = (KM.value(:, i) - mean(KM.value(:,i)) / std(KM.value(:, i));
end
```

```
y\_norm = zeros(No, n);for i = 1:ny \text{ norm}:, i) = (y(:, i) - \text{mean}(y(:, i))) / std(y(:,
i));
end
```

```
% MRSR (Multiresponse Spare Regression) = seleksi 
hidden neuron yang relevan
% W = parameter MRSR
% i1 = selected regressor/variabel 
if nn > 1[W, i1] = mrsr(y_norm, KM_norm, nn);
```

```
 % MRSR 
KM.value = KM.value; i1);
KM. function = KM. function (:, i1);
KM.param.p1 = KM.param.p1(:, i1);KM.param.p2 = KM.param.p2(:, i1);
```

```
end
```

```
% Validasi LOO(Leave-One-Out)=pemangkasan hidden neuron 
dgn PRESS statistic
disp(['Computing model with ', int2str(d), ' 
variables']);
```

```
err = zeros(nn, n);mycond = zeros(1, nn);errloo = Inf(nn, n);maxsamples = min(N, 5000);
```

```
if max(strcmp(kernel, \{ 'l'; 'ls'; 'lg'; 'lsg' \}))
    nn indexes = [1:d, d+5:5:nn];
else
```

```
nn indexes = [5:5:nn];
end
for i = nn indexes
    W2 = [KM.value(1:maxsamples, 1:i), ...]ones(maxsamples, 1)] \setminusy(1:maxsamples, :);
    yh = [KM.value(1:maxsamples, 1:i), ...] ones(maxsamples, 1)] * W2;
    err(i,1:n) = mean((yh(1:maxsamples, :) -
y(1:maxsamples, :)) . ^2);P = inv([KM.value(1:maxsamples, 1:i), ... ones(maxsamples, 1)]' * 
[KM.value(1:maxsamples, 1:i), ...
                     ones(maxsamples, 1)]);
    mycond(i) = rcond(P);if mycond(1, i) > 1e-017mydiag = ( [KM.value(1:maxsamples, 1:i), ...] ones(maxsamples, 1)] * P * 
[KM.value(1:maxsamples, 1:i), ... ones(maxsamples, 1)]');
        errloo(i, 1:n) = mean(((y(1:maxsamples, :) -[KM.value(1:maxsamples, 1:i), ...
                             ones(maxsamples,1)] * W2) 
./ repmat((1 - diag(mydiag)), 1, n),.^2, 1); else
        errloo(i, 1:n) = inf; break
     end
    if ((i > 1) \& (ii \in (min(errloo(i, :) > var(y) * 1.5)))|| | ((min(errloo(i, :) > min(errloo) * 1.5))))
```

```
B-8
```

```
 break
    end
end
clear W2 count maxsamples yh
[LOO min value, min index] = min(errloo);
% hitung output dengan jumlah neuron hasil validasi LOO 
W2 = zeros(max(minindex)+1,n);yhloo = zeros(No, n);for i = 1:n % W2 = output weight
    % yh = output
   W2(1: min index(i) + 1, i) = [KM.value(:,1:min index(i)), ones(N,1)] \ y(:, i);
   yh(:, i) = [KM.value(:,
1: min\_index(i)), ones(N,1)] * W2(1: min\_index(i) + 1,i); 
    if (N < 5000)
       P = inv([KM.value(:, 1:min index(i)),
...
                       ones(N, 1)]' * [KM.value(:,
1:min_index(i)), ones(N, 1)]);
       mydiag = [KM.value(:, 1:min_index(i)), ...]ones(N, 1)] * P * [KM.value(:,
1:min index(i)), ones(N, 1)]';
       \text{yhloo}(:,i) = y(:, i) - (y(:, i) - yh(:, i)).
(1 - diag(mydiag));
    end
end
```

```
KM.value = KM.value(:, 1:max(minindex));KM.function = KM.function(:, 1:max(minindex));
KM.param.p1 = KM.param.p1(:, 1:max(min index));KM.param.p2 = KM.param.p2(:, 1:max(minindex));\% output model. x = x;\textdegree input model. y = y;
% output
model.KM = KM; % output 
hidden layer 
model.yh = yh; \frac{1}{2} soutput
model.yhloo  = yhloo;  % output
dengan LOO 
model.W2 = W2; \approx 0utput
weight
model.errloo = LOO min value; % nilai min
LOO 
model.model dim = min index; % neuron
hasil pemangkasan 
message1 = sprintf('Training : Uses %d neurons; LOO 
error %d.', model.model dim, model.errloo);
disp(message1);
end time train OPELM = cputime; \frac{1}{8} waktu
akhir training 
Training Time OPELM = end time train OPELM -
start time train OPELM; %waktu yang diperlukan untuk
training
%% Testing
x = PTest; \frac{1}{3} and \frac{1}{3} input testing
```
B-10

 $[N, d]$  = size(x);

```
model dim = model.model dim; % neuron hasil
pemangkasan 
KM = model.KM;
% inisialisasi awal output hidden layer 
start time test_OPELM = cputime;
% hitung output hidden layer 
value = [];
for i = 1: max (model dim)
   if strcmp(KM.function(i), 'l') % linier
       value = [value, x(:, KM.param.p2(i))];
    end
    if strcmp(KM.function(i), 's') % sigmoid
      value = [value, tanh(x*KM.param.pl(:, i) +ones(N, 1)*KM.param.p2(:, i))];
    end
   if strcmp(KM.function(i), 'g') % gaussian
       value = [value, gaussian func(x,
KM.param.p1(:, i)', KM.param.p2(:, i))];
    end
end
% hitung output weight dan output
yh = zeros(N, n);W2(1:model dim, 1) = model.W2(1:model dim, 1);% output weight
yh = [value(:, 1:model dim)] *
W2(1:model dim, 1); % output
```

```
end time test OPELM = cputime;
Testing Time OPELM = end time test OPELM -
start time test OPELM; % waktu yang diperlukan untuk
testing
%% Denormalisasi Hasil/output
% denormalisasi hasil training OPELM 
denorm opelm = model.yh;Hasil Training OPELM = 0.5 * (denorm opelm + 1) *
(maksX output - minX output) + minX output;
% denormalisasi hasil testing OPELM
denorm opelmtest = yh;Hasil Testing OPELM = 0.5 * (denorm opelmtest + 1)
* (maksX_output1 - minX_output1) + minX_output1;
% Senin
Hasil Testing OPELM Senin = Hasil Testing OPELM(1:48,
end);
[L Senin, O Senin] =
size(Hasil Testing OPELM Senin);
Data Aktual Senin = Data Aktual(1:48, end);
% Selasa
Hasil Testing OPELM Selasa =
Hasil Testing OPELM(49:96, end);
[L Selasa, O Selasa]
size(Hasil Testing OPELM Selasa);
Data Aktual Selasa = Data Aktual(49:96, end);
% Rabu
Hasil Testing OPELM Rabu =
```
Hasil Testing OPELM(97:144, end);

```
[L_Rabu, O_Rabu] =
size(Hasil Testing OPELM Rabu);
Data Aktual Rabu = Data Aktual(97:144, end);
```

```
% Kamis
Hasil Testing OPELM Kamis =
Hasil Testing OPELM(145:192, end);
[L Kamis, O Kamis]
size(Hasil Testing OPELM Kamis);
Data Aktual Kamis = Data Aktual(145:192,
end);
```

```
% Jumat
Hasil Testing OPELM Jumat =
Hasil Testing OPELM(193:240, end);
[L Jumat, O Jumat]
size(Hasil Testing OPELM Jumat);
Data_Aktual_Jumat = Data Aktual(193:240,
end);
```

```
% Sabtu
Hasil Testing OPELM Sabtu =
Hasil Testing OPELM(241:288, end);
[L_Sabtu, O_Sabtu] =
size(Hasil Testing OPELM Sabtu);
Data Aktual Sabtu = Data Aktual(241:288,
```
end);

```
% Minggu
Hasil Testing OPELM Minggu =
Hasil Testing OPELM(289:336, end);
[L_Minggu, O_Minggu] = 
size(Hasil Testing OPELM Minggu);
```

```
Data_Aktual_Minggu = Data_Aktual(289:336,
end);
%% Fitness (MAPE) 
for p = 1:Nfor k = 1:nmape train OPELM(p, k) =
abs(Hasil Training OPELM(p, k) - Data Target(p, k)) /
Data Target(p, k);
    end
end
Mape train OPELM = mean(mape train OPELM) * 100;
for p = 1:Nfor k = 1:nmape test OPELM(p, k) =
abs(Hasil Testing OPELM(p, k) - Data Aktual(p, k)) /
Data Aktual(p, k);
    end
end
MAPE test OPELM = mean(mape test OPELM) * 100;
% fitness senin
for p = 1:L Senin
    for k = 1:0 Senin
       mape test OPELM Senin(p, k) =
abs(Hasil Testing OPELM Senin(p, k) -
Data_Aktual_Senin(p, k)) / Data_Aktual_Senin(p, k);
     end
```
end

```
MAPE_test_OPELM_Senin = mean(mape_test_OPELM_Senin) *
100;
% fitness selasa
for p = 1:L Selasa
    for k = 1:0 Selasa
        mape test OPELM Selasa(p, k) =
abs(Hasil Testing OPELM Selasa(p, k) -
Data Aktual Selasa(p, k)) / Data Aktual Selasa(p, k);
     end
end
MAPE test OPELM Selasa = mean (mape test OPELM Selasa)
* 100;
% fitness rabu
for p = 1:L Rabu
    for k = 1:0 Rabu
        mape test OPELM Rabu(p, k) =
abs(Hasil Testing OPELM Rabu(p, k) -
Data Aktual Rabu(p, k)) / Data Aktual Rabu(p, k);
     end
end
MAPE test OPELM Rabu = mean(mape test OPELM Rabu) *
100;
%fitness kamis
for p = 1:L Kamis
    for k = 1:0 Kamis
mape test OPELM Kamis(p,k)=abs(Hasil Testing OPELM Kami
s(p,k)-Data Aktual Kamis(p,k))/Data Aktual Kamis(p,k);
     end
end
```

```
MAPE test OPELM Kamis = mean(mape test OPELM Kamis) *
100;
%fitness jumat
for p = 1:L Jumat
    for k = 1:0 Jumat
        mape test OPELM Jumat(p, k) =
abs(Hasil Testing OPELM Jumat(p, k) -
Data Aktual Jumat(p, k)) / Data Aktual Jumat(p, k);
     end
end
MAPE test OPELM Jumat = mean (mape test OPELM Jumat) *
100;
%fitness sabtu
for p = 1:L Sabtu
    for k = 1:0 Sabtu
        mape test OPELM Sabtu(p, k) =
abs(Hasil Testing OPELM Sabtu(p, k) -
Data Aktual Sabtu(p, k)) / Data Aktual Sabtu(p, k);
     end
end
MAPE test OPELM Sabtu = mean(mape test OPELM Sabtu) *
100;
%fitness minggu
for p = 1:L Minggu
    for k = 1:0 Minggu
        mape test OPELM Minggu(p, k) =
abs(Hasil Testing OPELM Minggu(p, k) -
Data Aktual Minggu(p, k)) / Data Aktual Minggu(p, k);
     end
```
end

MAPE\_test\_OPELM\_Minggu = mean(mape\_test\_OPELM\_Minggu) \* 100;